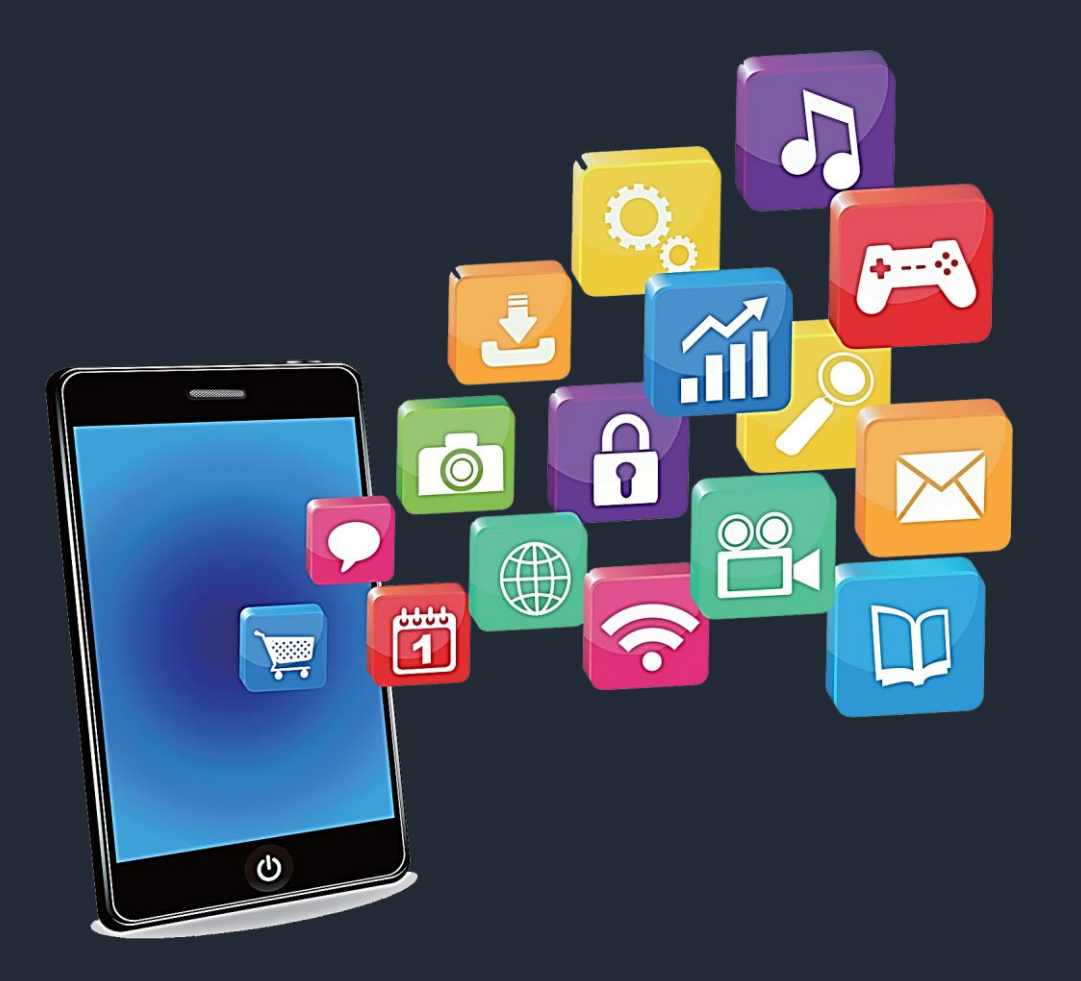

# **Developing Mobile Apps**

Mohd. Imran Khan

#### **Workflow**

#### My Profile

Android Introduction

Android Development Tools

Features of Android

Android Versions

Types of Mobile Apps

Creating New Project

Understand the Project Structure

Creating Android Emulator

Running Android Project on Emulator

Running Android Project on Android Device

Anatomy of Android Application

Directory & Resource Type

Layouts

Android Permissions

Building an APK file

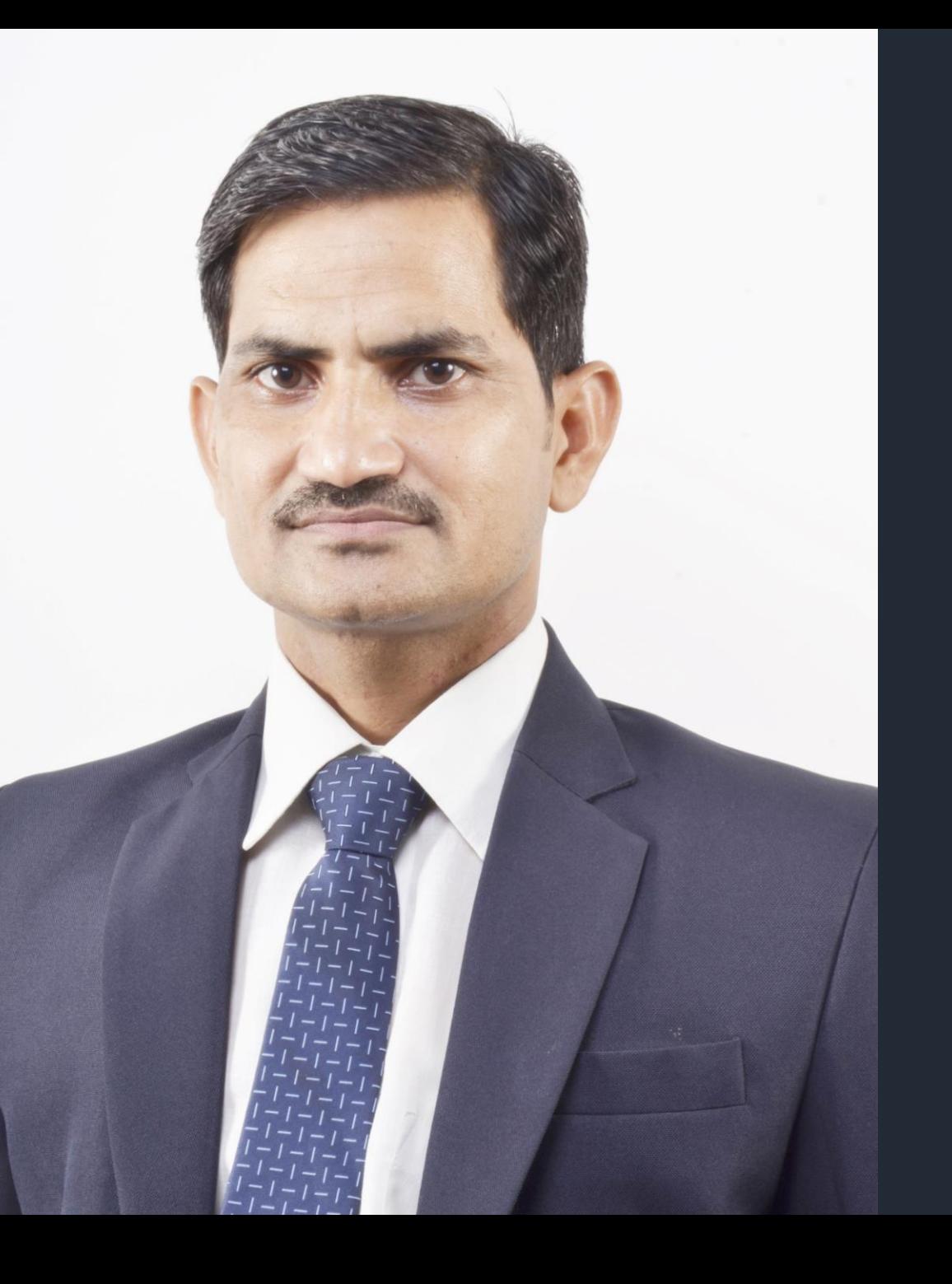

### **Mohd. Imran Khan**

Teacher & App Developer Alwar, Rajasthan

Jamnalal Bajaj Award 2019

National Teacher Award, 2017

National ICT Award, 2016

Bhamashah Award, 2016

### **Educational Apps Categories**

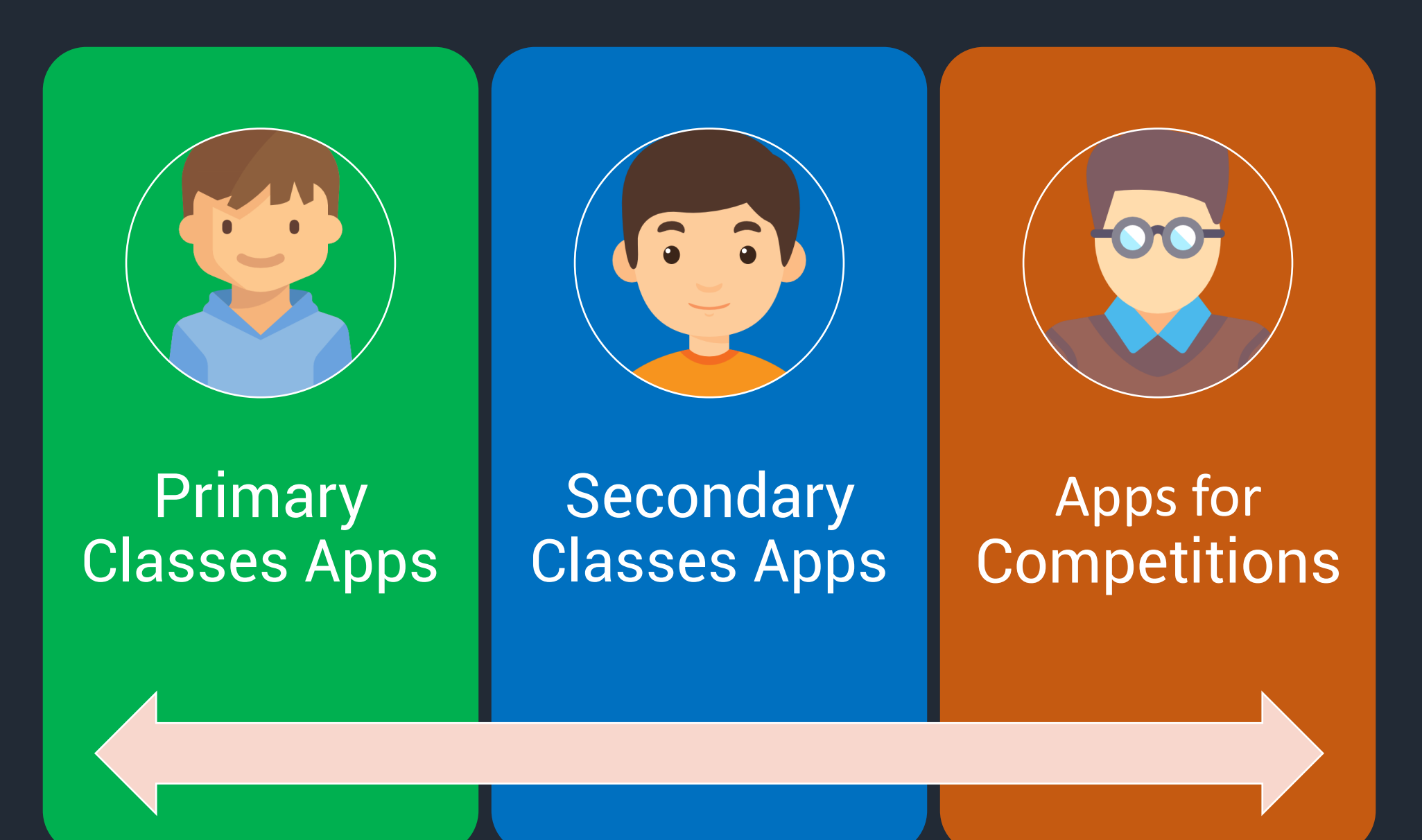

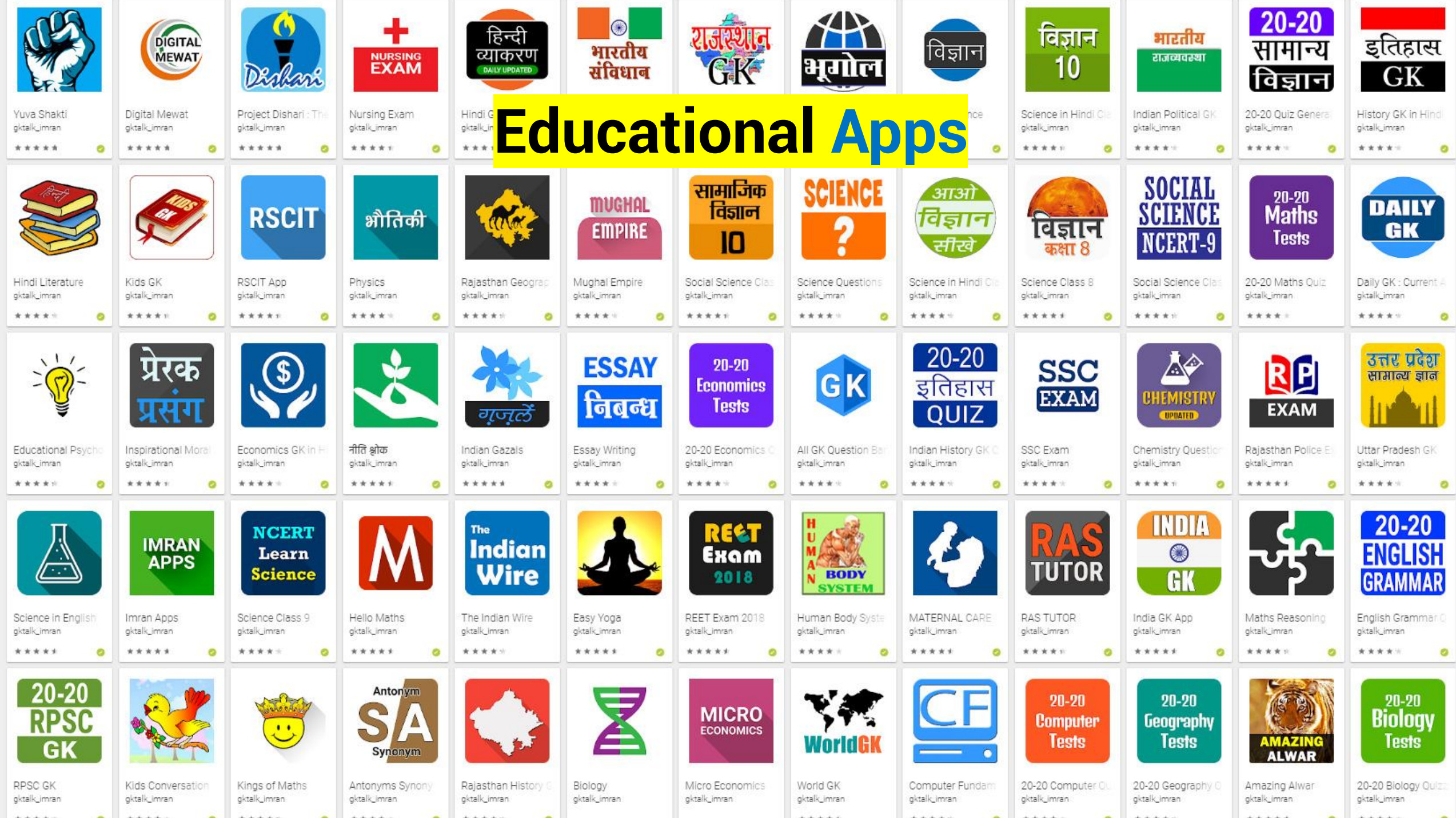

### **Some Apps Screenshots**

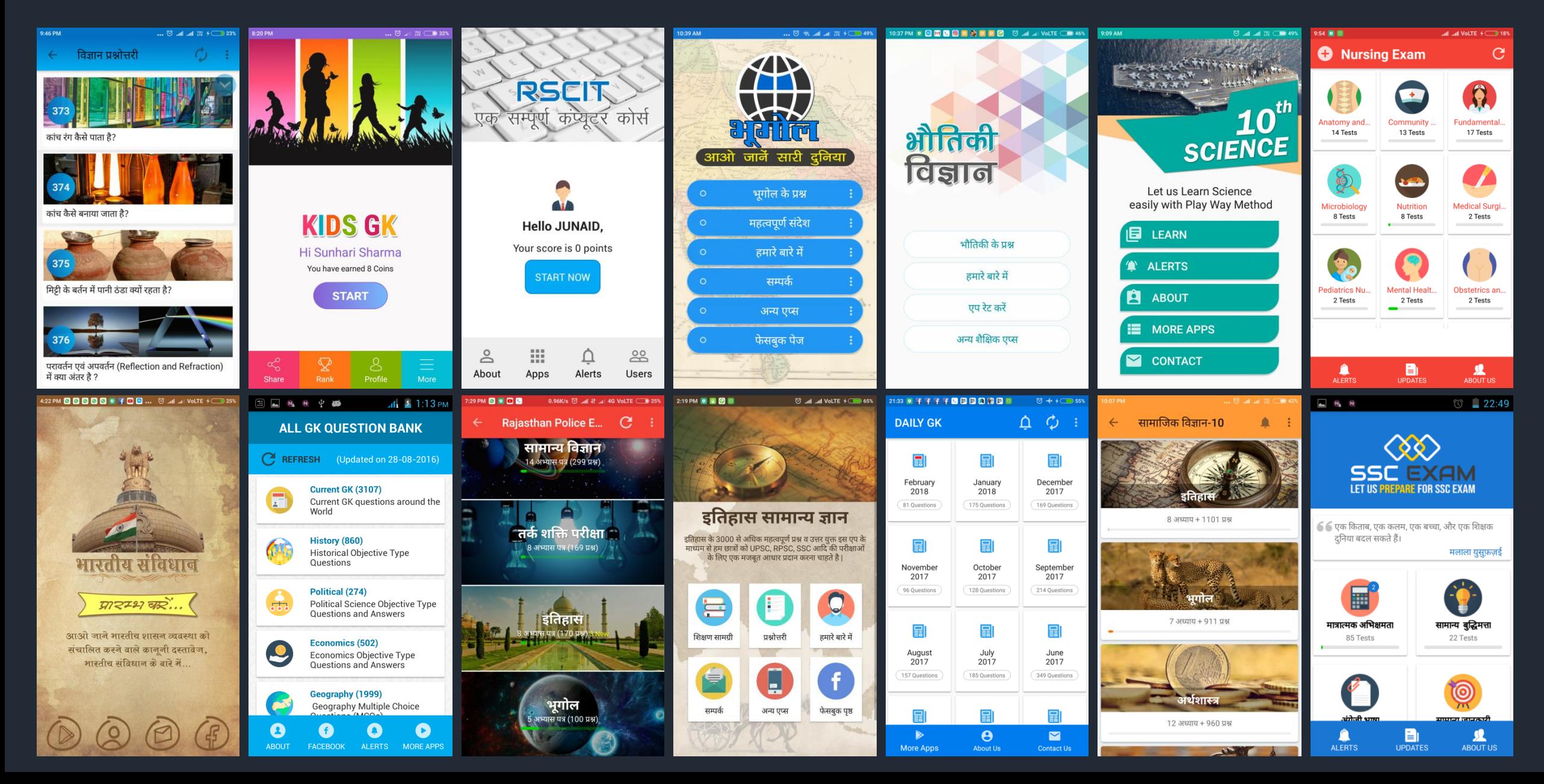

## **Apps Users Statistics**

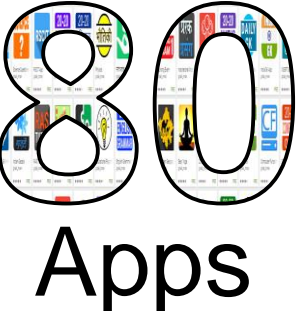

Returning Users

**94** % Indian Users

**50**<sup>+</sup> **Countries** 

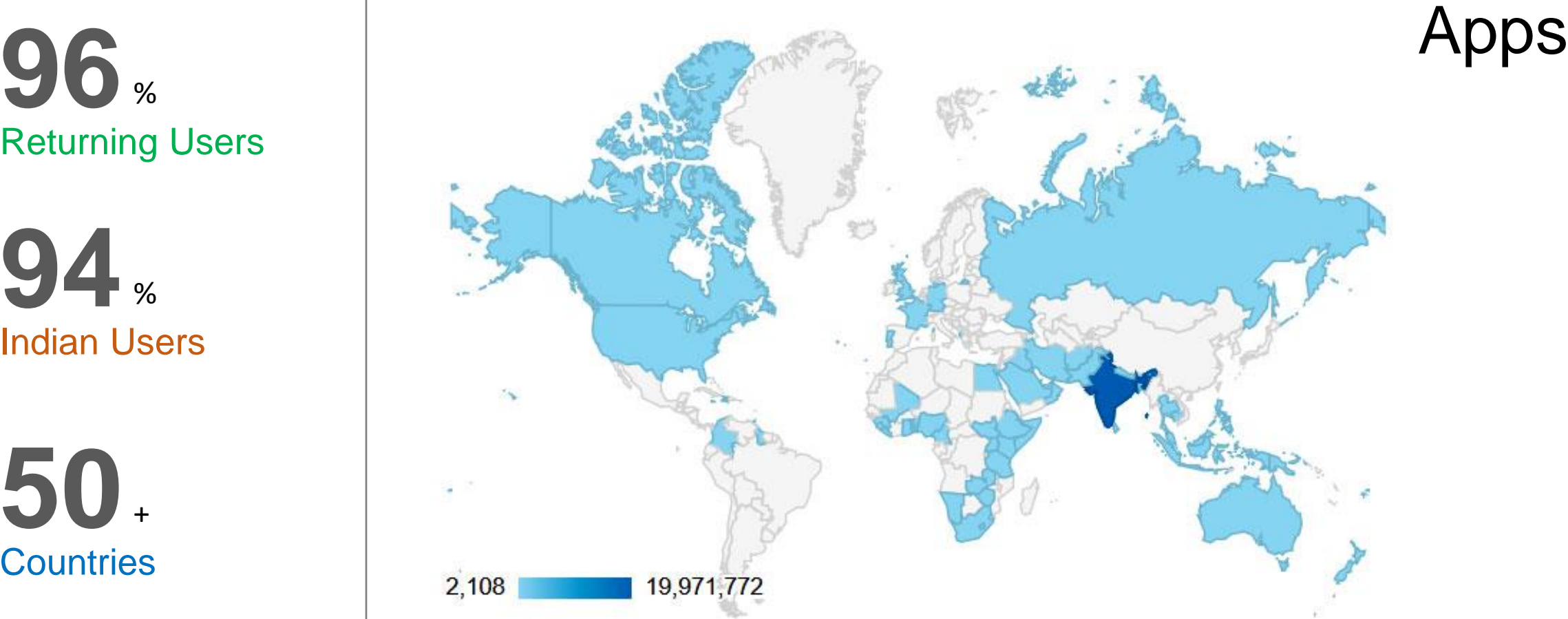

## **21 Million** App Users **42 Billion** Screen Views

### **Apps Analytics**

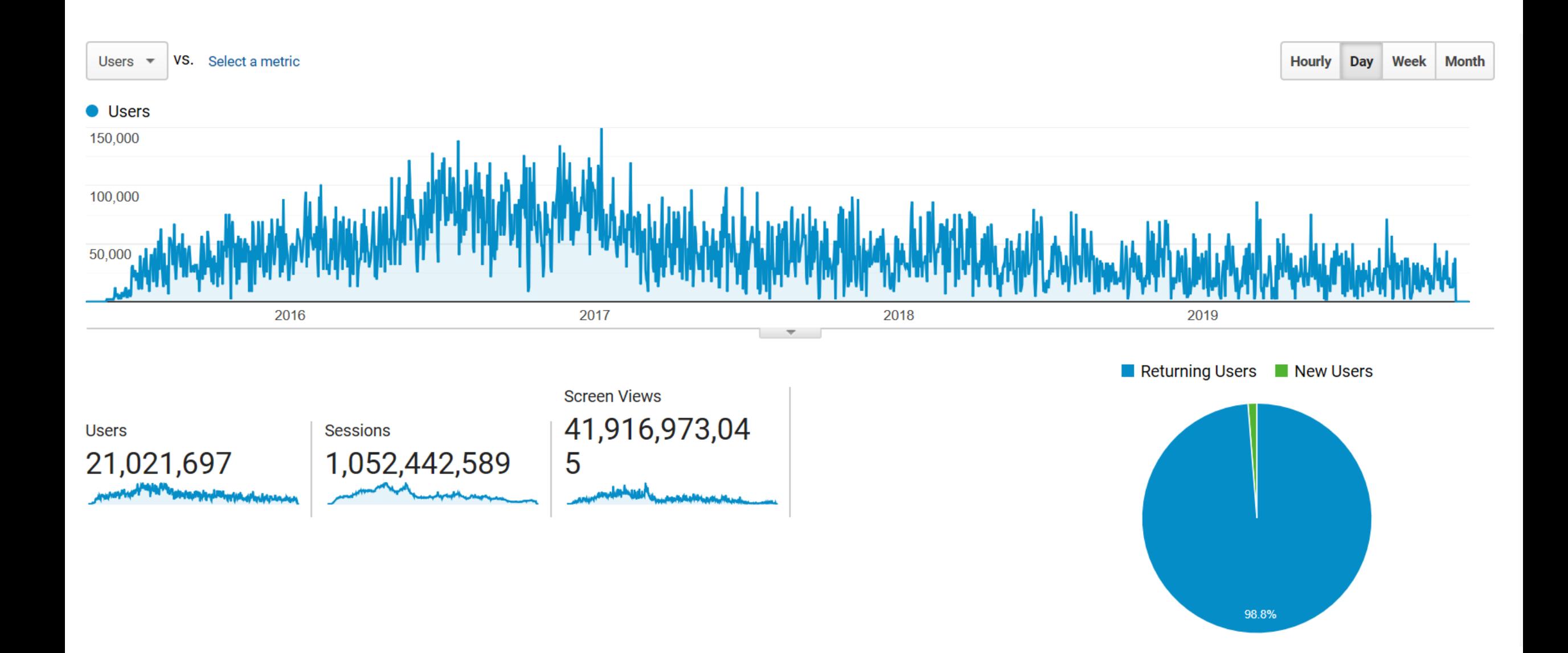

#### Govt launches free learning app for competitive exams

## **Project Dishari App**

#### **HT Correspondent**

htrai@hindustantimes.com

JAIPUR: A mobile application, Dishari, was launched by higher education minister Kiran Maheshwari on Tuesday. The app will help college students prepare for competitive exams (by providing free study materials) and also notify them of the same.

Dishari has been developed by Imran Khan, a Sanskrit teacher and web developer from Alwar, who was praised by Prime Minister Narendra Modi during his speech at Wembley Stadium in London in November 2015. Khan has made more than 70 educational apps that are available to learners free of cost.

"The app has over 9,400 questions on topics ranging from current affairs and general knowledge to mathematics and reasoning. It will also send updates to students regarding exam forms, exams and job opportunities," said Khan.

Although it is aimed at college students, the app can be downloaded by anyone and is free of cost. It will soon be available for use on computers too.

Before using the app, one has to register on it with basic details such as name, district and college (if enrolled). This will generatedata about students' inclinations and usage, which can be analysed by department officials for policy purposes, said Khan.

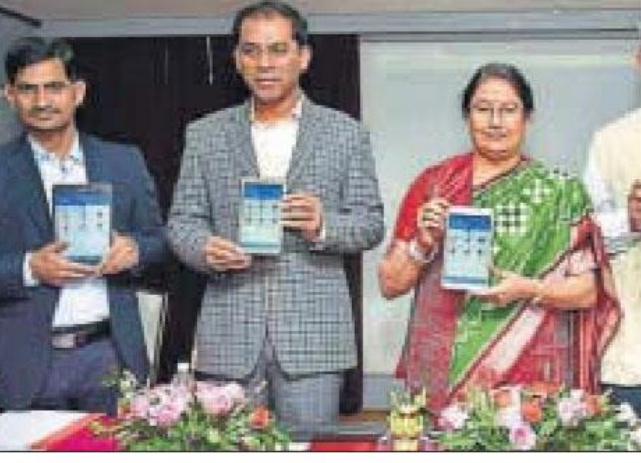

**Education minister Kiran Maheshwari launches the DISHARI app in** Jaipur on Tuesday. НТ РНОТО

The app will also send updates to students regarding exams and job opportunities. **IMRAN KHAN, Teacher** 

"The app will help students, from even remote areas of the state, access study materials and resources available to students from other states," Maheshwari said while launching the app.

Dishari app is a part of the department's Dishari scheme. under which around 3,500 students from 10 colleges are being trained for competitive exams. Maheshwari added that the department will extend the

scheme to other colleges soon. Maheshwari also launched 'Management Information System' app for geo-tagging all the government colleges of the state. The app has been developed by Deepak Maheshwari, a geography lecturer at Government Meera Girls College, Udaipur, for state government colleges. MIS will give the academic, geographical and administrative information about the colleges and help in policy formulation, said Maheshwari.

The minister also said that a Guru-Shishya Samvad (teacherstudent dialogue) will be organised in each district soon. It will serve as a field visit for the officials as well as a mechanism for feedback garnering.

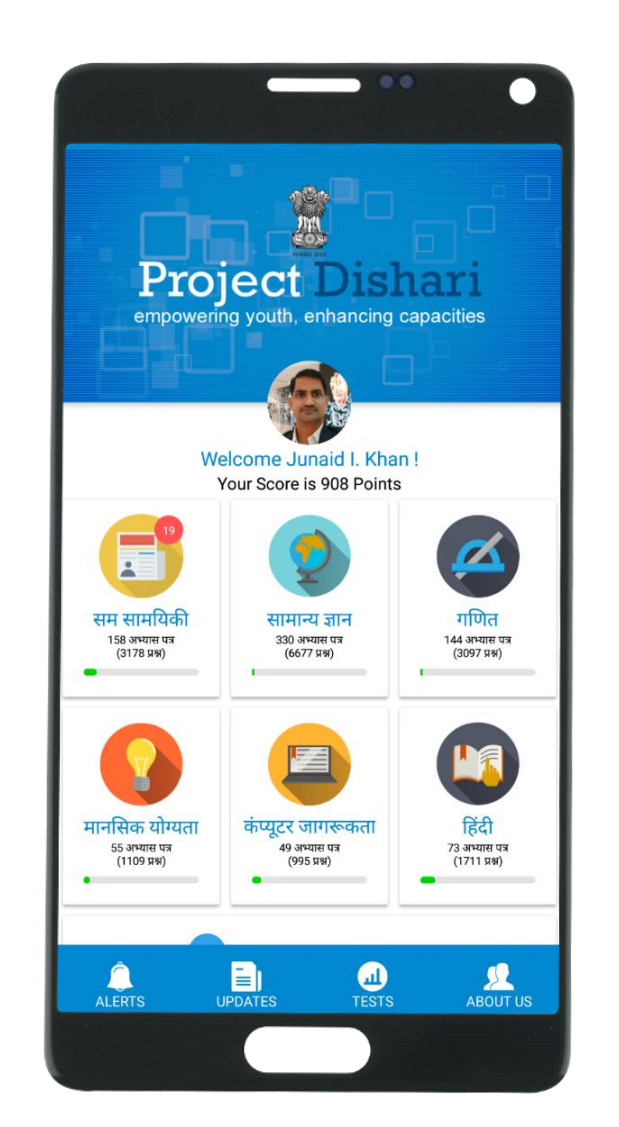

**4,75,000** Registered Users

**31,500** Questions in App

**1,92,00,000**

Tests attempted

**23,945** Ratings

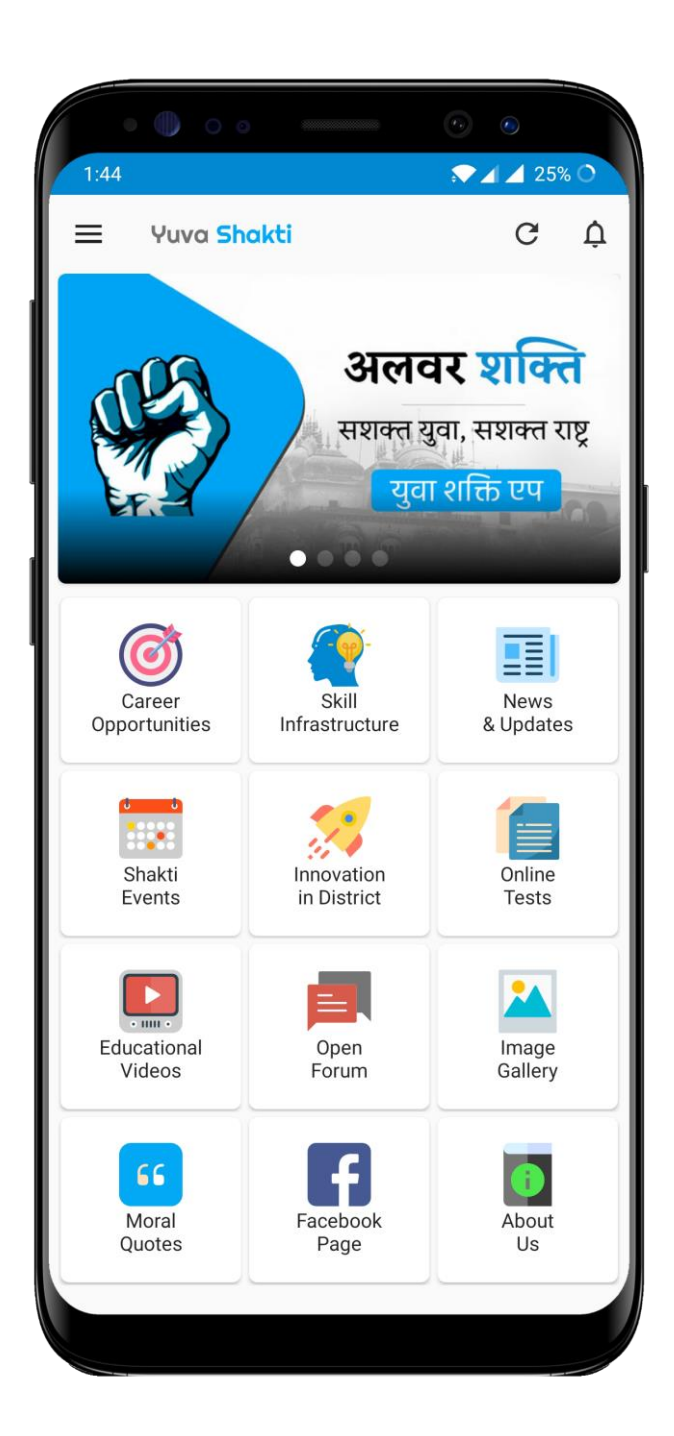

## **Alwar Shakti App**

To positively engage youth and enrich their skills for 21st century using Information Technology

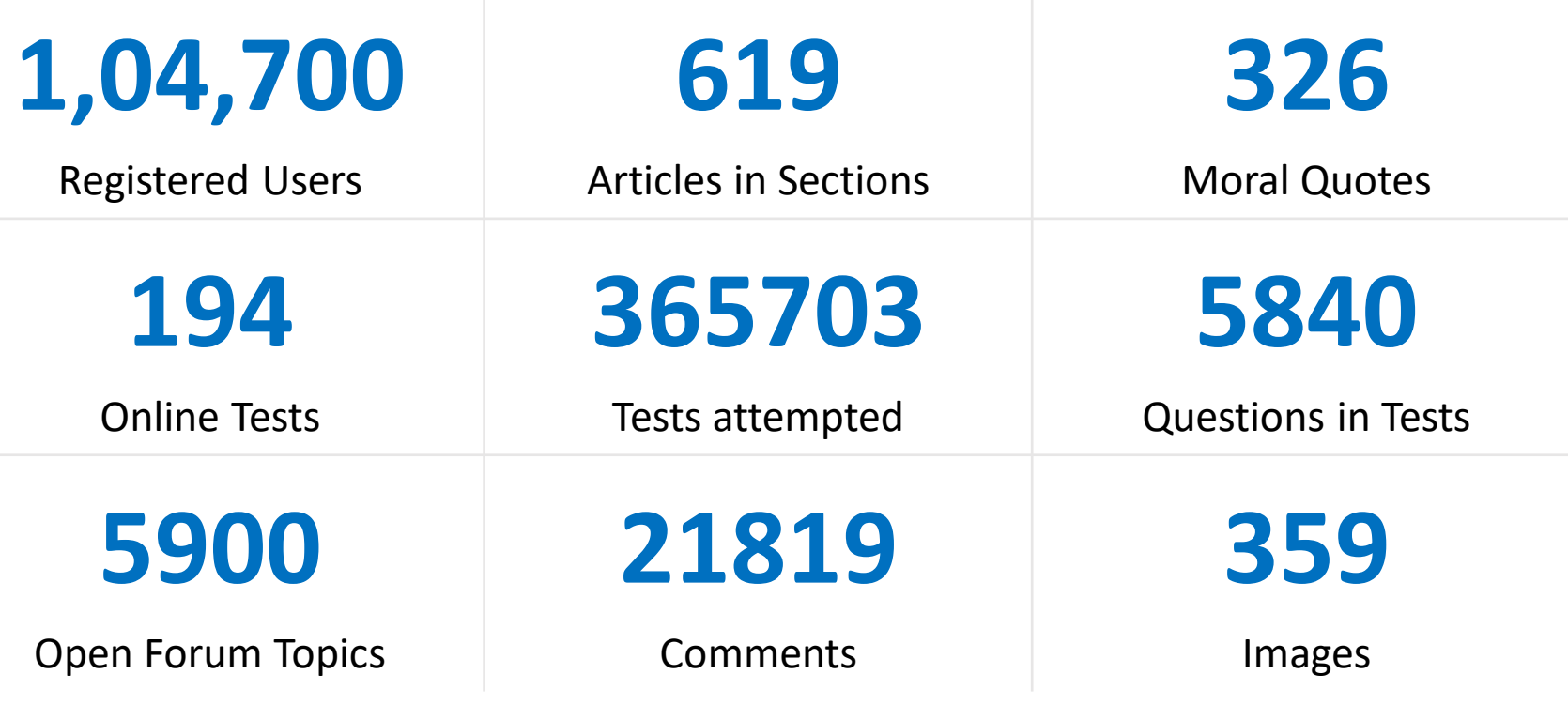

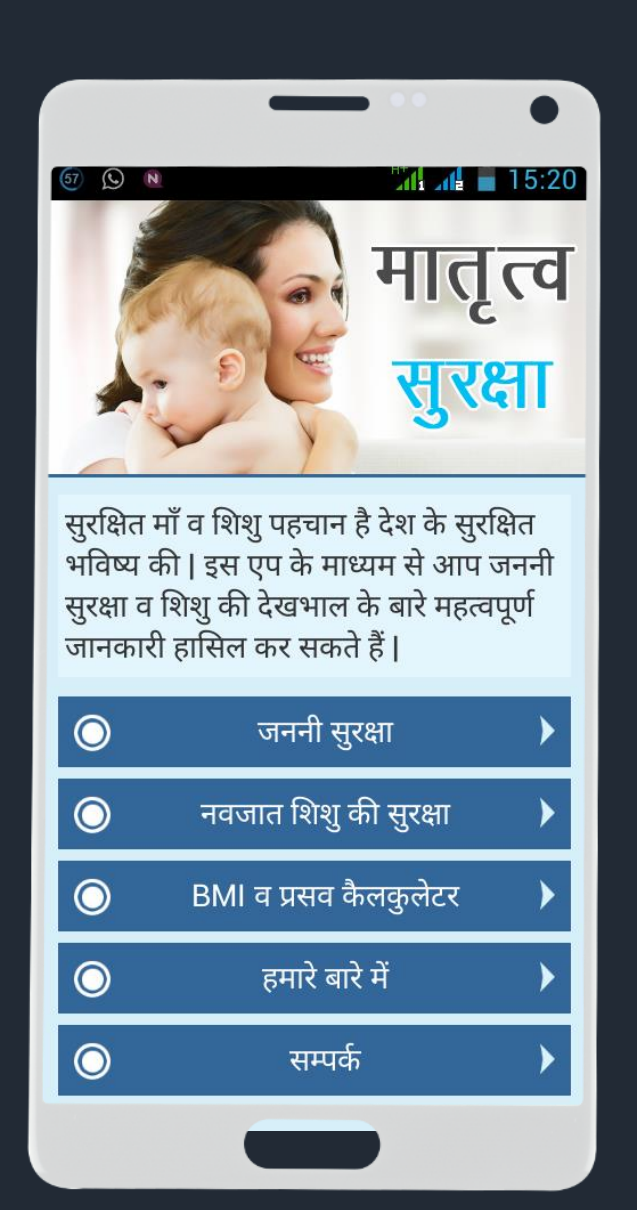

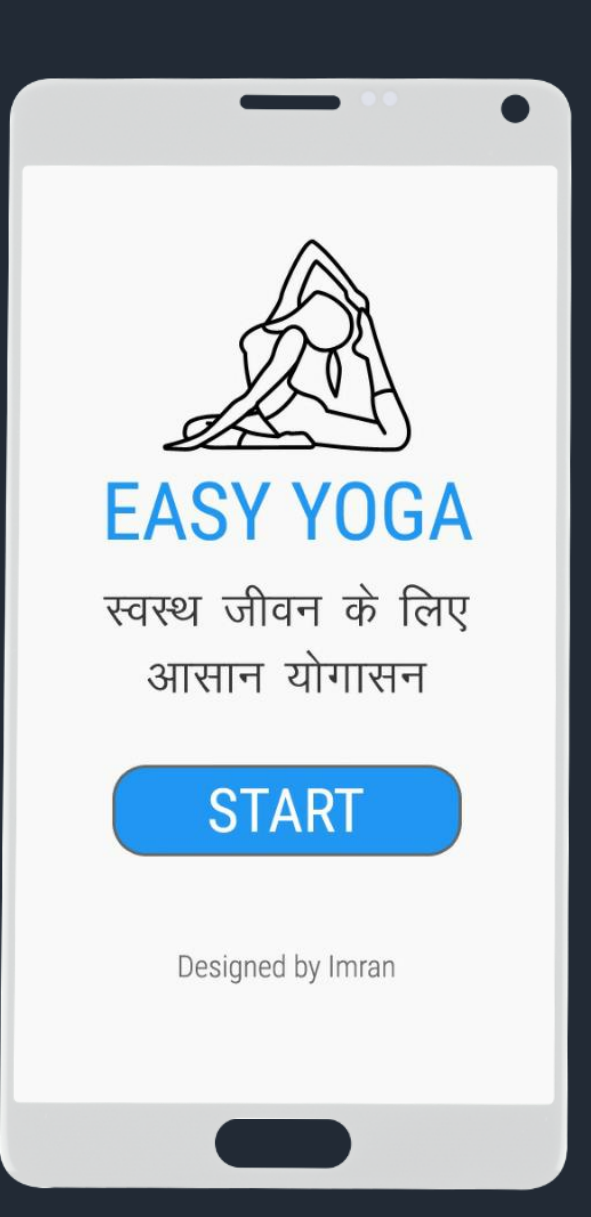

### **Maternal Care <b>Easy Yoga Amazing Alwar**

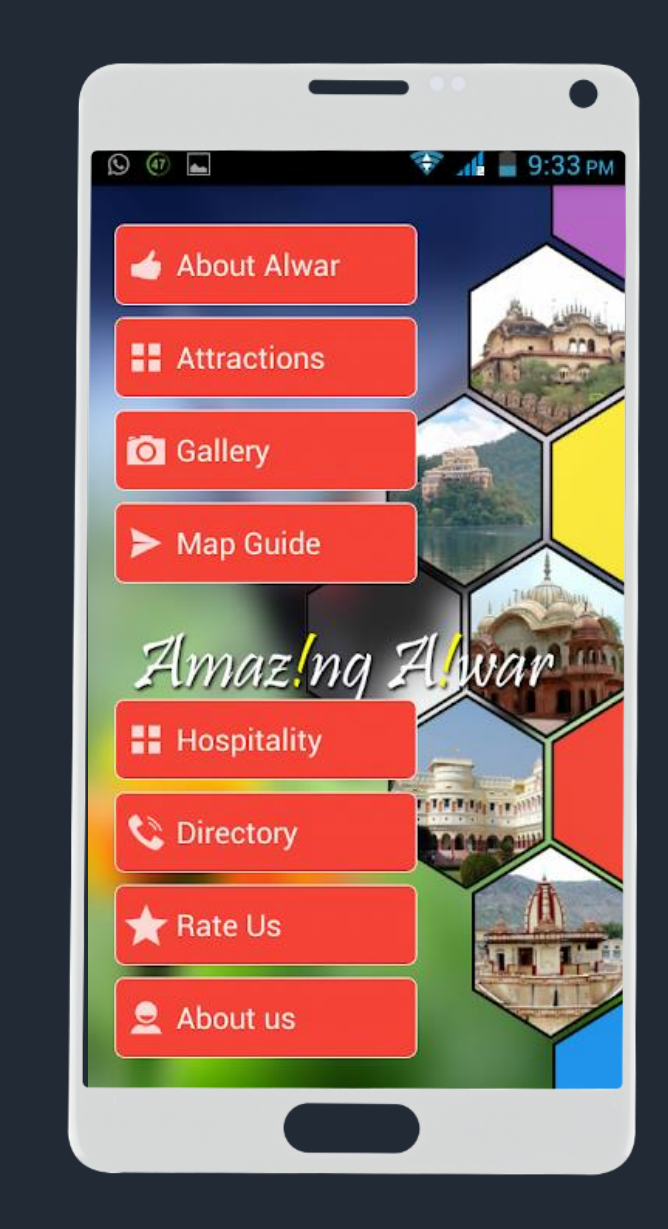

## राजस्थान के इमरान जैसे लोगों में बसता है असली भारत : मोदी

इमरान ने मुफ्त दिए हैं 50 एजुकेशनल एप तंदन। प्रधानमंत्री नरेंद्र मोदी का लंदन शो। 60 हजार लोगों के बीच 80 मिनट का भाषण। कई परानी बातों को नए ढंग से बताया. वहीं, कुछ का जिन्न पहली बार किया। गरीबी से शहर हुआ भाषण भारत के विश्व गरु बनने के सपने पर खत्म हुआ। मीडिया की सुखियां बनने वाले असहिष्णुता को ये कहते हुए खारिज किया कि हिंदुस्तान वही नहीं है. जो टीवी-अखबारों में बताया जाता है। उदाहरण के तौर पर अलवर के इमरान का जिक्र किया। कहा-असली भारत इमरान जैसे लोगों में ही बसता है। मोदी ने कबीर-रहीम को प्रेरणा बताया। सूफी परंपरा का भी हवाला दिया। मकसद ये खताना था कि भारत भर्मीनरपेक्ष था. है और हमेशा रहेगा। रोचक अंदाज में ब्रिटेन और भारत की तुलना भी की। हाथ में बंधी धड़ी दिखाते हुए कहा-इंग्लैंड की घड़ी जो समय बताती है, उसे एकदम उल्टा कर दो तो भारतीय समय दिखने लगता है। विटिश संसद के बाहर गांधी की प्रतिमा को भारतीयों के लिए गर्थ बताते हुए कहा कि भारत दुनिया से मेहरबानी नहीं, बराबरी चाहता है।

मोदी ने ऐसे समझाया- लंदन में पाँने<br>सात तो मारत में सवा बारह बजे लंदन की घडी को उल्टा कर दें तो भारत का वक्त शुरू हो जाता है लंदन का समय । भारत का समय हम १०२ सूर्यपुत्र राष्ट्रों का संगटन चना रहे हैं। वे देश सोलर एनर्जी पर 1. विश्वविद्यालय के साथ में साथ  $x - 1$  the hair  $1 - it$ 80 मिनट के माषण के बाद स्टेडियम में शानदार आतिशबाजी हुई। मोदी रविवार को तुर्की जाएंगे। एक दिन भारतीय मूल 60 हजार लोगों के सामने 4 घंटे तक चला स्वागत कार्यक्रम का होगा ब्रिटिश पीएम  $800$  कलाकारों ने प्रस्तुति • योज, भरतज्ञाटयम, ओडिशी, कुचीपुडी, ⊜ इस बर दी. 2000 चॉलेंटियर भी लगाए अंगडा, गरवा समेत कई तरह की डॉस सबसे ज्यादा गए. ११२ दिनों से इसकी तैयारी प्रस्तुरियं हुईं। स्यामक डायर, अलील फिनई १० भारतवंशी समेत कई कलाकारों ने परफॉर्म किया। चल रही थी। उद्योगपति नत डंग्लैंड की संसद • लेसिस्टर, मेनचेस्टर, बर्मिंघम जैसे पूरी की संस्था 'यूरोप-इंडिया में आए हैं। एक दरदरराज के शहरों से लोगों को स्टेडियम फोरम' ने इस कार्यक्रम का दिन आएगा जब कोई भारतक्षी आयोजन किया। 300 से तक लाने के लिए 'मोदी एक्सप्रेस' नाम की ब्रिलेज का प्रधानमंत्री भी वसेगा। ज्यादा संगठनों ने मदद की। ਕੜੇ चलई गई। -डेविड कैमरन, ब्रिटिश पीएम

#### Imran Khan: A Truly Great Indian

I want to share a very moving experience. Yesterday, Prime Minister Shri Narendra Modi in his historic speech before a record crowd at Wembley Stadium in London mentioned about Imran Khan from Alwar in Rajasthan. Prime Minister mentioned Imran as a true Indian who developed many mobile apps for free use by students.

Today, I asked BSNL to contact Imran Khan. General Manager BSNL, Alwar met him and gave him a bouquet. I also spoke to Imran on phone and congratulated him on his achievement and contributions to the society.

He is a teacher of Mathematics in the Sanskrit Senior Secondary School in Alwar, Rajasthan. He had no formal computer training yet, by sheer hard work he has created many mobile apps for various subjects which are being used by more than 30 lakh students.

So many Indians like Imran are making a change. Individuals like him are the true vehicles of transformation and we will extend all possible support to them. I am happy that BSNL has decided to provide free internet to Imran Khan. My greetings to him and best wishes for a bright future.

-Ravi Shankar Prasad

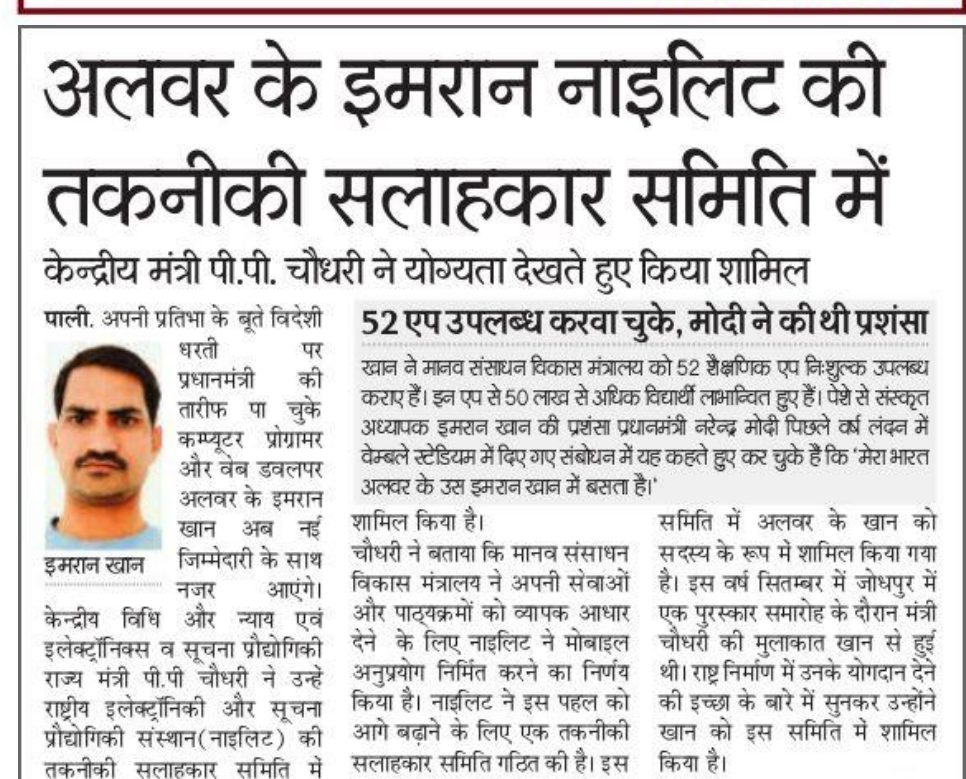

#### दहेज की बजाए शिक्षा पर पैसा खर्च करें मेवात के लोग : इमरान खान

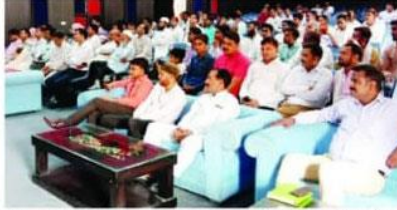

आगे आने के लिए आद्यम किया। ऑडिटोरियम में डिजिटल मेवात एप - उन्होंने कहा कि दहेज प्रथा मेवात में लॉन्च किया गया। डिजिटल ऐप को लासर बन गई है। उन्होंने कहा कि प्रसिद्ध ऐप गुरु इमरान खान के द्वारा वच्चों को शिक्षित करना है ताकि बनाया गया है जिसमें मेवात से शादी के लायक होने पर सयोग्य वर संबंधित अनेक विषयों पर काम वधु मिल सके। दहेज़ पर पैसा लगाने किया गया है। जिसके 12 बिंद रखे को बजाय पीढियों को शिक्षित करने गए। इस ऐप के माध्यम से शिक्षा. में धन खर्च करें।

रोजगार, मेवात समाज की स्थिति, कार्यक्रम में रामगढ विधायक मेवात डाइरेक्टरी का संयोजन किया सफिया जुबेर खान, सदर शेर मया है। मोहम्मद, मौलाना उमर सदर छत्ती डिजिटल मेवात एप के लॉन्च मील मदरसा, मौलाना अनस सदर

80 से अधिक

एप बनाकर देश

को दे चुके

डेढ करोड

फॉलोअर्स

दोस्त अली

बाडमेर। सूबे की एक सरकारी काल के साधारण अध्यापक ने कभी

.<br>रोचा भी नहीं था कि एक वक्त ऐसा

भी आएगा जब देश का प्रधानमंत्र

सरे देश की धरती पर किसें

.<br>बेबोधन में उसका नाम लेंगे।

राधारण एवं सरल स्वभाव के इस

.<br>जनसंख्याची की जनगणना खेती

है एक आईएएस की मलाकात से।

ल्कालीन युवा करनेक्टर ने एक

प्रसादस के लेगर कल कि आप

ग्य बना सकते हो ? अब अधिकारी

।<br>1 जब प्रश्न किया है तो शिक्षक की

क्या मजाल उसे मना करे। तीन दिन

वाट पित्र कलेक्टर ने पास आपको

प्रसा है पाप होना क्या है ? तब जनाव

मिला नहीं सर. बताईये। उसके बाट

गरू होता है सफलता का सिलसिल

है अब तक ममलमल है। तीन

रहीने तक कम्प्यटर शिक्षा की

पंबंधित किताबों का शिहत से

ताअला किया और इसके बाद

.<br>शब्ना एषा २०१२ बनाया। इसके बाद

अब तक ९२ एम बनाकर टेज को

समर्पित कर चके हैं। इस अध्यापक

के लिए खुशी का ठिकाना नहीं रहा

खेय मे

भारत

सातों ने टेस्ट भी दिए है।

को एक बार फिर विश्व गरू.

और समय पर चर्जे

कार्यक्रम के दौरान प्रसिद्ध गरु डमरान - मेव- बोर्डिंग, जामा-मस्जिद, शौकत खान ने मेवात को वर्तमान स्थिति पर अली आरण्ण्स अधिकारी. डमरान द:ख व्यक्त करते हुए कहा कि खान एप गरु, नर मोहम्मद, डॉ मंशी सामाजिक ताने-बाने और शिक्षा के खान, अख्तर खान, नवल खान प्रति ज्यादा से ज्यादा जागरुकता हो. समाज कल्याण अधिकारी, प्रोफेसर जड़ाव हो, सकारात्मक पहल हो, रसीद खान, फरीद खान, इंजीनियर इसके लिए मेवात को एकजट होकर आसम खान मौजूद रहे।

शिक्षा के क्षेत्र में नवाचार करने के लिए प्रसिद्ध हुए एप गुरु इमरान खान

भास्कर संवाददाता | अलवर

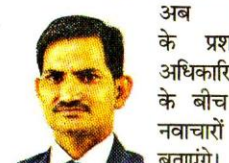

बताएंगे। बहादुर शास्त्री राष्ट्रीय प्रशासन अकादमी मसुरी ने इमरान को इसके लिए न्यौता भेजा है। आईएएस 2018 बैच के ट्रेनियों को इमरान व न्यूट्रीशियन, एग्रीकल्चर, वाटर

वर्ष अप्रैल-मई के महीने में नवाचारों को लेकर सेमिनार आयोजित होती देशभर है। इस सेमिनार का मख्य उद्देश्य देशभर में विभिन्न क्षेत्रों में घटित हो प्रशासनिक अधिकारियों रहे नवाचारों का लाभ बडी आबादी के बीच अपने को गए हैं। पहला ग्रास रूट नवाचार लाल और दूसरा उच्च तकनीकी नवाचार। इस सेमिनार में पांच फोकस एरिया

देशभर के प्रशासनिक अधिकारियों के

बीच नवाचार के बारे में बताएंगे इमरान

लाल बहादुर शास्त्री अकादमी ने दिया न्यौता, 24 से 26 तक होगी सेमिनार

24 से 26 अप्रैल तक मसरी में सेनिटेशन और ऊर्जा, सर्विस संबोधित करेंगे। एकेडमी में प्रत्येक डिलेवरी एंड गवर्नेंस रहेंगे। एकेडमी के डिप्टी डायरेक्टर विद्या भषण ने डमरान को भेजे निमंत्रण में कहा है कि इमरान ने शिक्षा के क्षेत्र में कई नवाचार किए हैं। उनके द्वारा किए गए नवाचारों से बड़ी संख्या को देना होता है। इस वर्ष नवाचार में देश के बड़े लोग लाभान्वित हुए सेमिनार में दो महत्वपूर्ण बिंदु रखे हैं और इन नवाचारों के जरिए वे अपने जीवन को गुणवत्तापूर्ण बना सकते हैं। इसलिए आप अपने द्वारा किए गए नवाचारों को 2018 बैच रहेंगे। इनमें शिक्षा व सीखना, हैल्थ के आईएएस ट्रेनी के बीच रखें और उनसे रूबरू हों।

#### एपगुरु इमरान ने मसूरी में शिक्षक ही देश को फिर सोने की चिड़िया बना सकते : खान आईएएस अफसरों को दिए इनोवेशन के टिप्स

अलवर एप गुरु इमरान खान ने मसरी में स्थित लाल बहादर शास्त्री राष्ट्रीय प्रशासन अकादमी में 2017 बैच के आईएएस अधिकारियों को witation letter. नवाचार और उसका महत्व विषय पर संबोधित किया। इस मौके पर यह वर्ग रंपान्स्थरी से बच्चों को 178 प्रशासनिक अधिकारी मौजद शिक्षित करने में लगेगा. उस दिन भारत फिर से विश्व गुरू एवं सोने थे। अकादमी ने अलवर कलेक्टर की चिडिया कहलाएगा। बच्चों मे .<br>टेलेंट बढत है लेकिन तराशने क इंदरजीत सिंह को भी जिला प्रशासन जरूरत हैं, शिक्षक उन्हें तराशकर मौका दें जिससे उसका लाभ देश की भमिका विषय पर व्याख्यान देने को पिल सके। डेढ़ करोड़ यूजर्स, के लिए मसरी में बुलाया था। इमरान छह लाख विदेशी ने बताया कि मेरी वार्ता "इनोवेशन : 2012 में पहला एम बनाया, तीन साल की मेहनत से 2015 तक 52 क्या. क्यों और कैसे" विषय पर थी। एप्प तैयार हुए। एप्प बनाने की कला इस कद्र चंद्री की अब तक इमरान खान ने 82 एप बनाकर देश को दिए साथ ही शिक्षा में नवाचार के रूप में हैं, जिनके अब तक डेढ करोड दजसं हैं, इनमें से 96 फीसदी दवा मेरे बनाए एप्स का भी समावेश था। भारतीय है तथा छह लाख यजसं

#### **TEACHER WHO DEVELOPED APPS TO ADDRESS IAS OFFICERS TODAY**

JAIPUR: Mohammad Imran Khan. 40, a government schoolteacher from Rajasthan, will address around 100 Indian Administrative Service (IAS) officers, with 25-30 years of seniority, in Mussoorie on Friday.

The 40-year-old mathematics teacher is a self-taught webdeveloper, who has made more than 80 educational mobile applications ofar. Khan has donated all these pps to the Ministry of Human esource Development (MHRD). Khan got the invite from BSNAA (Lal Bahadur Shastri lational Academy of Adminis-:ation) special director and ourse coordinator Arti Ahuja or the session. HT has seen the

#### अलवर के एप मेकर शिक्षक इमरान

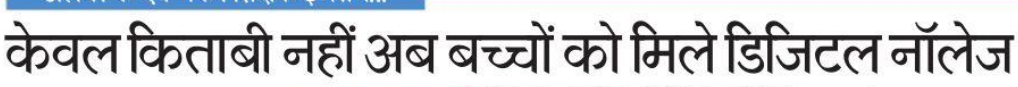

r प मेकर अलवर निवासी शिक्षक डमरान खान का जिक्र लंदन में भारतीय प्रधानमंत्री नरेंद्र मोदी ने अपने संबोधन में किया था। पचास से ज्यादा शैक्षणिक एप बनाकर इन्हें निःशल्क राय को समर्पित करने वाले इमरान से नरेंद्र सिंह की बातचीत उन्हीं की जबानी.. मै मानता हं आज सचना क्रांति का दौर है। ऐसे में .<br>शिक्षक को भूमिका भी व्यापक हुई है। अब शिक्षक को भूमिका गुरु के साथ मार्गदर्शक के रूप में ज्यादा है। तकनीक ने इंटरनेट के जरिए ज्ञान को बहत सलभ बना दिया है। निश्चित रुप से इसके अनकल और प्रतिकल प्रभाव दोनों है। यहां महत्वपर्ण हो जाती है शिक्षक की भमिका। ऐसे डालात में शिक्षक को अपने आप को और

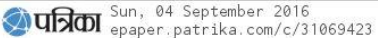

शिक्षक दिवस पर मैं चाहता हूं कि हम बच्चों को नई ी दिशा दें। शिक्षक अपनी भमिका में बदलाव लाएं। आज विश्व के सामने बहुत सी समस्याएं हैं, शिक्षक के रूप में यह हमारी जिम्मेदारी है कि हम बच्चों में श्रेष्ठ मानवीय गुणों को विकसित करें उन्हें दूसरों की सहायता करने वाला बनाएं न कि दसरों को कष्ट पहंचाने वाला।

अधिक व्यापक बनाना होगा उसे और अधिक जान से - स्थापना में डस्तेमाल करना होना चाहिए। अभी समाज समज्जित होना होगा। शिक्षक का लक्ष्य स्वाध्याय से - में व्याप्त असमानता बड़ी चनौती है। इन्हें दर करने के पहले ज्ञान अर्जित करना और फिर इसका उपयोग भरसक प्रयासों की जरूरत है। देखिये. मैं तो इस कोशिश विद्यार्थियों के चरित्र निर्माण श्रेष्ठ मानवीय मूल्यों की . में काफी समय से जुटा हुआ हूं, और तमाम चुनौतियां . ज्ञान पहुंचाया जा सके। पढ़ें केवल किताबी ...@ पेज 04

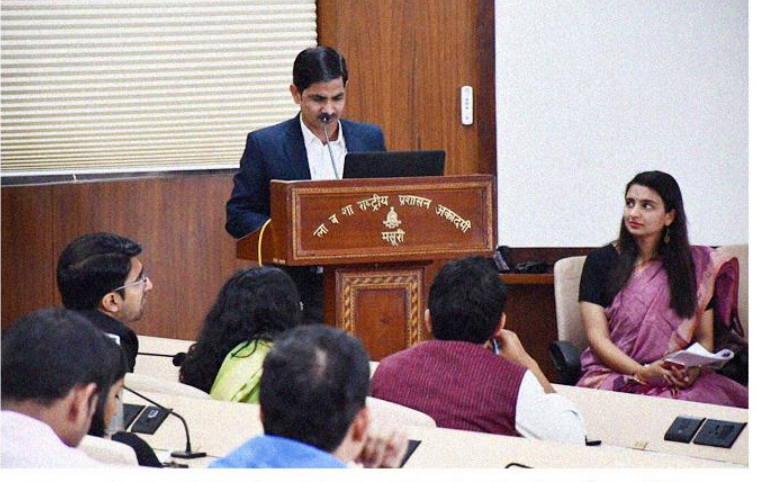

According to the invite, Khan will take a session on 'Voices from the Field: The Ecosystem of Innovation' with Padma Shri Anil Gupta, professor of Indian Institute of Management, Ahmedabad, during a mid-career training programme for IAS officers at LBSNAA in Mussoorie.

Prior to this, Khan has taken sessions on innovations during the training of 2017 and 2018 batch of the IAS officers this year.

During his third visit to LBSNAA, Khan is taking a session during the phase-V course running from June 17 to July 5. IAS officers from 1988 to 1992 batches are attending the course.

The academy conducts mid-career training programmes for IAS officers. The courses are spread across three phases phase3forofficers with 7-9 years seniority, phase 4 for officers with 15-20 years seniority and phase 5 for officers with 28-30 years seniority. The phase-V course centres on strategic management and inter-sectoral policy formation and implementation. **HTC** 

भी झेली हैं, लेकिन लक्ष्य बड़ा हो तो इन्हें तबज्जो नहीं दी। मैं बेहद साधारण परिवार से आता हं. शिक्षक की र्भामका कितनी बड़ी है यह पहले यह उतनी गहराई से जान नहीं पाया था। पिताजी भी पढे-लिखे नहीं थे। घर का माहौल रोजी-रोटी जटाने तक ही था। एसटीसी कर ली ताकि नौकरी लग जाए। सफल भी हुआ और राजकीय संस्कत स्कल में ततीय श्रेणी शिक्षक पद पर नियुक्त हो गया। स्कूल में पढ़ाते समय मैंने पाया कि समाज में असमानताओं के कारण काफी बच्चे किताबी ज्ञान भी परी तरह नहीं ले पाते। मन में तफान सा उठता कि ऐसा क्या हो. कि सबको सरल, समान और सहज

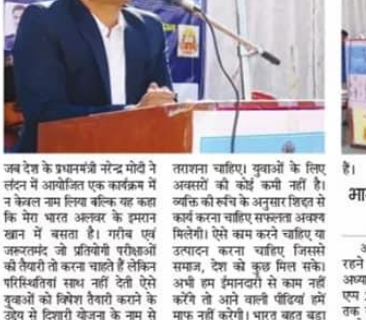

माफ नहीं करेगी। भारत बहत बड़ा एपा को शरूआत भी को है। इसमें देश है जिसमें अधिक संसाधनों की करोबन 22 हजार प्रश्न मौजूद हैं, आवश्कता है। फिला के साथ आर्टरी और एक वर्ष में एक करोड टस लाख को भी महत्व देना चाहिए। बच्चों को टेश के खेल-खेल में महत्वपूर्ण जानकारी दिवसीय दौरे पर बाड़मेर मिले इसके लिए विभिन्न एप्प का आप देश के एम निमार्ता पर्व शिक्षक निर्माण किया गया है। देश एवं दनिया डमरान खान से राजस्थान खोज के डेढ करोड से अधिक बवा इसका खबर से विशेष बातचीत की। इस लाभ ले रहे हैं। खान कभी कॉलेज टौरान खान ने कहा कि विकास ही नहीं का 12 वीं के बार सरकारी

भामाशाह सम्मान से

नवाजा अलवर जिले मालाखेडा वे रहने वाले सरकारी स्कूल के अध्यापक व्यसन खान ने पहला एम 2012 में बनाया और 2015 तक तीन वर्ष में 52 एम बनाए। इसके बाद में देश की मानव संसाधन मंत्री इस्मति ईरानी ने इन्हें दिल्ली बलाकर पंख कि वह एप्प समर्पित कर सकते हैं? इन्होंने कहा कि मैडम अब तक 35 .<br>लाख यवा डसका उपयोग कर रहे हैं. और बेशक टेश के लिए समर्पित

कर रहा हूँ। इसके बाद में लंदन के एक कार्यक्रम में देश के प्रधान मंत्री नरेन्द्र मोदी ने कारा था कि मेरा देश सेवा में लग गए लेकिन उनकी लगन अलवर के धमान खान में बमल शिबकों को संदेश देते हुए बनासकते हैं। उन्होंने कहा कि गरीब का सिला है कि कॉलेज ख़त्रों के है। वहीं राज्य सरकार ने प्रदेश का कड़ा कि शिक्षकों का मान बहुत एवं होशियार बच्चों को परखने की लिए उनका एप दिशारी चल रहा है। सबसे बड़ा सम्मान भामाशाह उंचा है, इसे बनाए रखने के लिए अन्य 50 देशों के हैं। जिसका लाभ कॉलेज साथ ले गरे

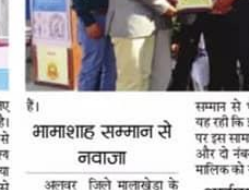

प्रशासनिक सेवा के अधिकारियों के प्रशिक्षण केन्द्र मसूरी में प्रशिक्षार्थी आईएएम अधिकारियों को संबोधित करने का भी भारत सरकार ने मौका

सम्मान से भी नवाजा. खास बात - शिक्षकों को ईमानदारी एवं कडी यह रही कि इस सम्मान में एक नंबर - मेहनत की जरूरत है। जिस दिन पर इस सामान्य जिलाक का नाम था। और दो नंबर पर हैवेल्स कंपनी के मालिक को सम्मान मिला। आईएएस अकादनी को संबोधित किया अब तक 82 एपा देश को देने वाले इस शिक्षक को भारतीय

दिवा। जहां प्रशिक्ष अभिकारियों को विभन्न एष एवं आईटी के क्षेत्र में जानकारी दी। शिक्षकों को संदेश

# **What do you know about Android?**

**Android is an Open Source and Linuxbased operating system for mobile devices such as smartphones and tablet computers.**

**Developed by the Open Handset Allianc led by Google, and other companies.** **2.9 billion Android population**

**2.87 million apps on Google Play.**

## **Mobile & Tablet Operating System Market Share Worldwide**

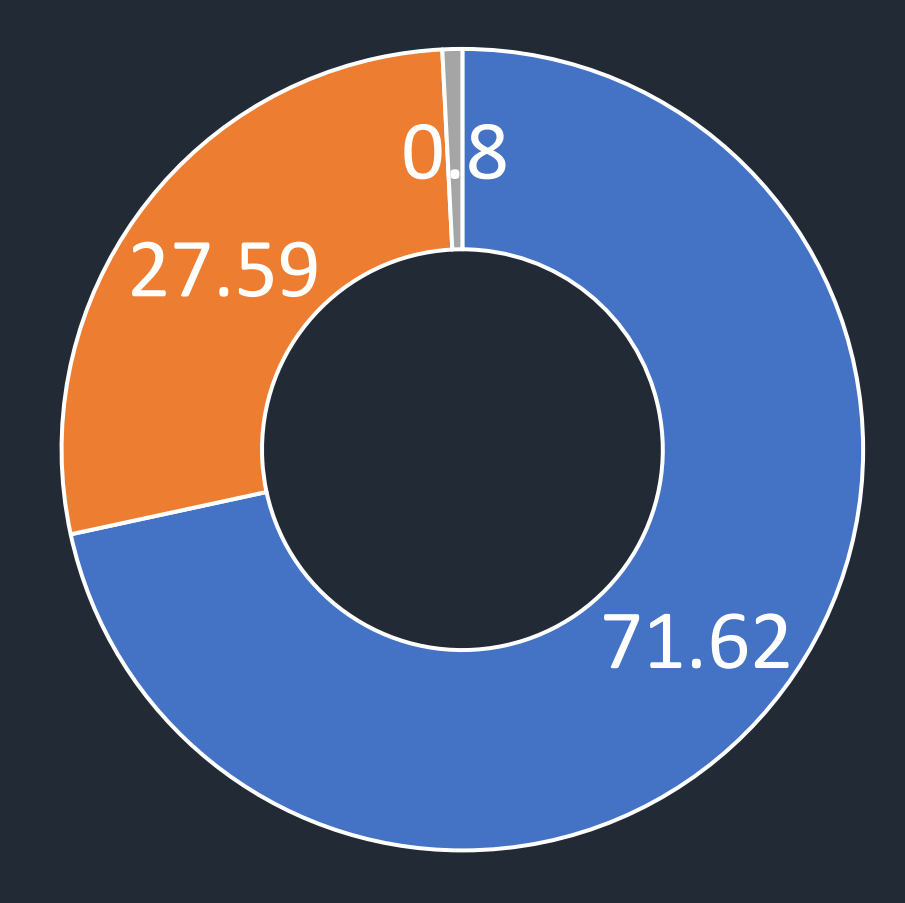

#### Android DiOS DOther

#### **Operating System Market Share Worldwide**

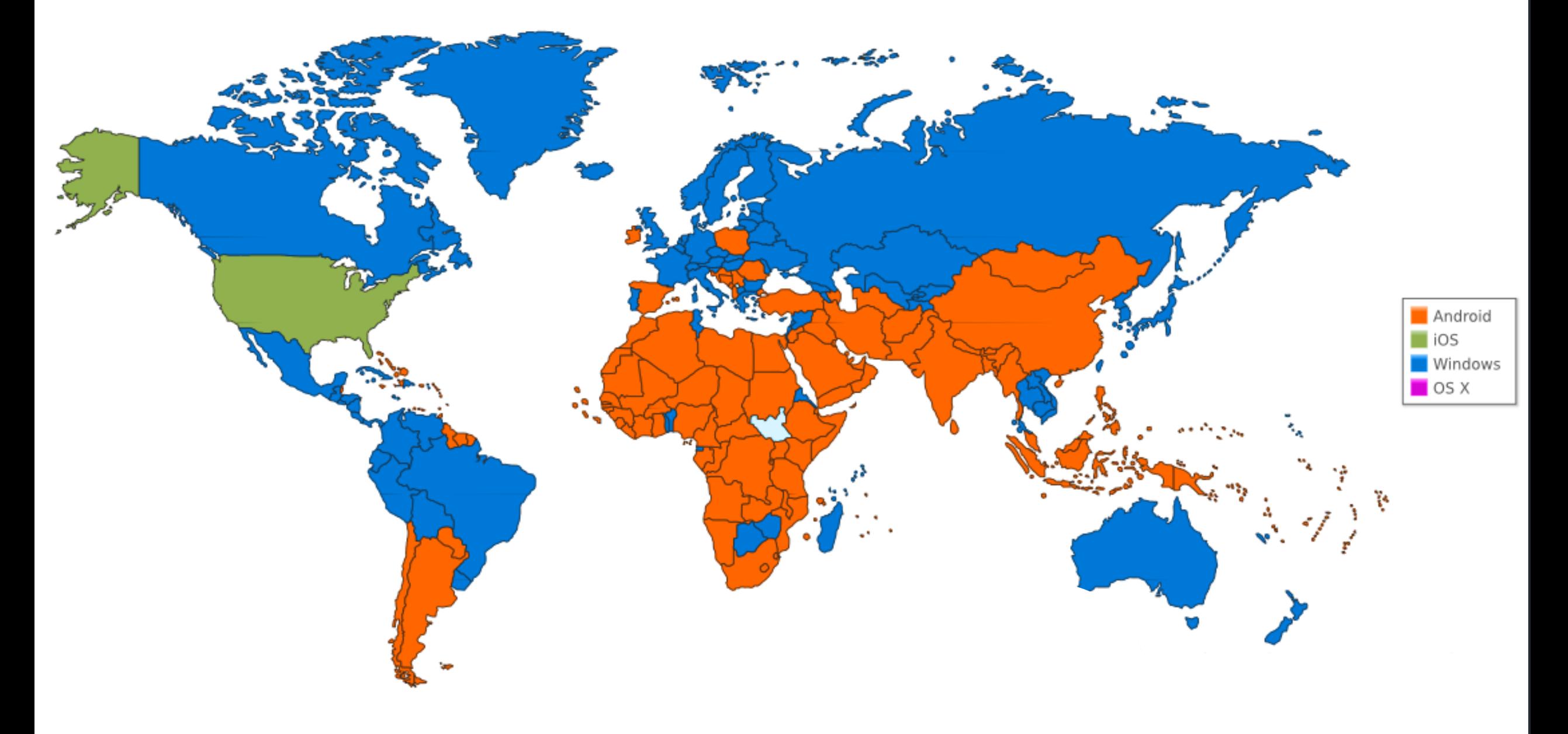

# **Android Versions**

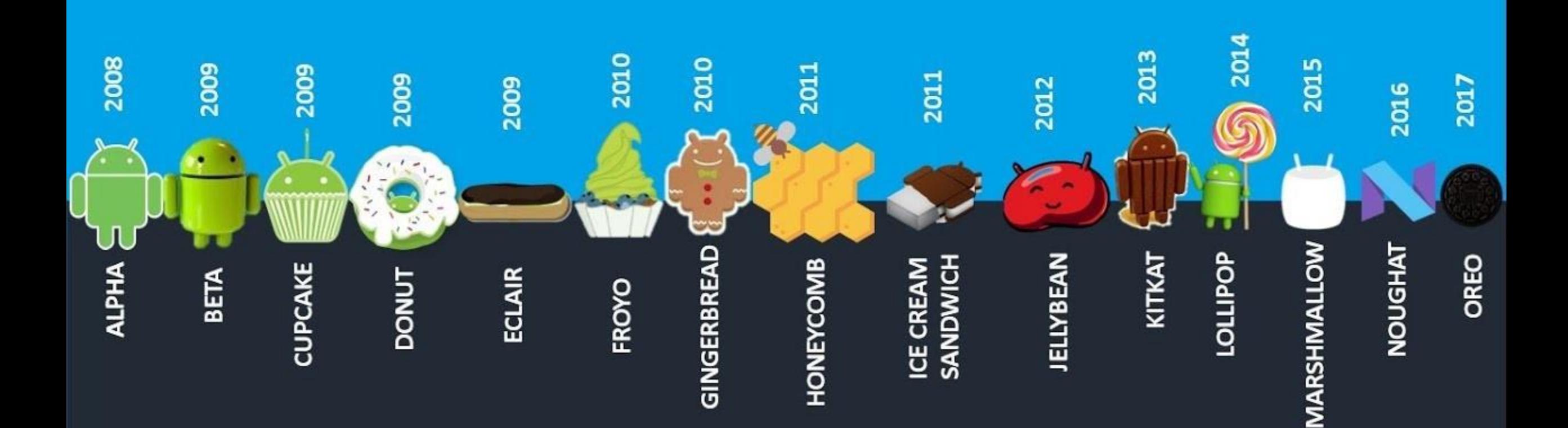

## **Google has released 24 versions of the Android operating system since 2008.**

## **Available in all devices, smartphone, watch, tv, and car.**

# **Why Android ?**

Open Source

Large Development and Community Reach

Increased Marketing

Inter App Integration

Reduced Cost of Development

Higher Success Ratio

Rich Development Environment

# **Features of Android**

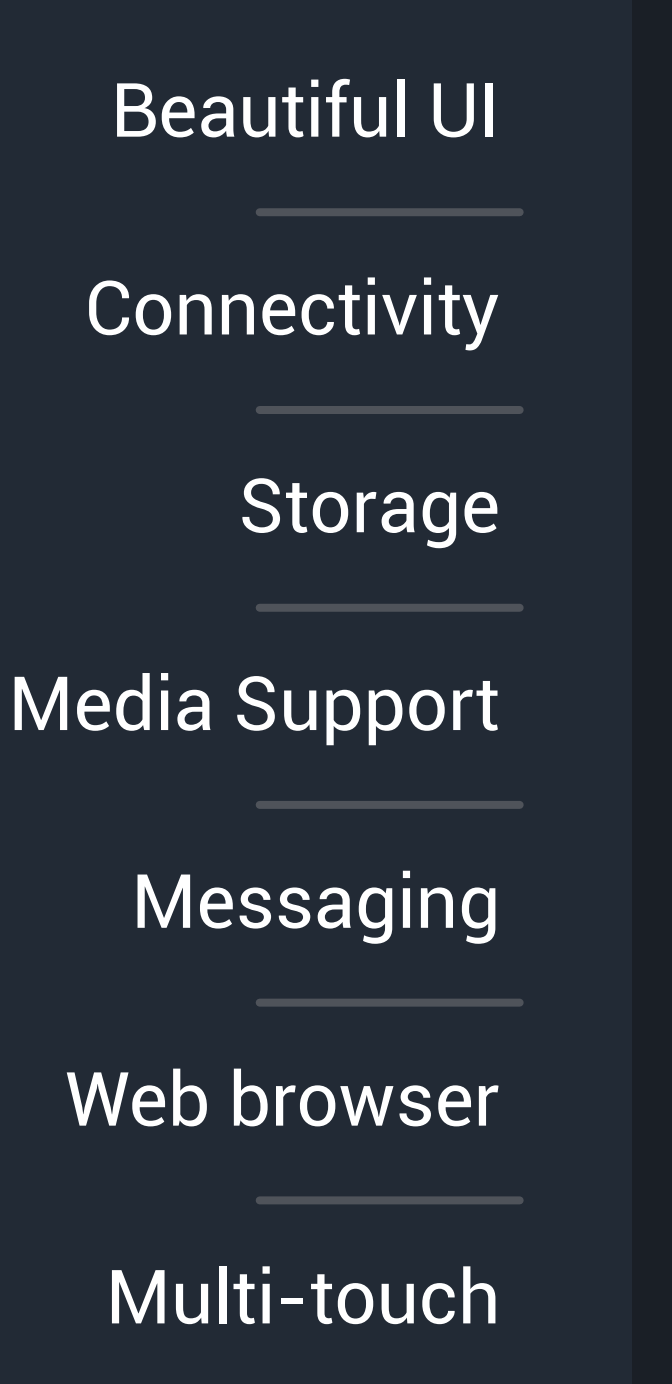

Multi-tasking

Resizable widgets

Multi-Language

Google Cloud Messaging

Wi-Fi Direct

Android Beam

Many more

# **Types of Mobile Apps**

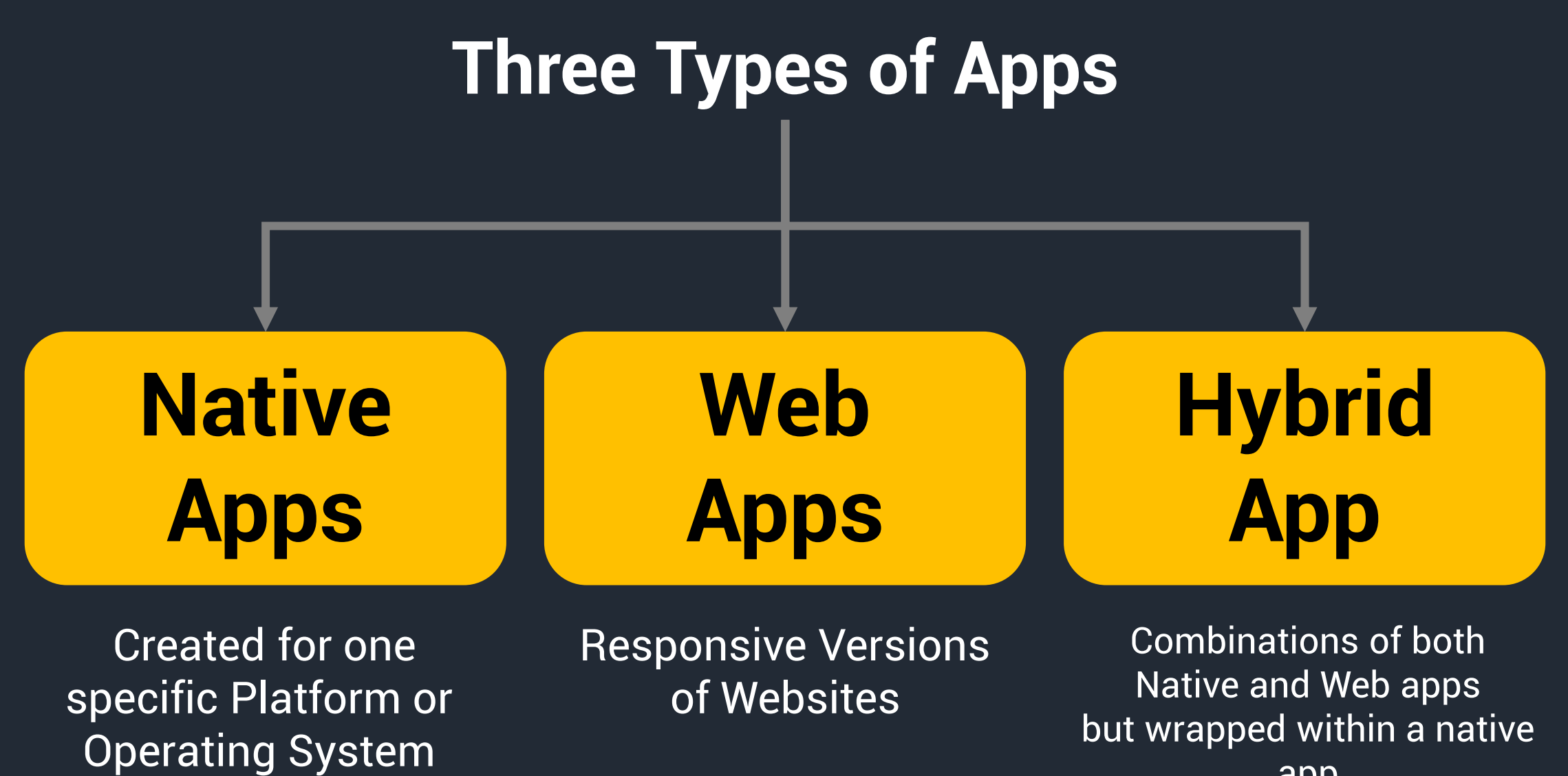

app Ability to have its own icon

## **Skills Required**

### **Native Apps Hybrid Apps Web Apps**

Objective-C **Swift** iOS SDK Java ADT  $NET(C#)$ 

HTML, CSS, JavaScript, Cordova/PhoneGap, Cross platform Mobile Development Frameworks

**HTML** CSS **JavaScript** JS frameworks

## **Distribution**

### **Native Apps Hybrid Apps Web Apps**

Apple iTunes Google Play Store Windows App Store Amazon App Store

Web

### **Uses**

### **Native Apps Hybrid Apps Web Apps**

Games or consumerfocused apps where performance, graphics and overall user experience are more important

Apps that do not have high performance requirements, but need full device access

No high-performance requirements No need of push notifications or access to device functionality

## **How to Choose Just One**

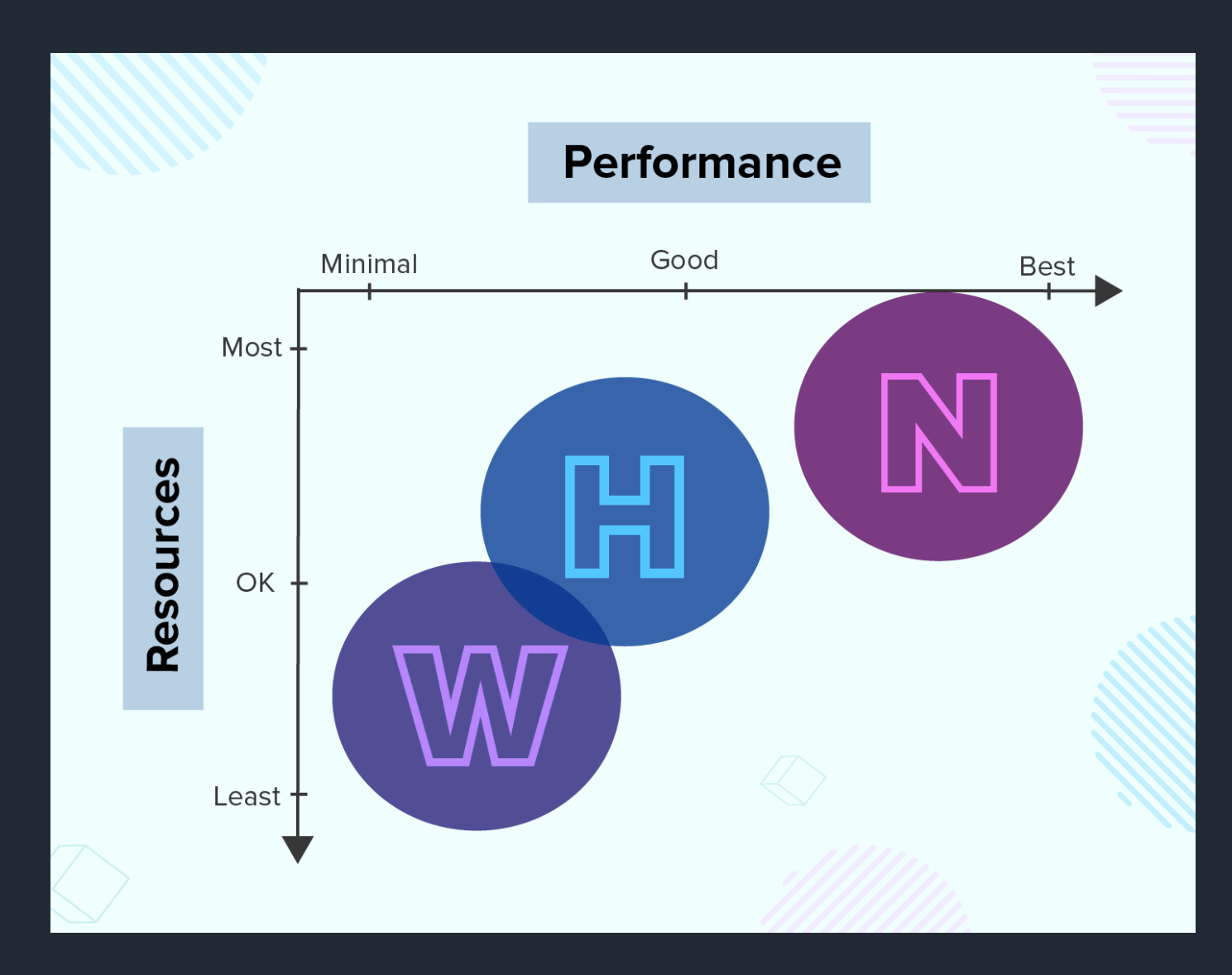

# **Android Development Tools**

#### **1**

## **Java Development Kit**

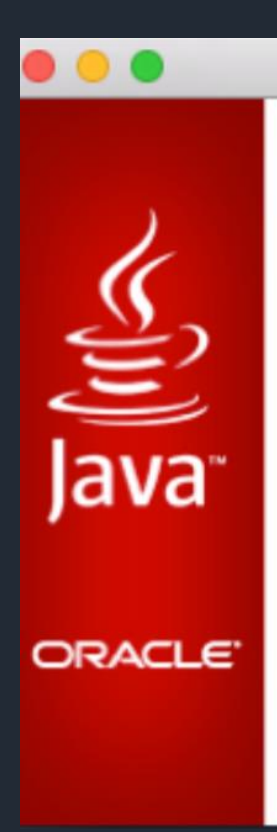

JDK 8 Update 31

#### Java Development Kit

Double-click on icon to install

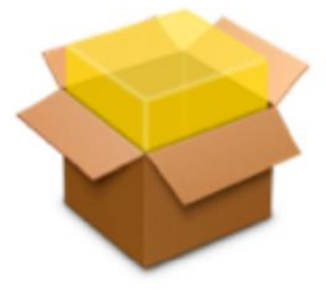

JDK 8 Update 31.pkg

## **Android Studio and SDK Tools**

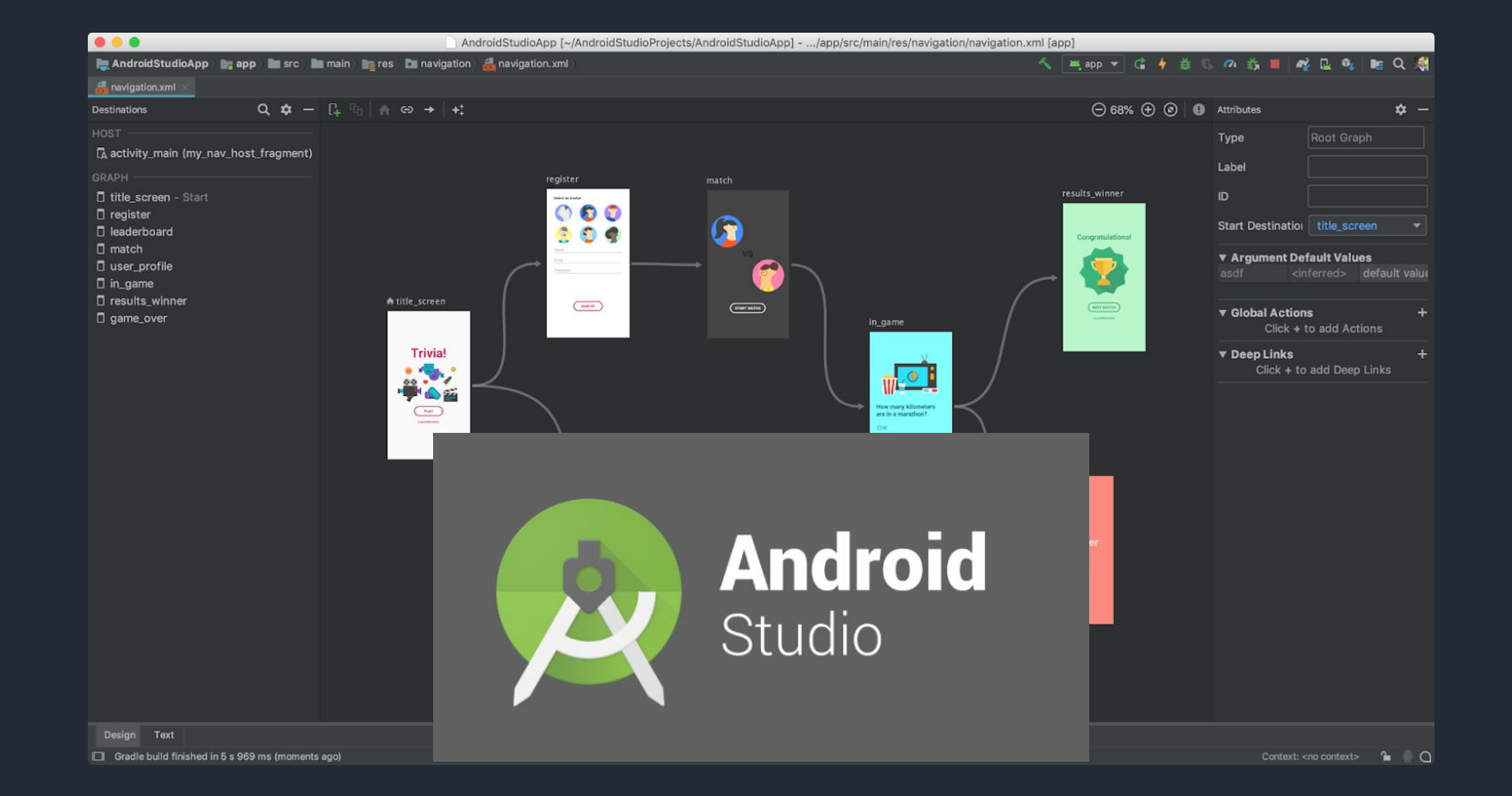

# **Creating New Project**

### **1**

#### **Select Start a new Android Studio Project on Welcome window**

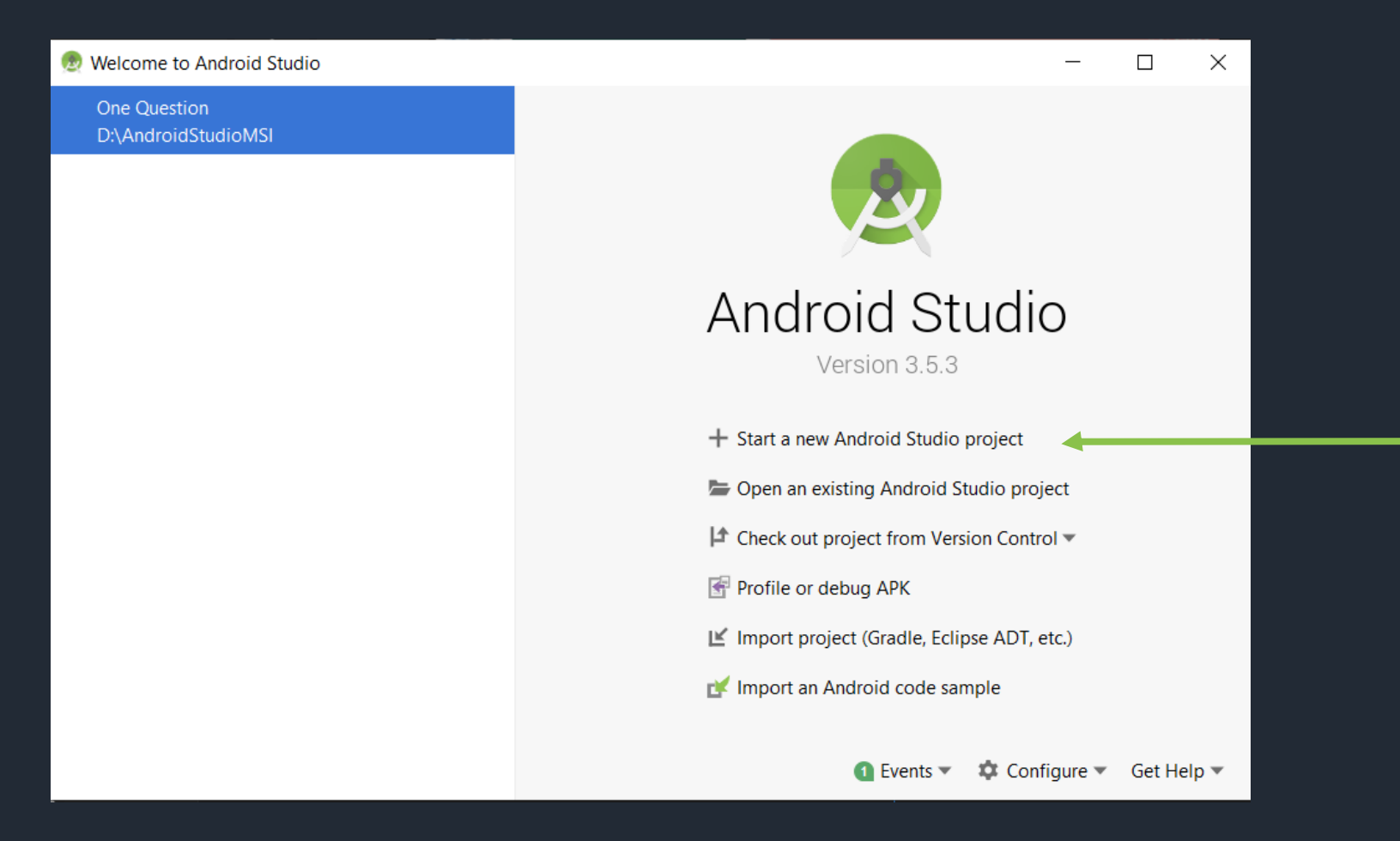
#### **Select Activity Type**

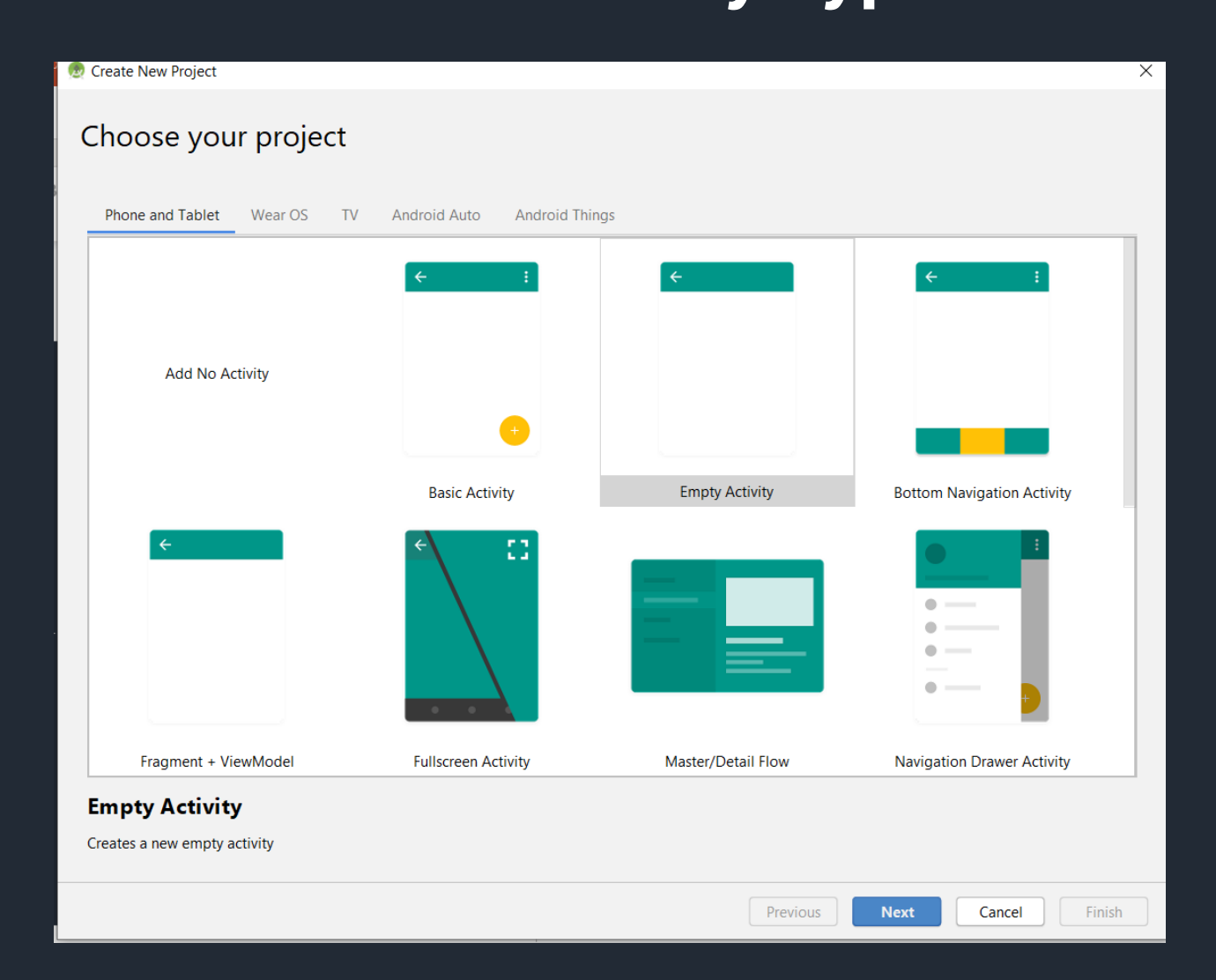

#### **Type Application Name and Location**

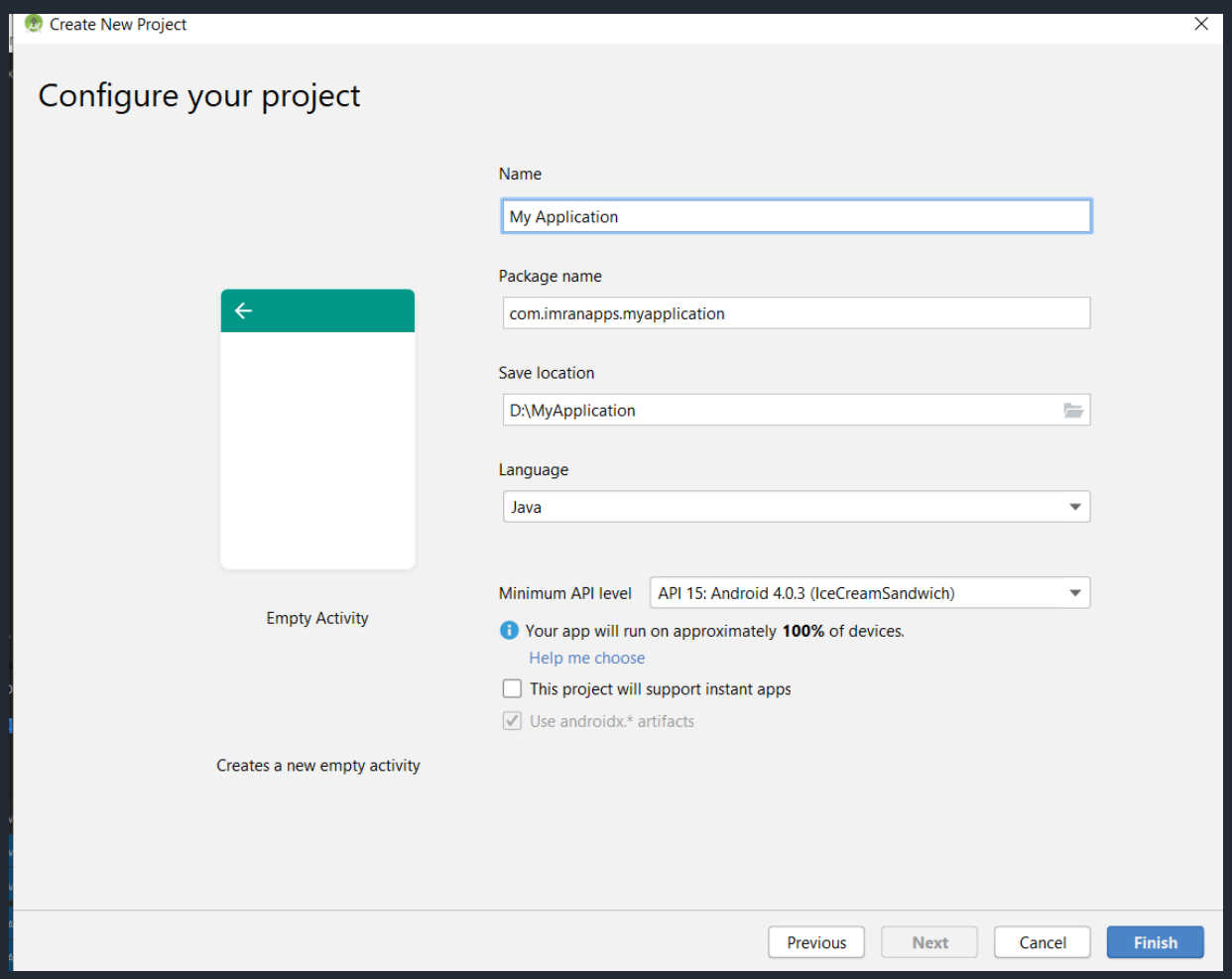

# **Understand the Project Structure**

#### **Android project consist of manifest, java, res, and Gradle directories.**

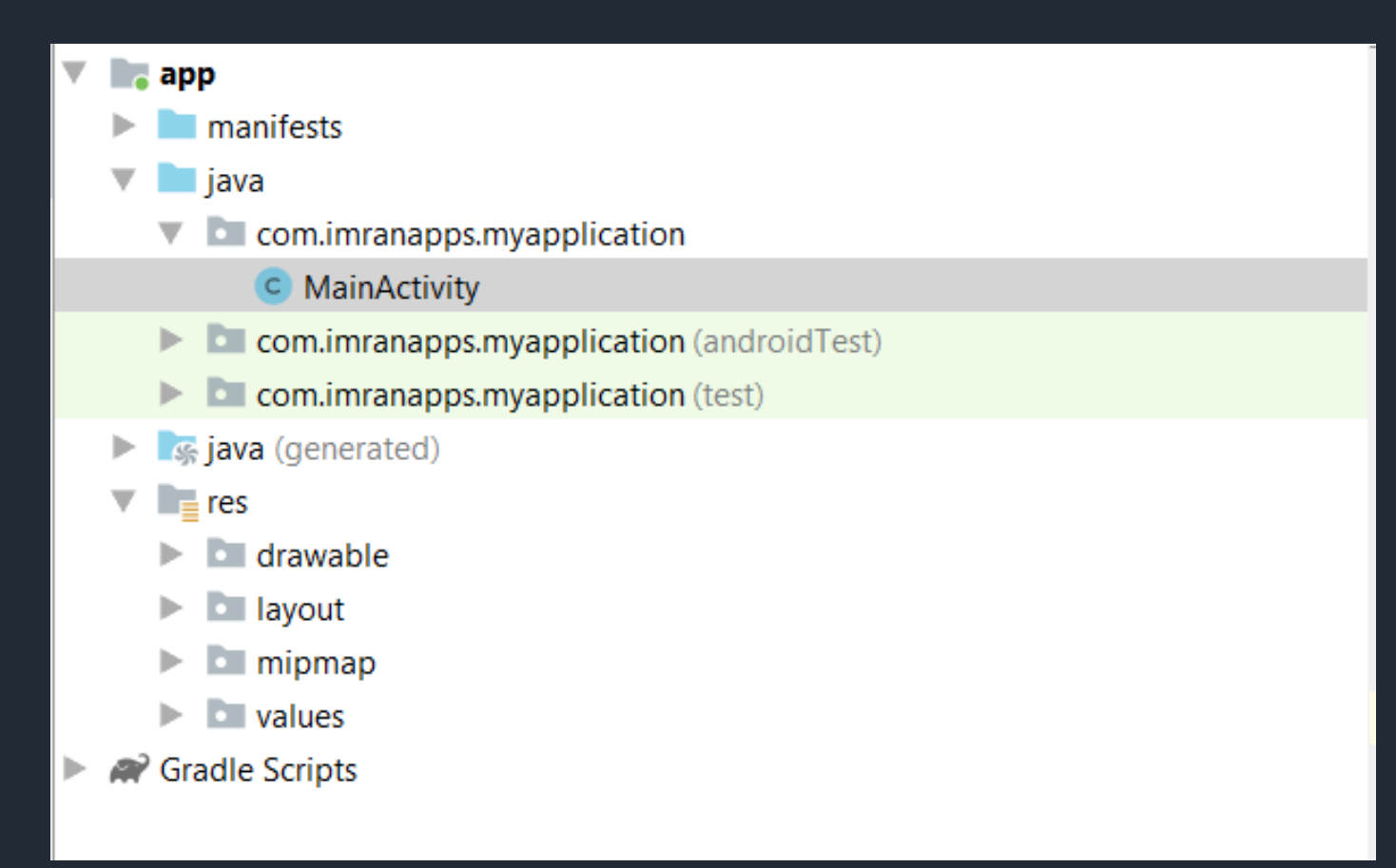

#### **Activity works as a page in application. Located in java directory.**

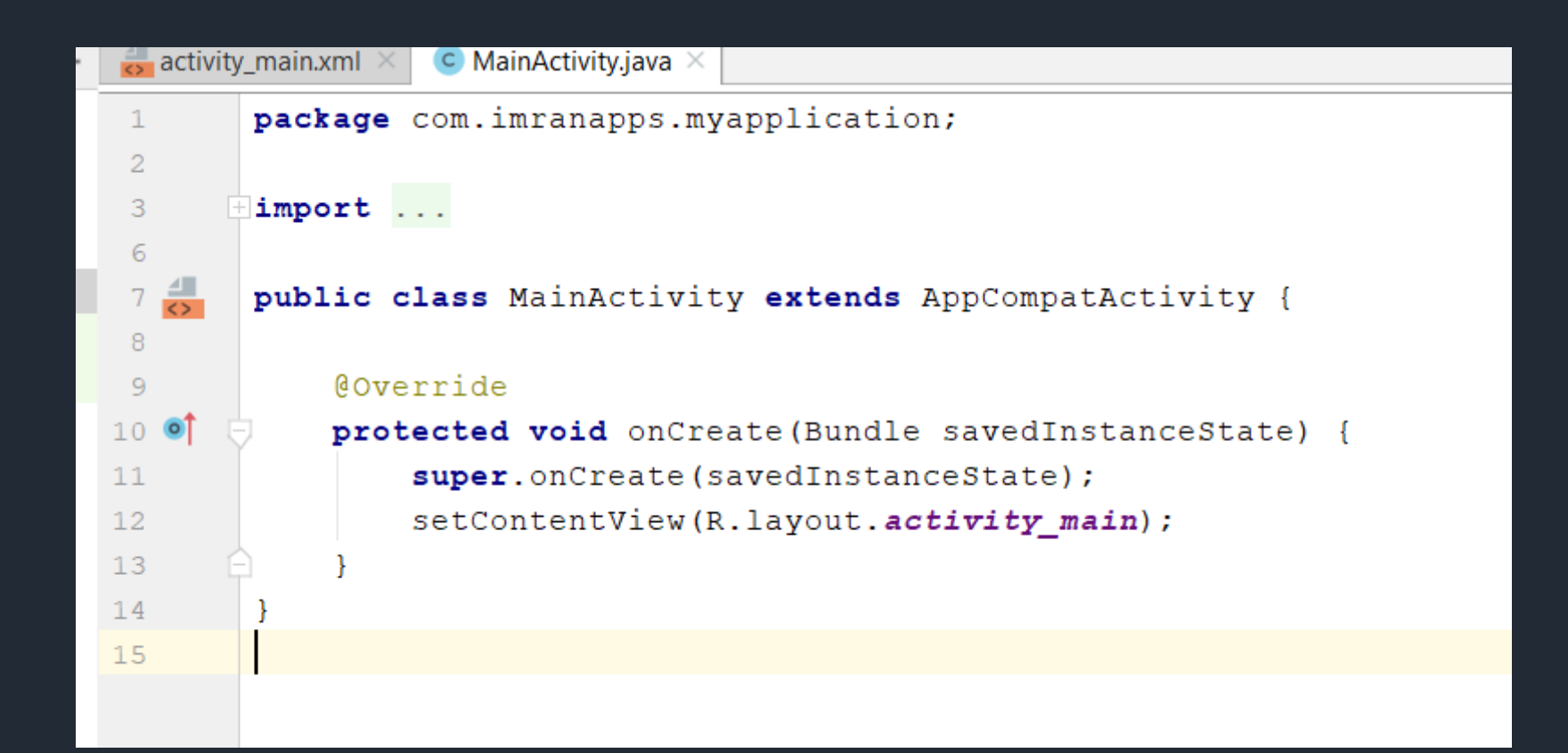

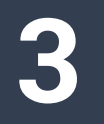

#### **The first method that will be executed when app run is onCreate().**

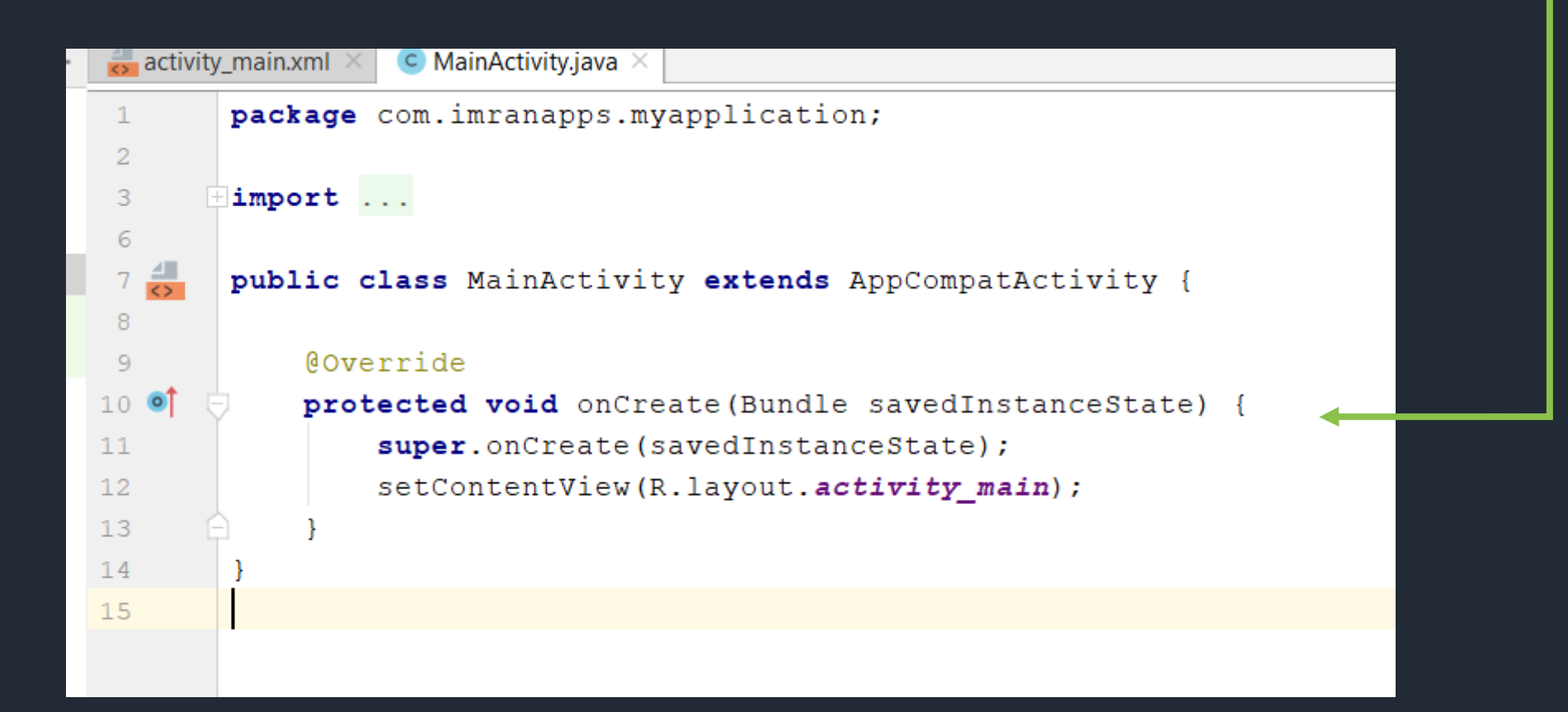

#### **Every activity has layout file as its user interface located in res/layout directory**

**4**

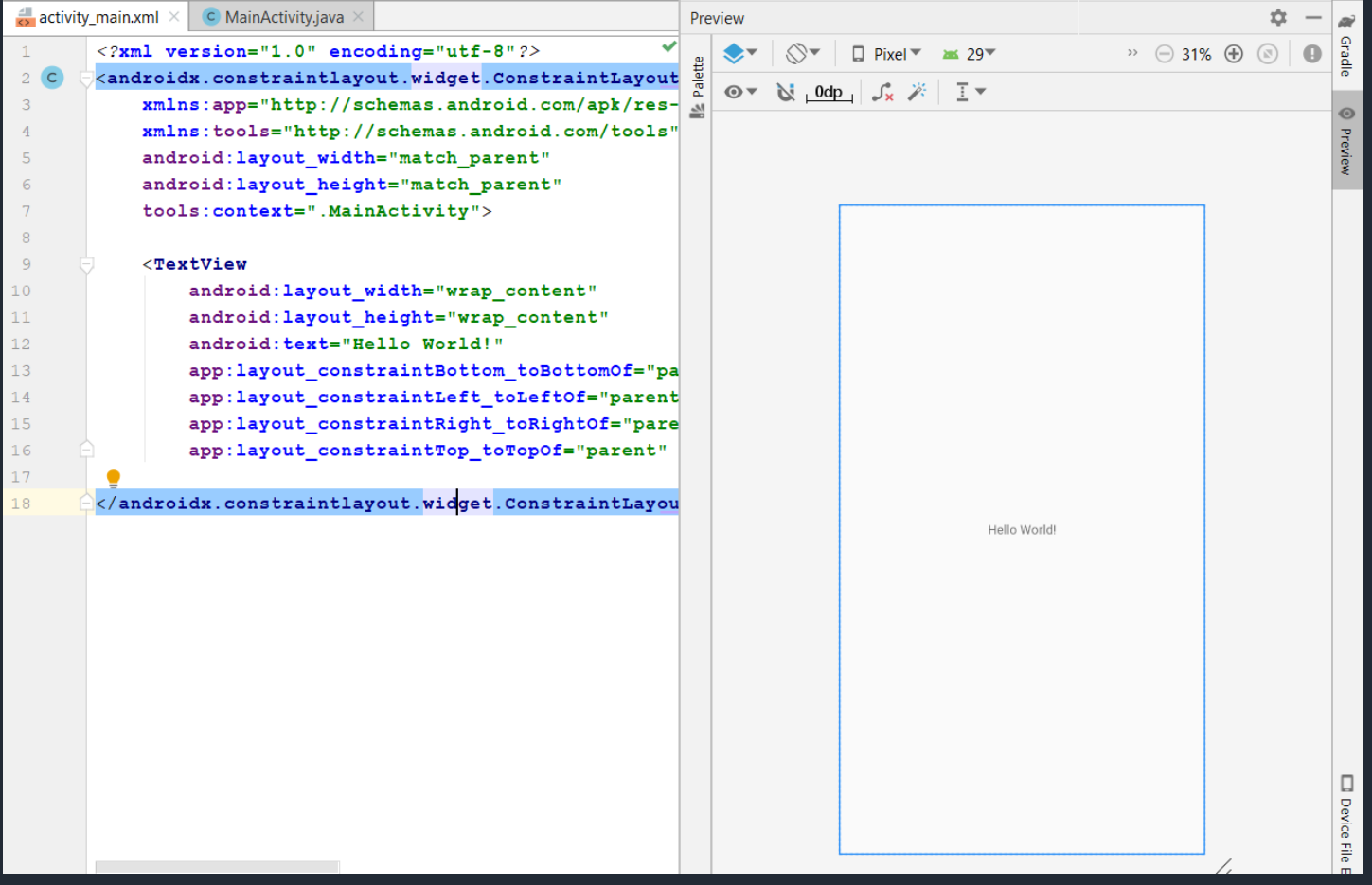

#### **To connect layout and activity, setContentView() must be defined.**

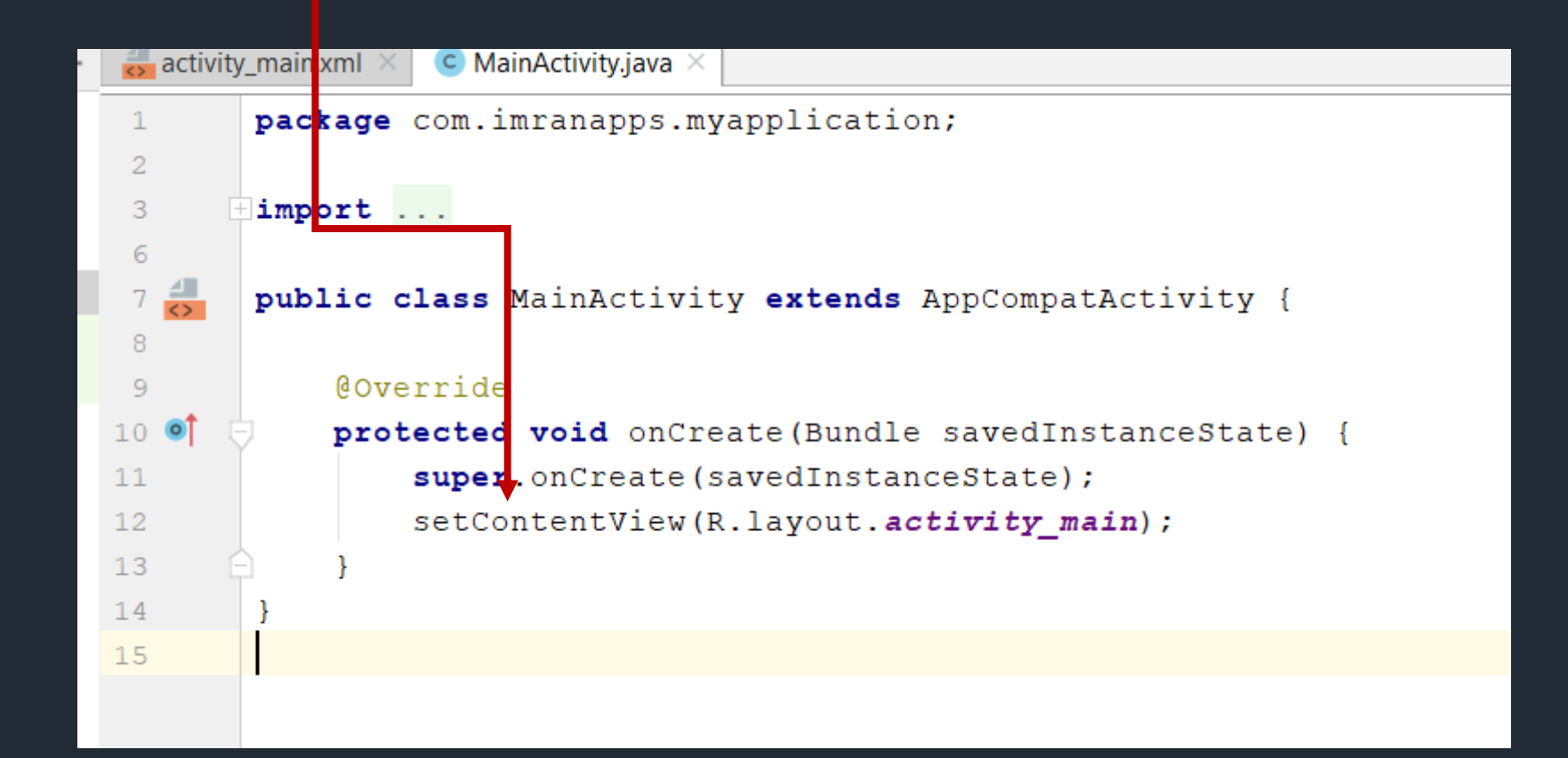

#### **Every activity created must be registered to AndroidManifest.xml.**

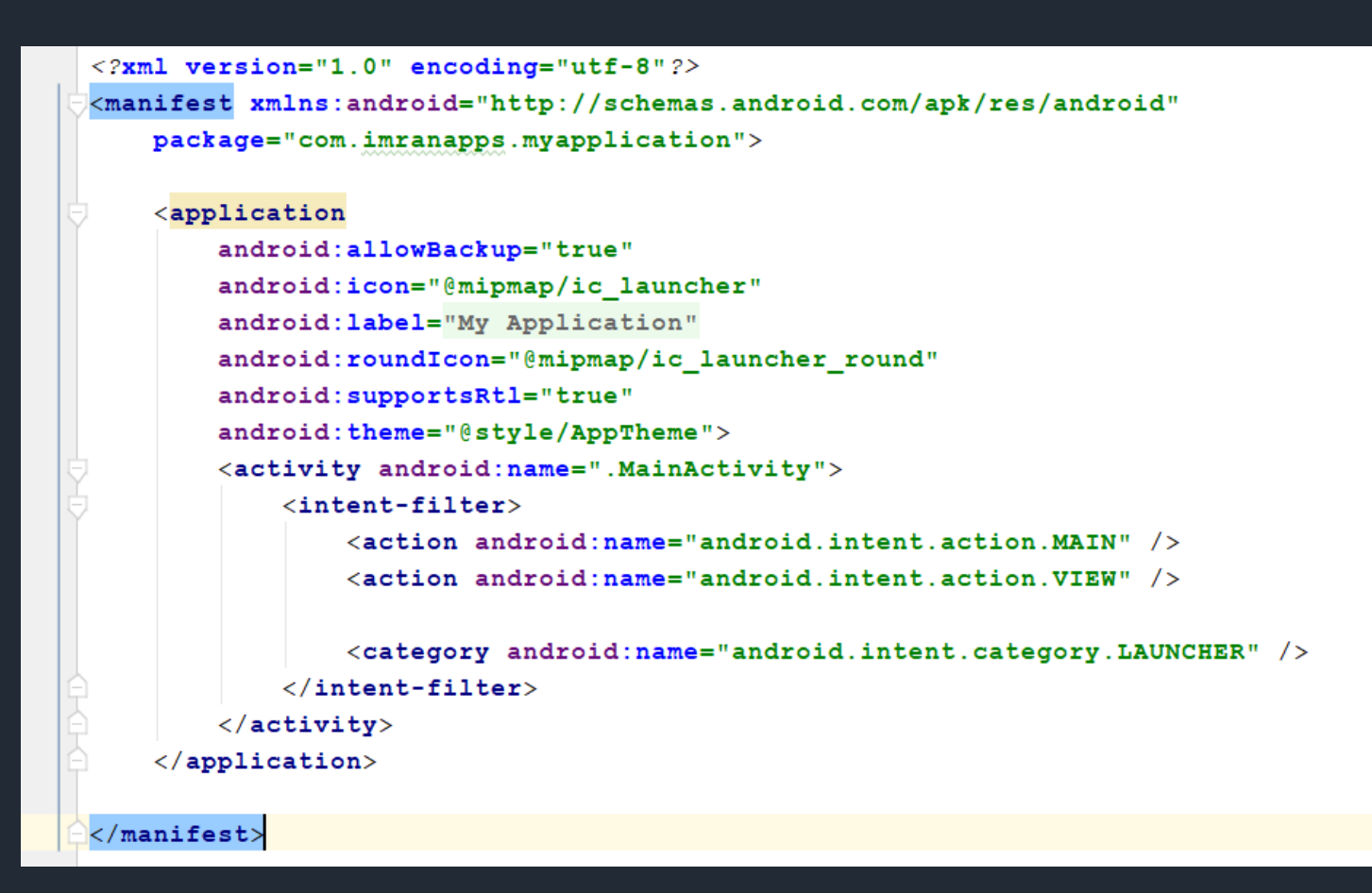

# **Creating Android Emulator**

#### **Open AVD Manager via Tools > AVD Manager**

**1**

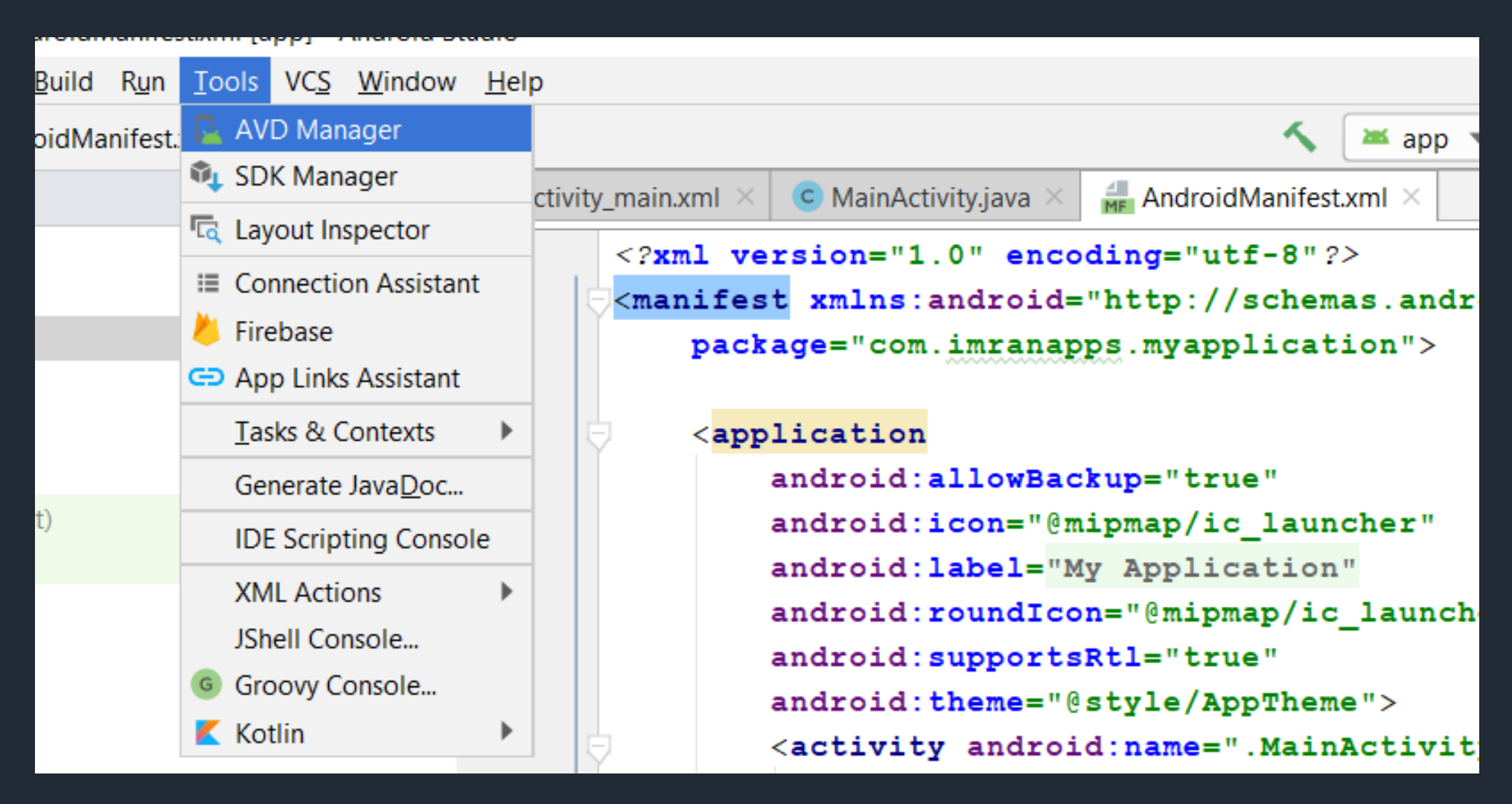

#### **Select Create Virtual Device Button**

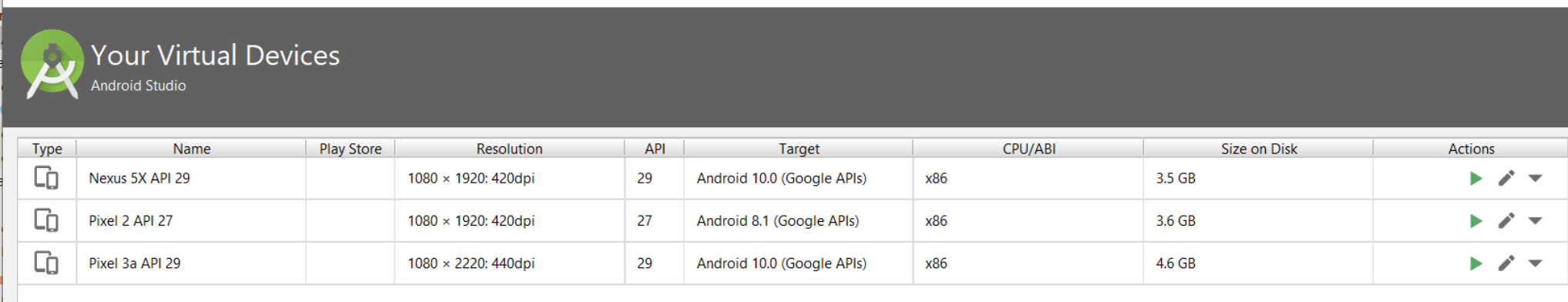

 $\tilde{?}$ 

G

#### **Select Device Type and Screen Resolution.**

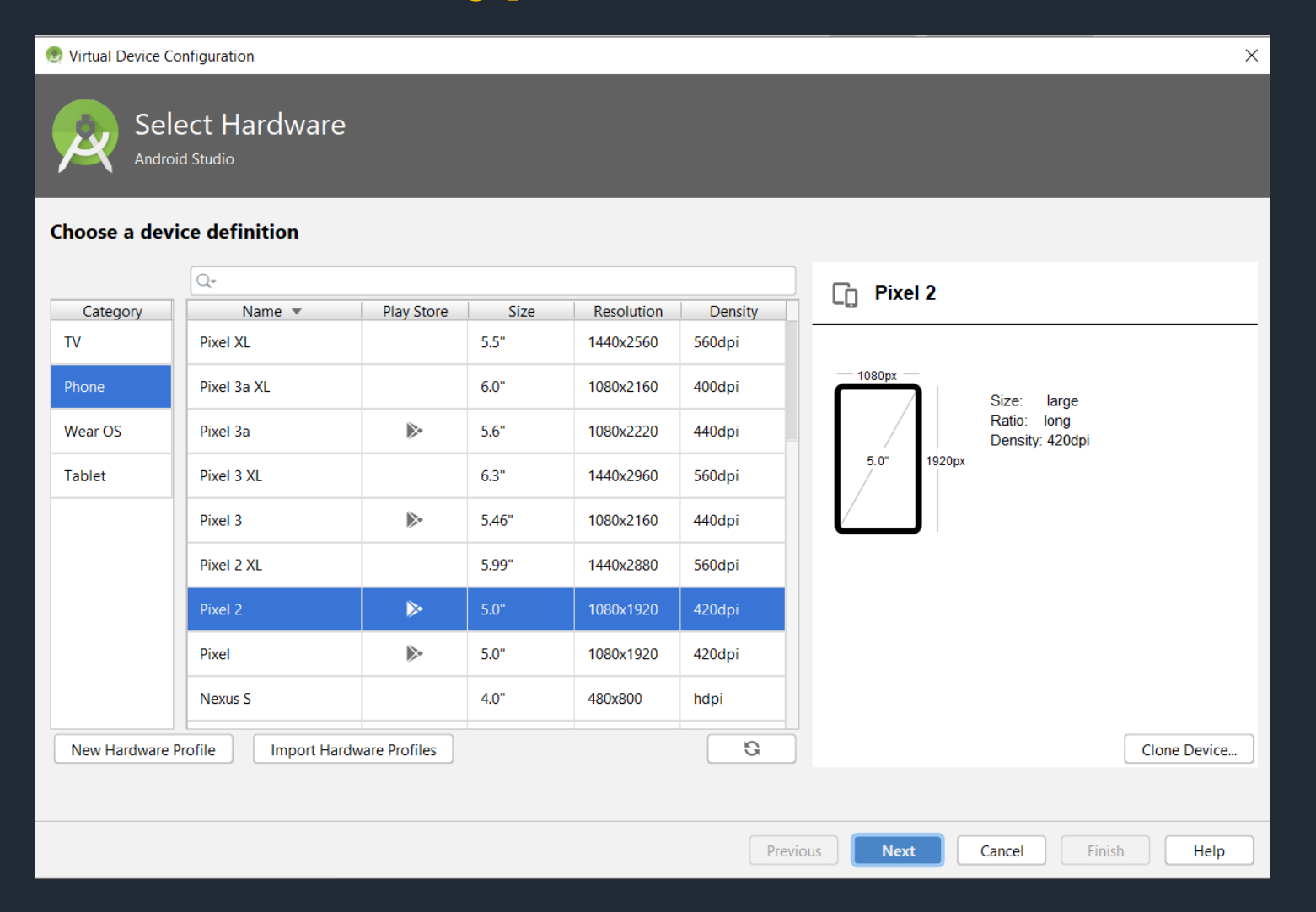

#### **Select Android Version**

**4**

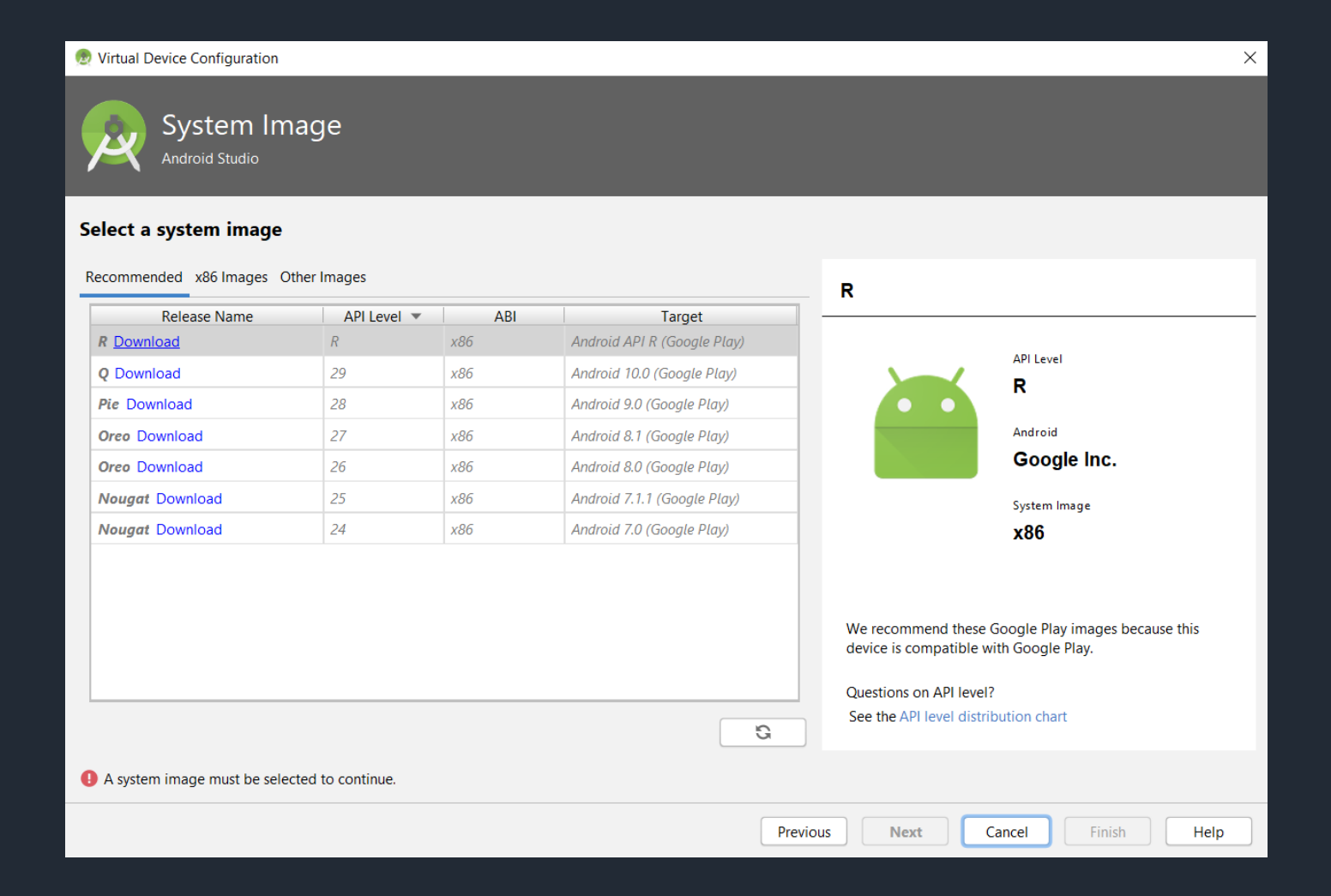

#### **Type Emulator Name**

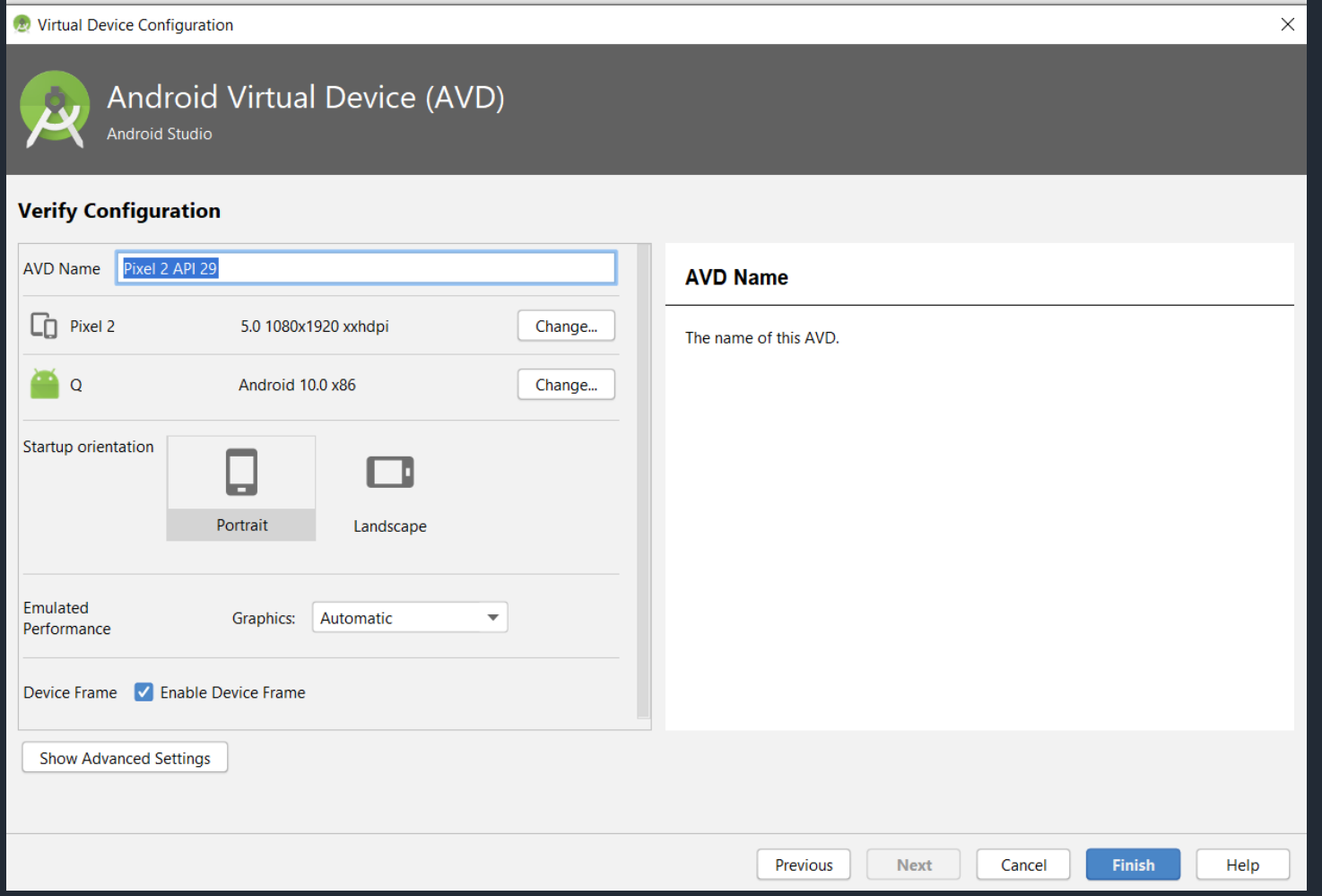

#### **Select the emulator name and click Launch icon or Play Button**

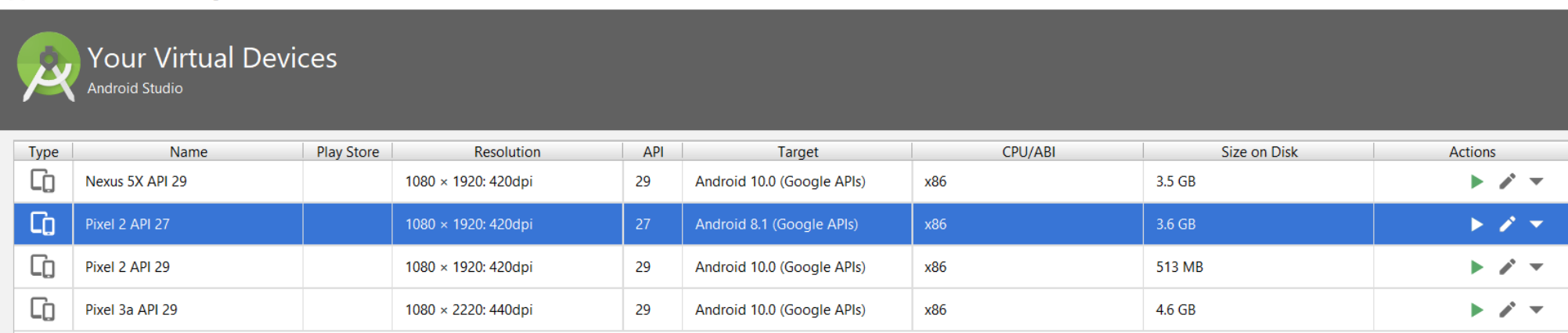

#### **Finally Emulator will Start**

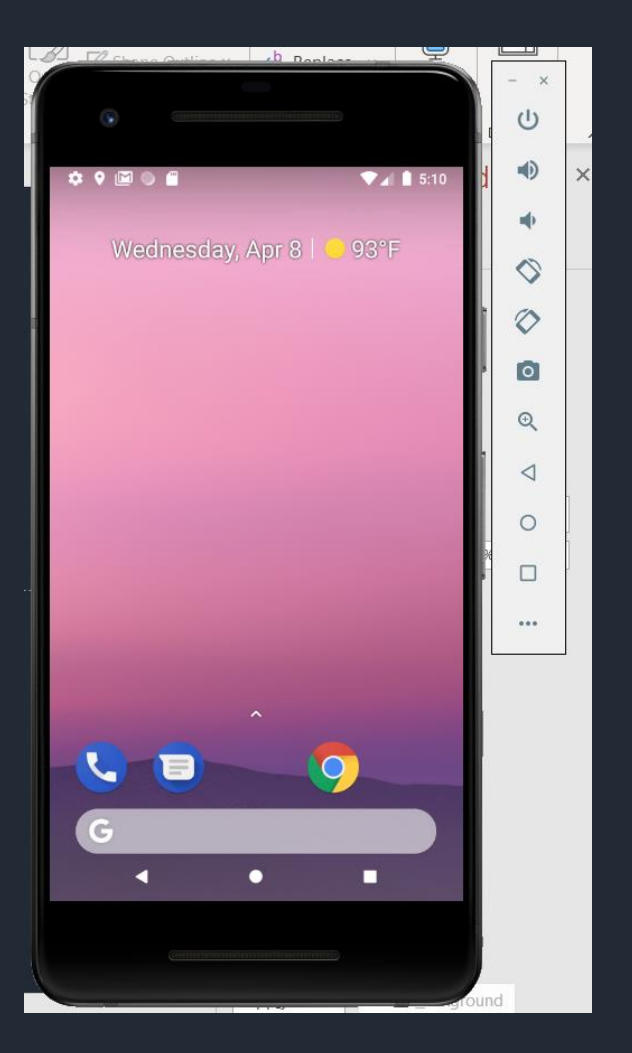

# **Running Android Project on Emulator**

#### **Select Run > Run 'app'.**

**1**

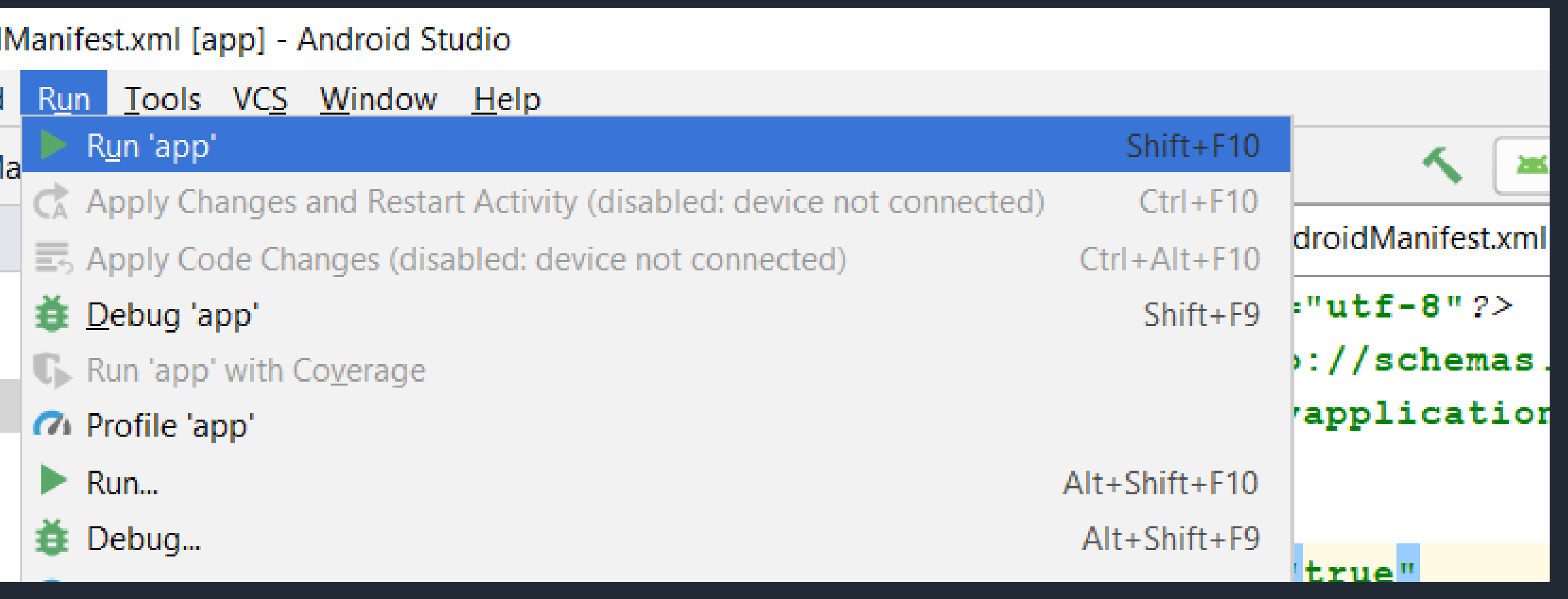

#### **Select Launch emulator and emulator name or select Choose a running device if you have running emulator**

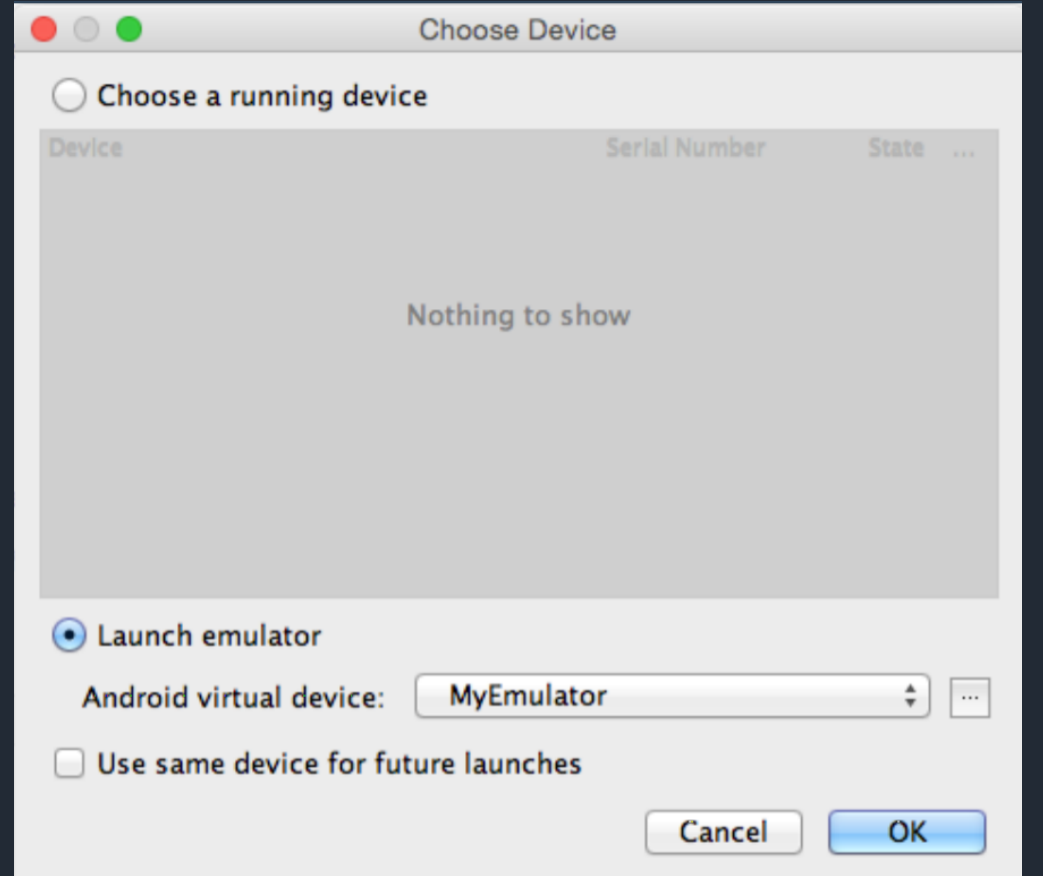

# **Running Android Project on Android Device**

#### **On Android device, select Settings > Developer Options. Enable USB Debugging.**

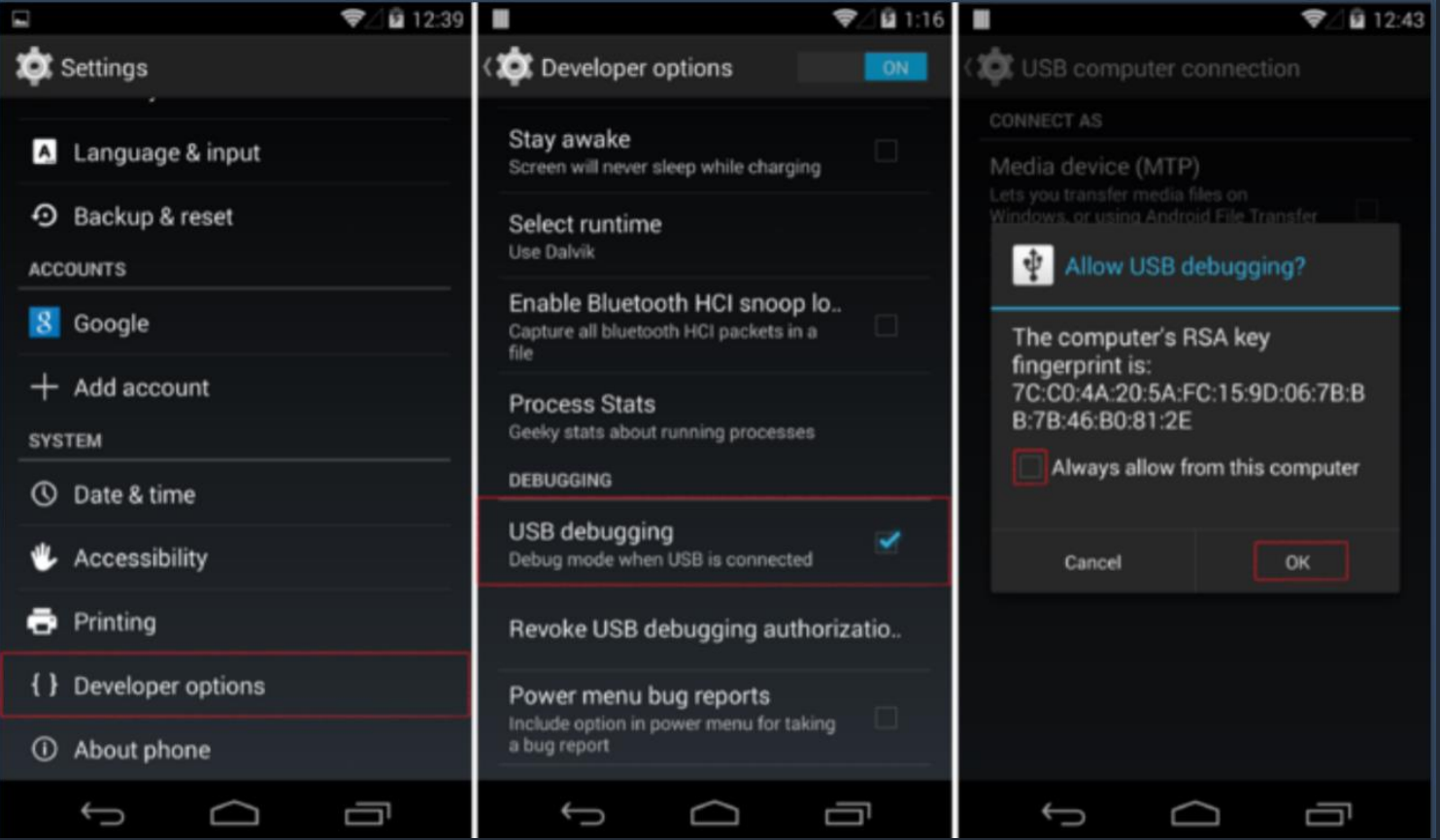

#### **Connect Android device to the computer via USB cable**

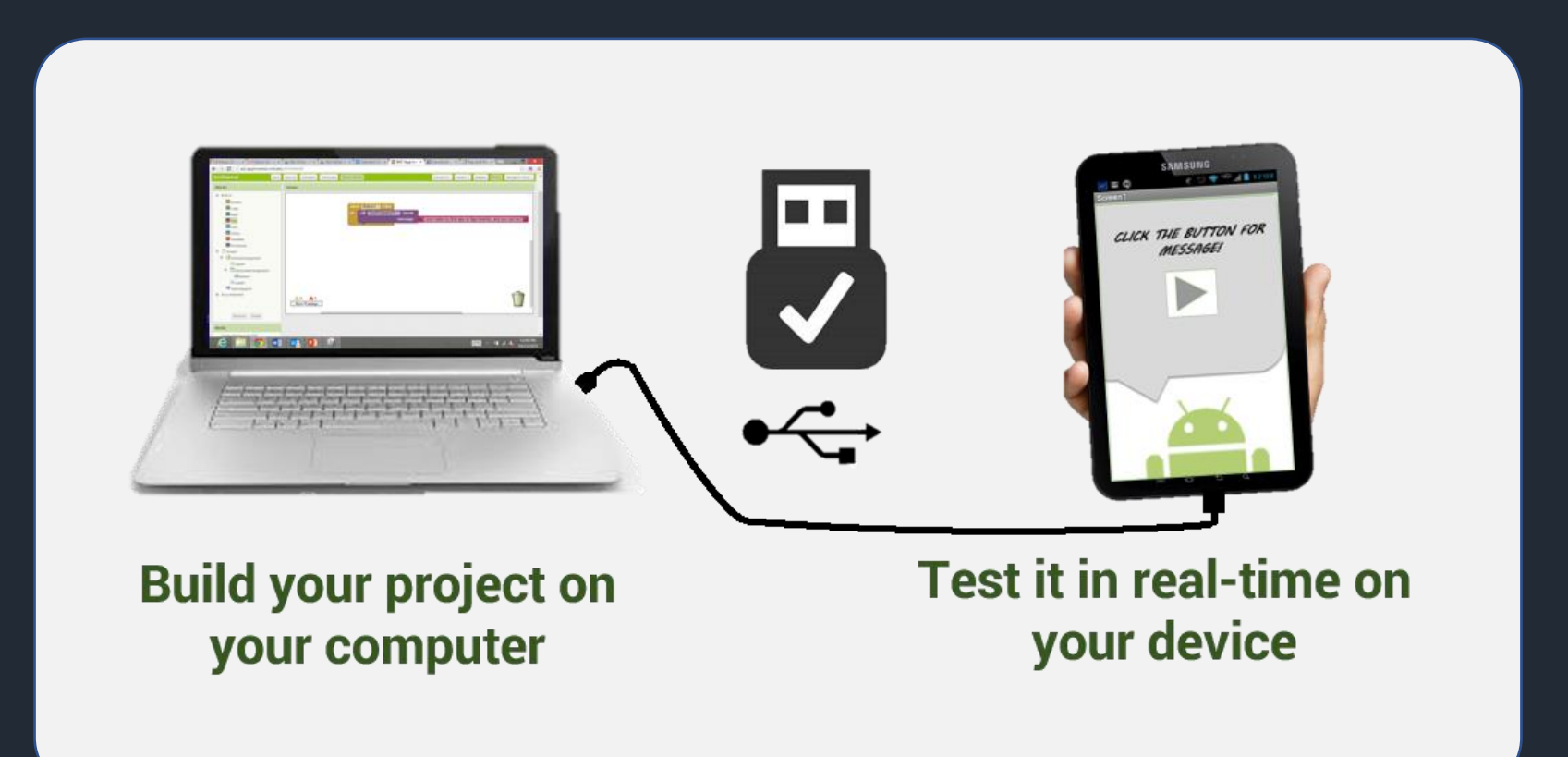

# **Anatomy of Android Application**

#### Java 1

- res/drawable-hdpi 2
- res/layout 3
- res/values 4
- AndroidManifest.xml 5
- build.gradle 6

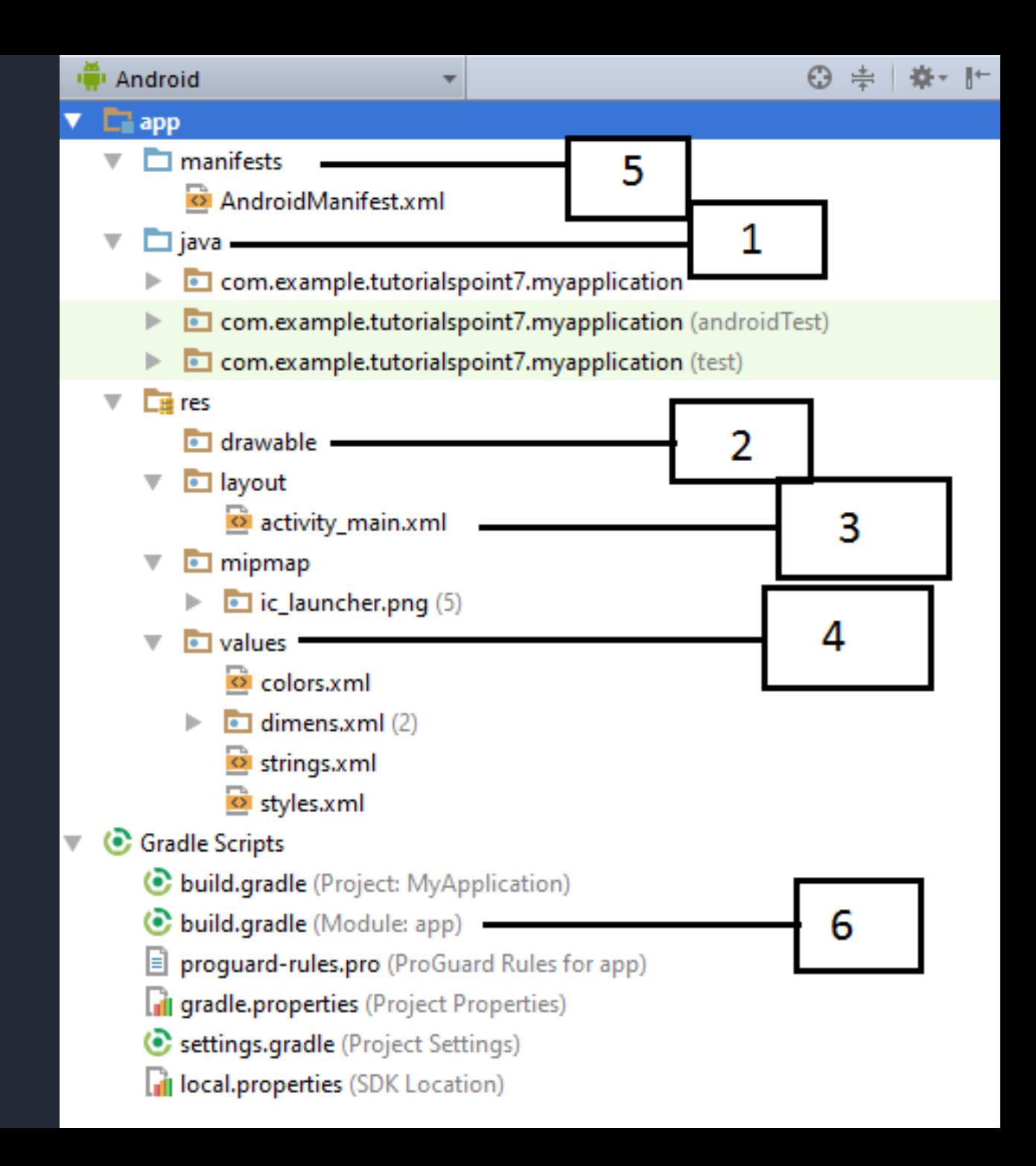

# **Directory & Resource Type**

anim/ color/ drawable/ layout/ menu/ raw/ values/ xml/ 1 2 3 4 5 6 7 8

## **Common Layouts**

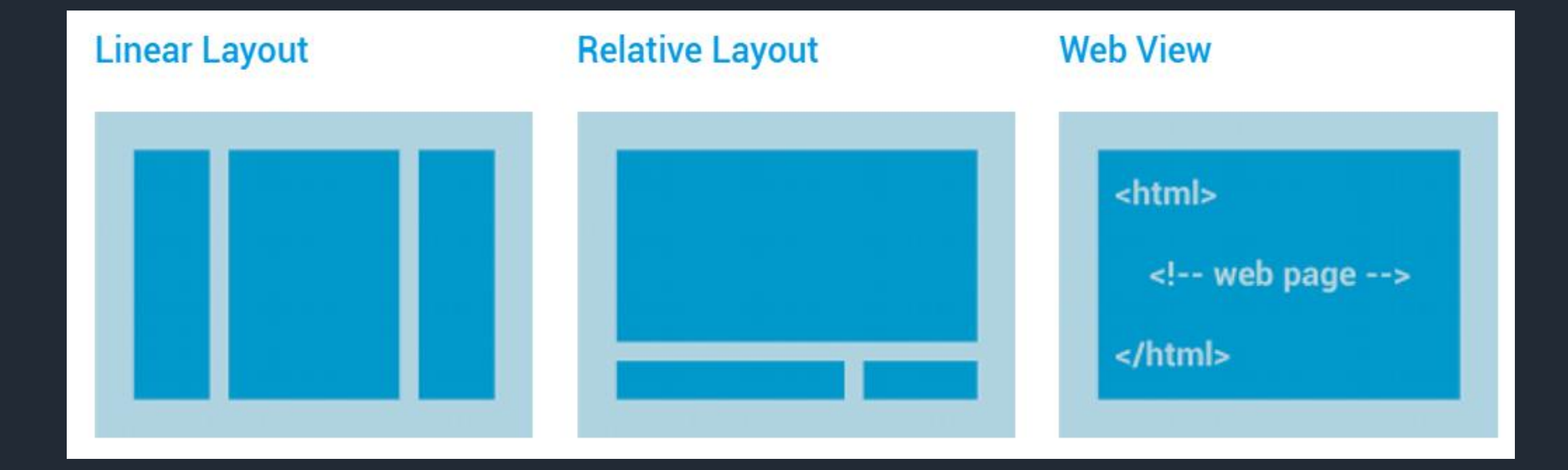

### **Layouts with an Adapter**

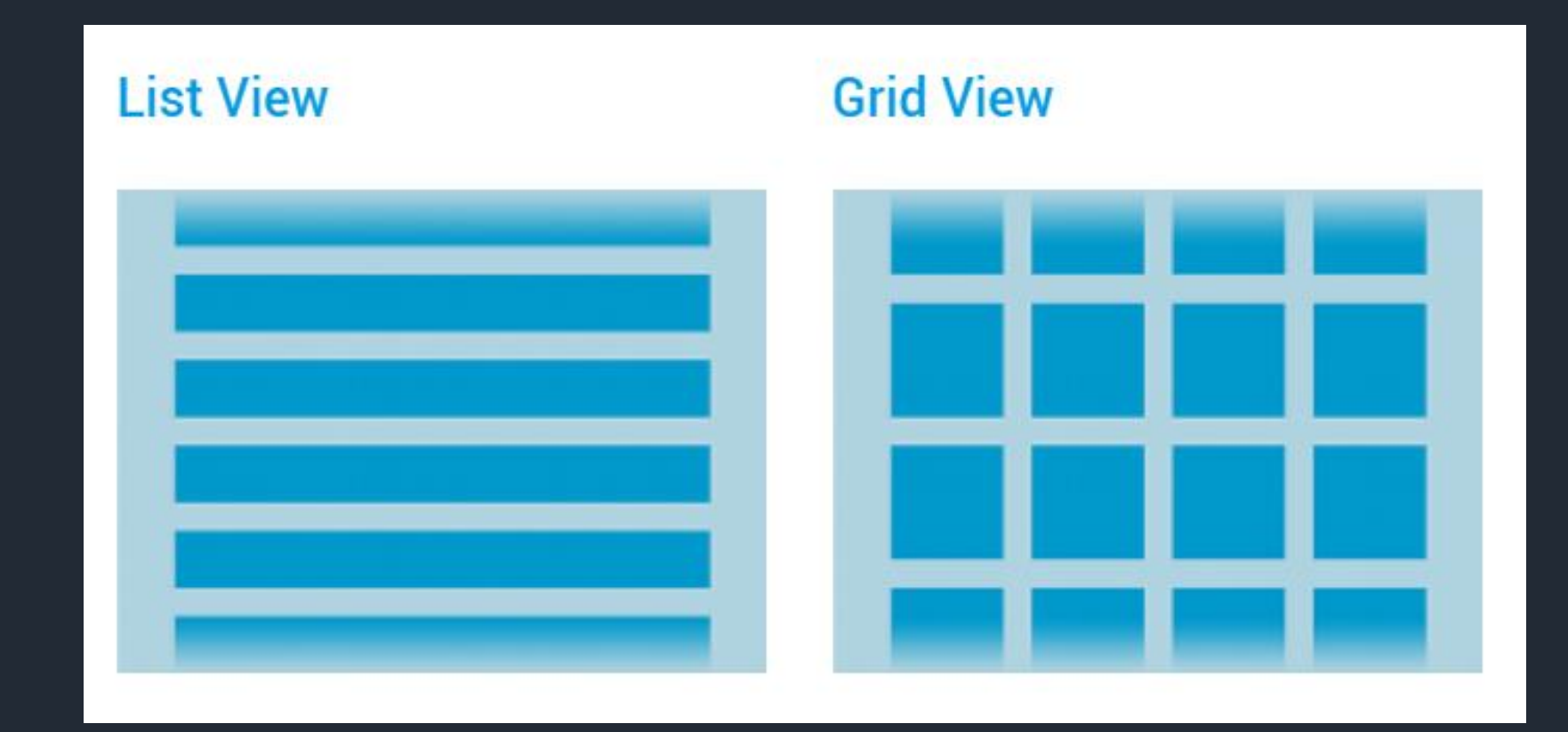

### **Constraint Layout**

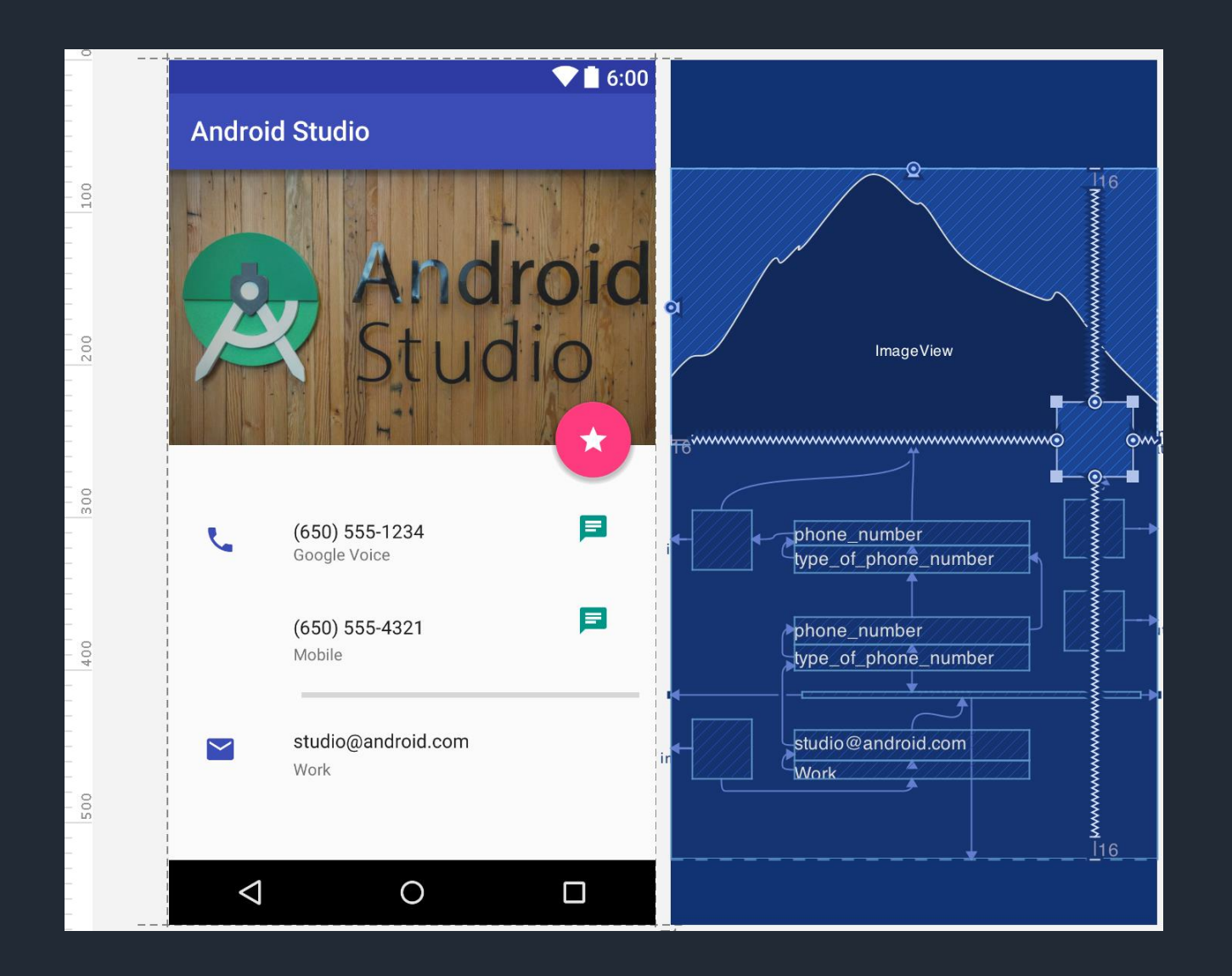

### **Android Permissions**

Protect the privacy of an Android user

#### **Types of Permissions**

#### **Normal Permission Dangerous Permission**

#### $\langle$ --Normal Permissions-->

<uses-permission android:name="android.permission.INTERNET"/> <uses-permission android:name="android.permission.CHANGE WIFI STATE"/> <uses-permission android:name="android.permission.BLUETOOTH"/> <uses-permission android:name="android.permission.CHANGE NETWORK STATE"/> <uses-permission android:name="android.permission.ACCESS WIFI STATE"/>

#### <!--Dangerous Permission-->

<uses-permission android:name="com.google.android.providers.gsf.permission.READ GSERVICES" /> <uses-permission android:name="android.permission.CAMERA" /> <uses-permission android:name="android.permission.CALL PHONE" /> <uses-permission android:name="android.permission.WRITE EXTERNAL STORAGE" /> <uses-permission android:name="android.permission.SEND SMS" /> <uses-permission android:name="android.permission.RECEIVE SMS" /> <uses-permission android:name="android.permission.GET ACCOUNTS" /> <uses-permission android:name="android.permission.READ PHONE STATE" /> <uses-permission android:name="android.permission.ACCESS FINE LOCATION" /> <uses-permission android:name="android.permission.ACCESS COARSE LOCATION" />

### **Different Pixel densities**

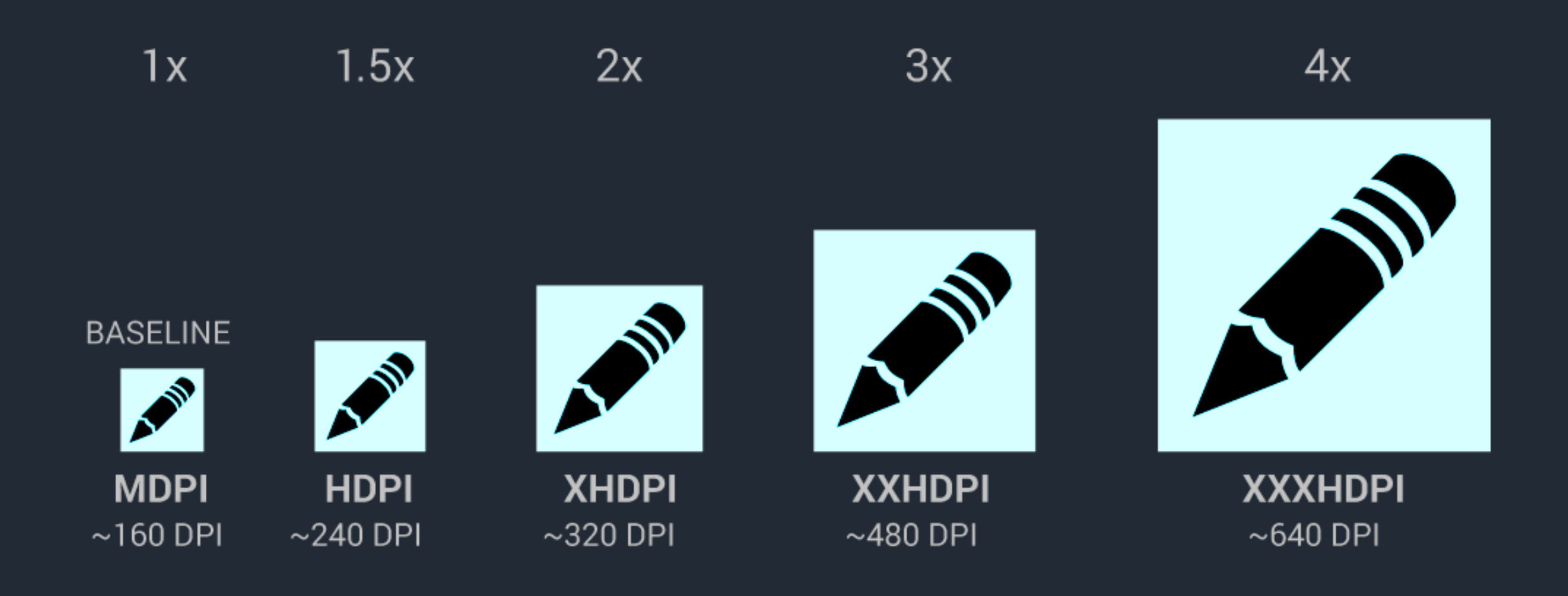

### **Most Used Android View Classes**

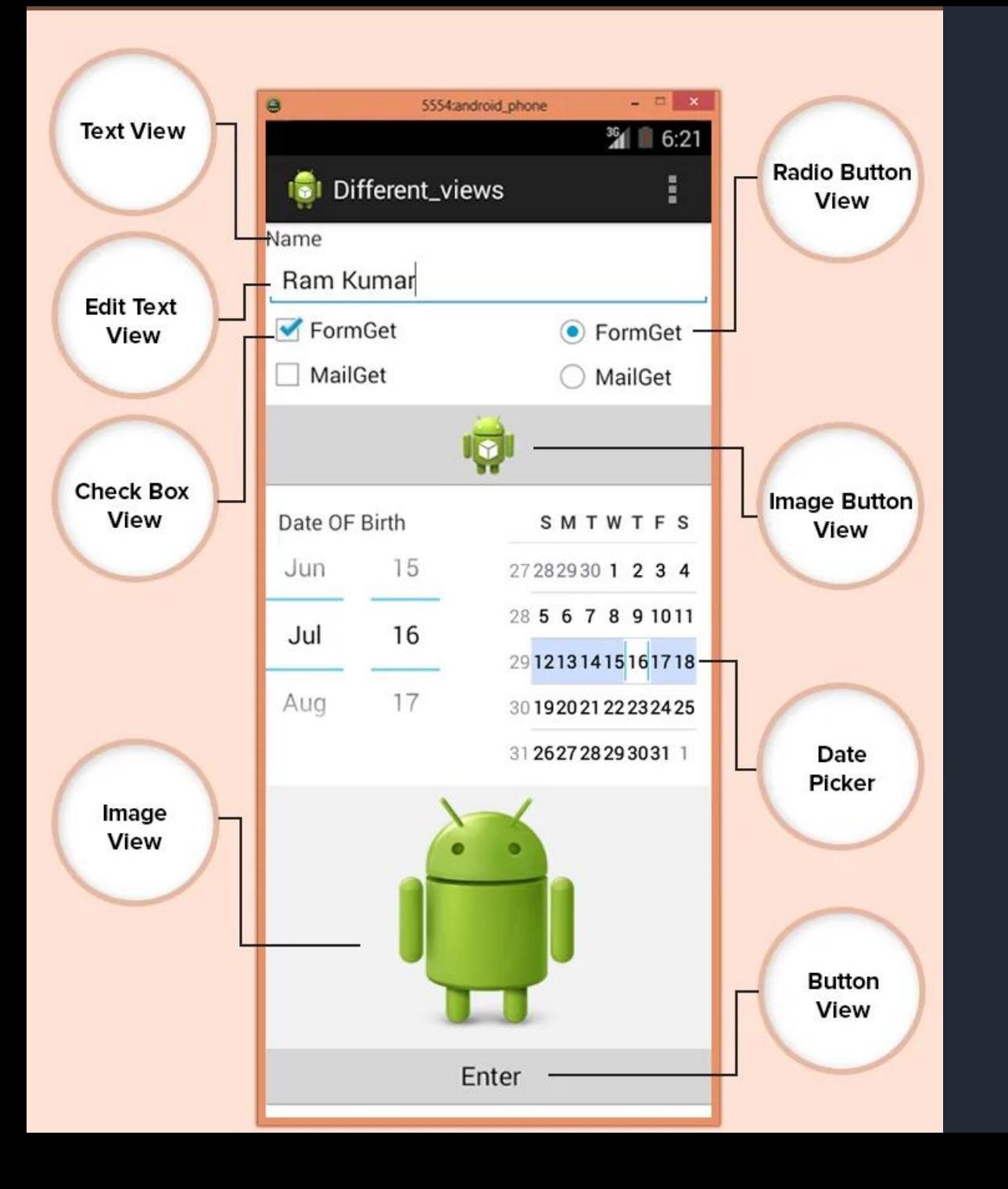

- Text View 1
- **EditText** 2
- Button 3
- **ImageView** 4
- **ImageButton** 5
- **CheckBox** 6
- Radio button 7
- **RadioGroup** 8
- Spinner 9

# **Layout Attributes**

#### android:id

1

- android:layout\_width 2
- android:layout\_height 3
- android:layout\_margin 4
- android:layout\_gravity 5
- android:layout\_weight 6
- android:layout\_x 7
- android:layout\_y 8
- android:padding 9

# **Activity Lifecycle**

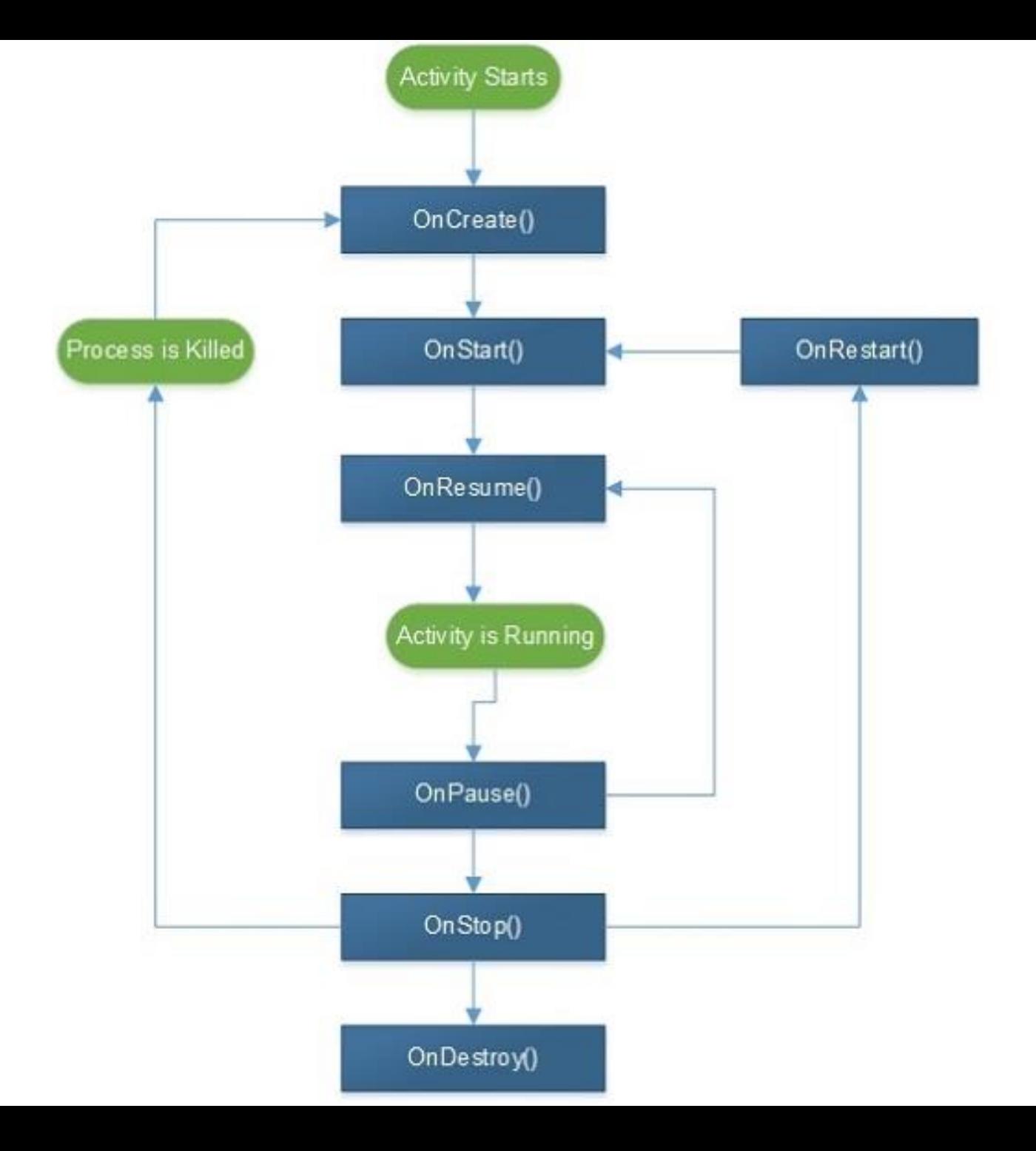
**Creating User Interface**

#### **Open your xml layout file in layout directory**

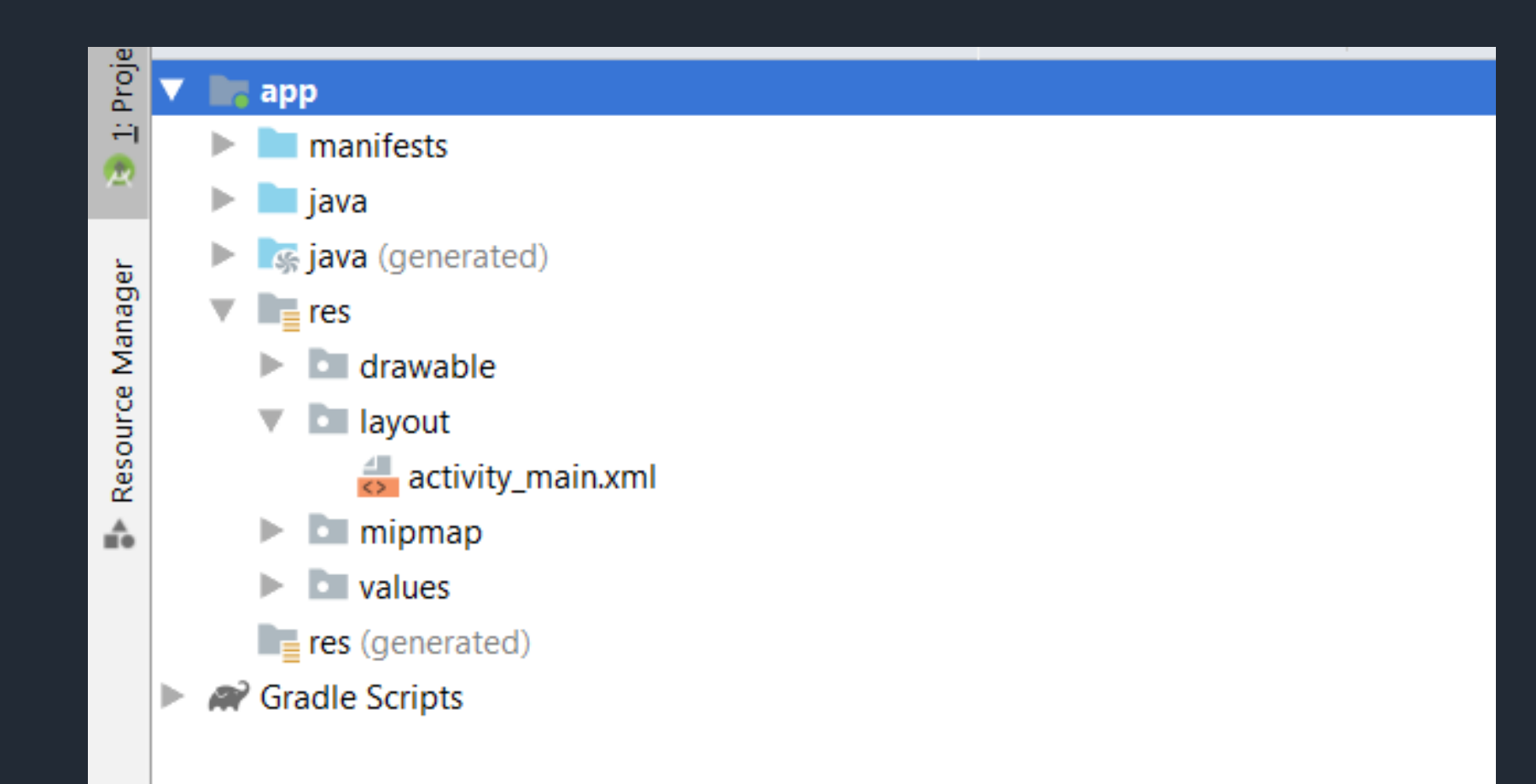

#### **Add widget like Text , Button , List and Configure Widget Properties**

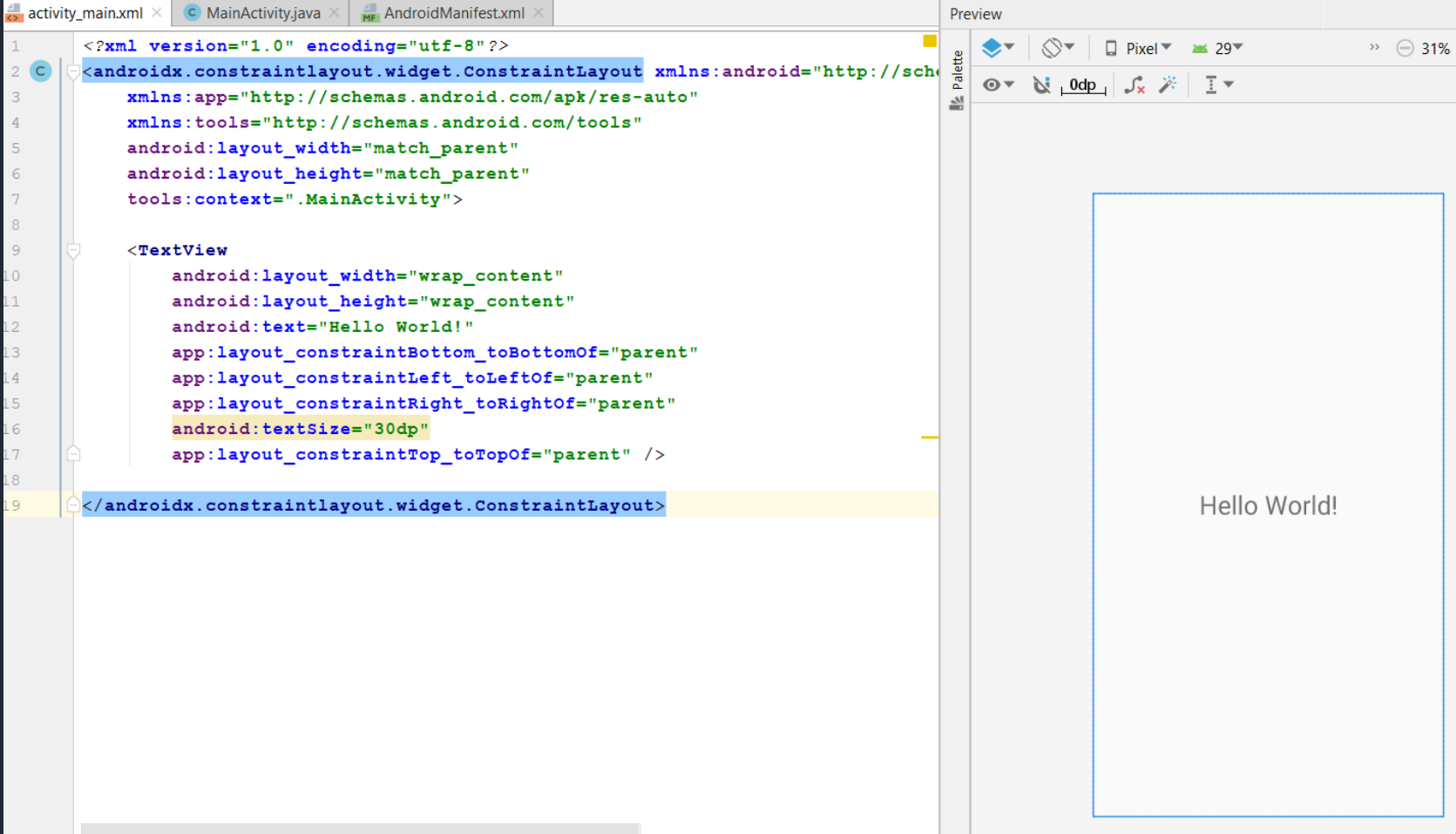

# **Manipulating Widget**

### **Open activity file that use activity\_main.xml layout in java directory.**

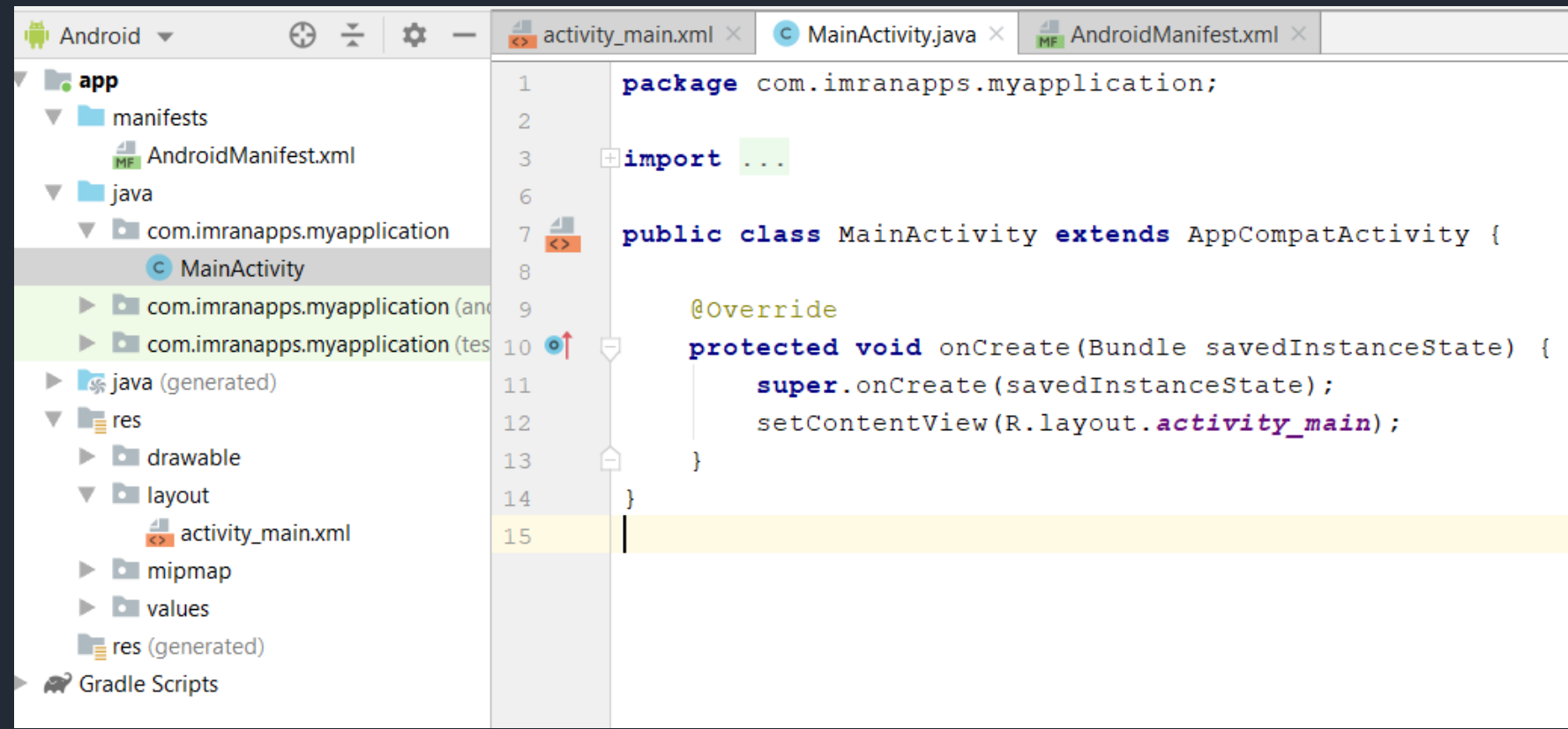

#### **Create objects of the widgets in activity file that you want to manipulate.**

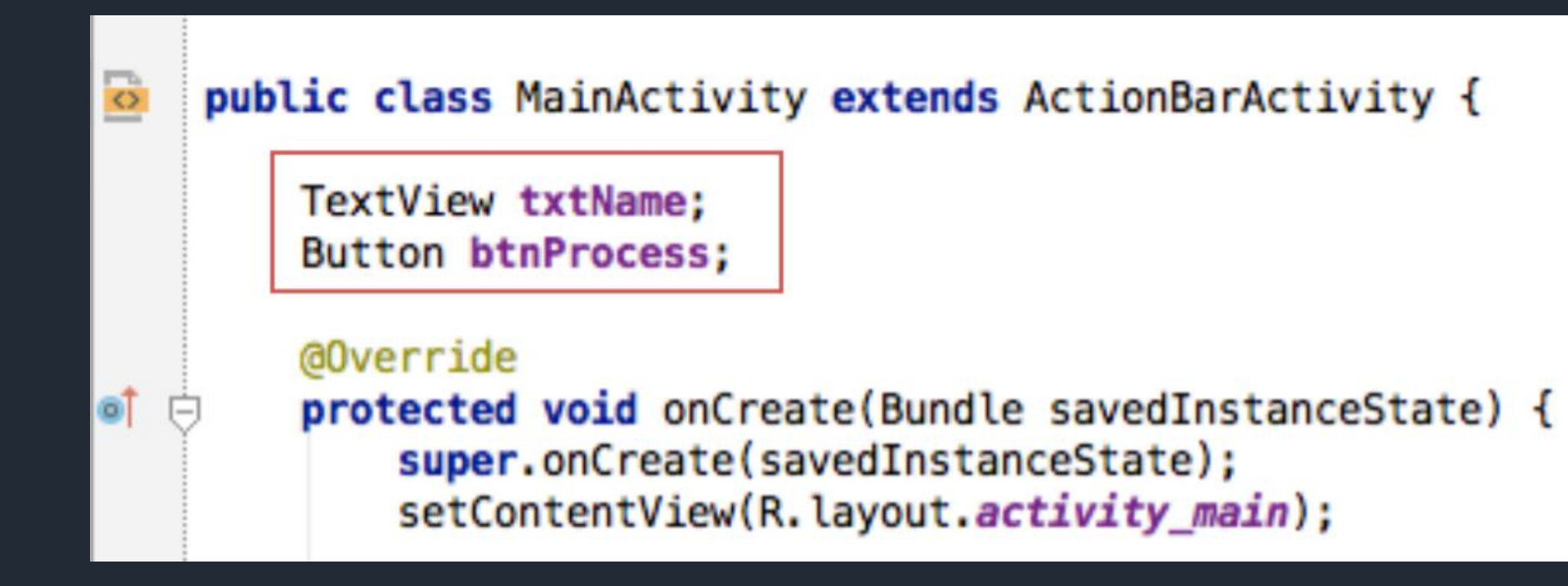

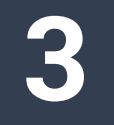

### **Connect the objects with widget id in xml layout inside onCreate() method**

@Override protected void onCreate(Bundle savedInstanceState) { super.onCreate(savedInstanceState); setContentView(R.layout.activity\_main);

 $txtName = (TextView) findViewById(R.id.textView);$  $btnProcess = (Button) findViewById(R.id.button);$ 

#### **Add event handling to button object.**

btnProcess.setOnClickListener(new View.OnClickListener() { @Override public void onClick(View v) {

ł

});

# **Building an APK File**

## **On Build, select Generate Signed Bundle/APK.**

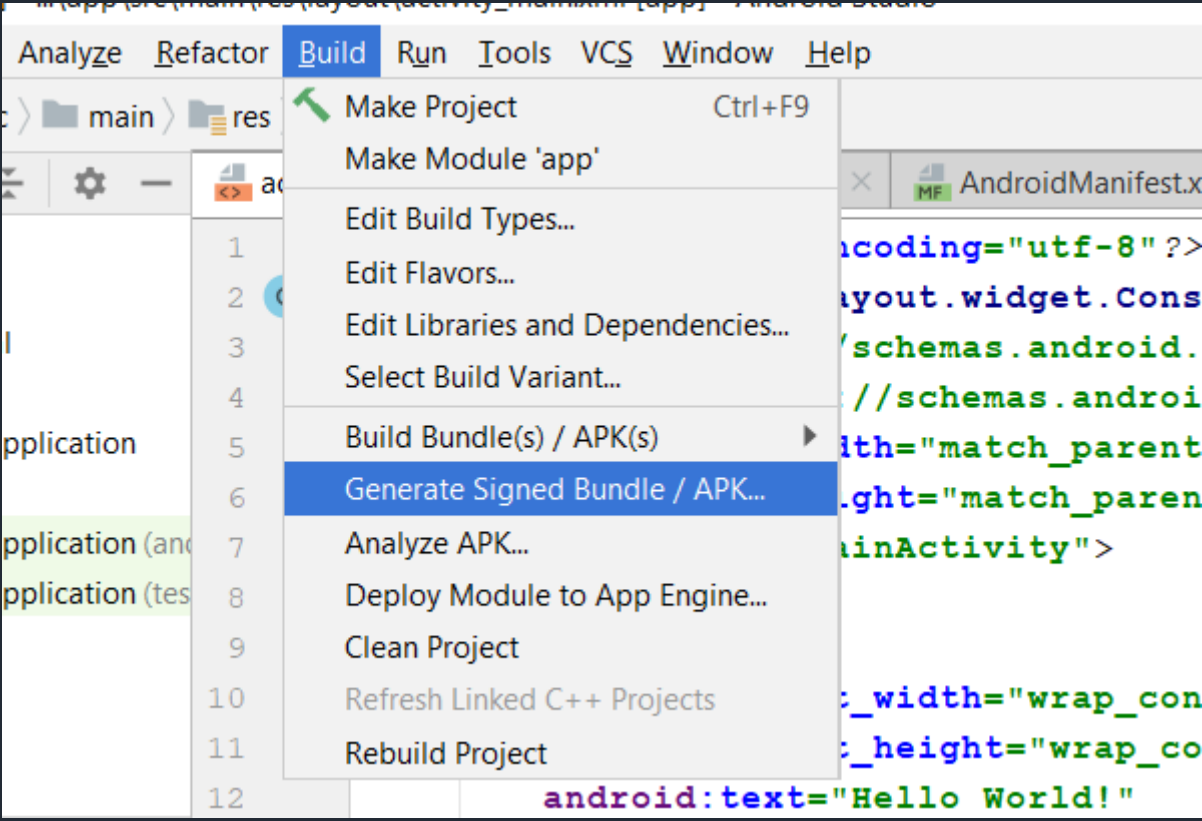

#### **Choose Android App Bundle or APK and Click Next**

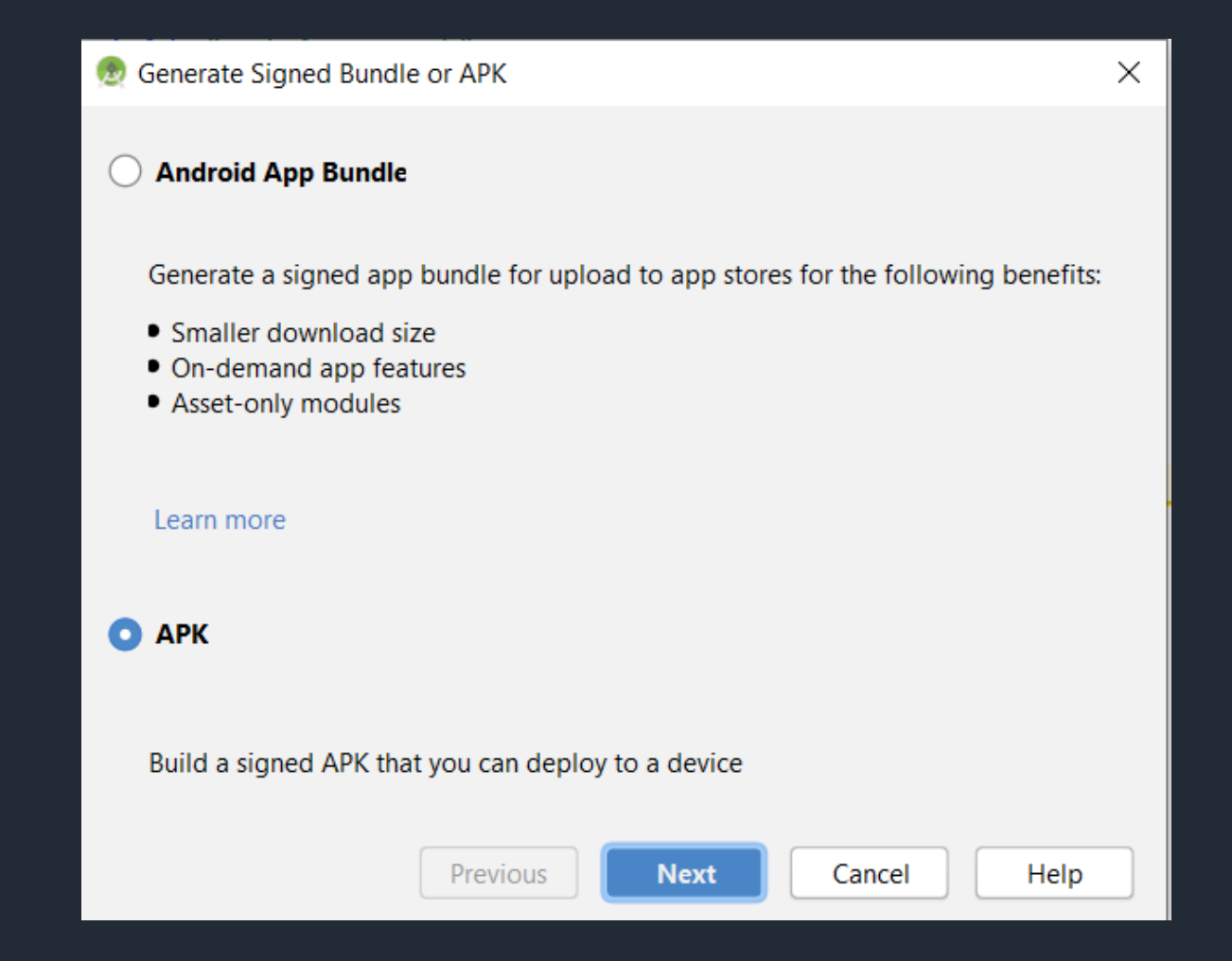

#### **Now you will need to create KeyStore path. Click on Create new…**

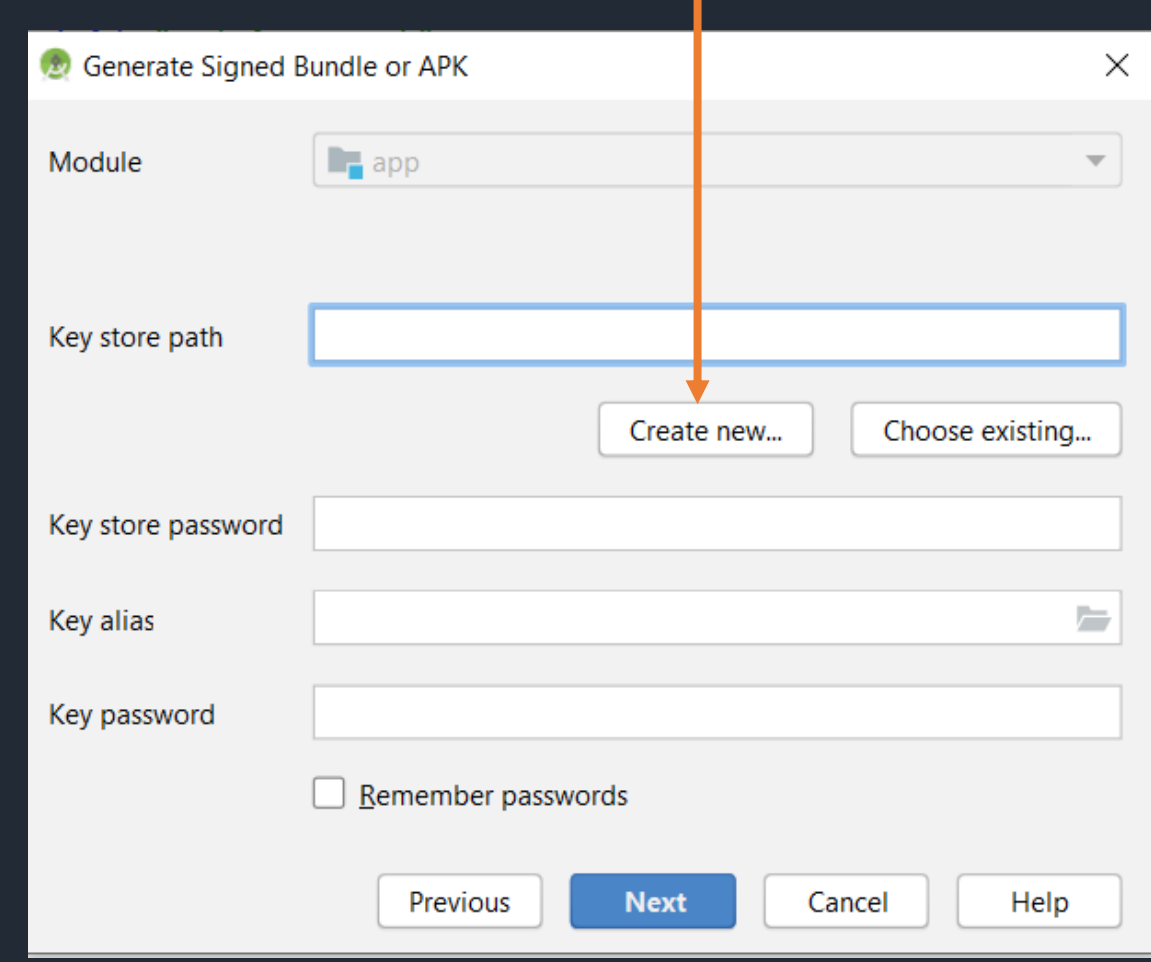

#### **Now locate key store path in your system where you want to save jks file of your project. Fill the other details and click OK.**

**4**

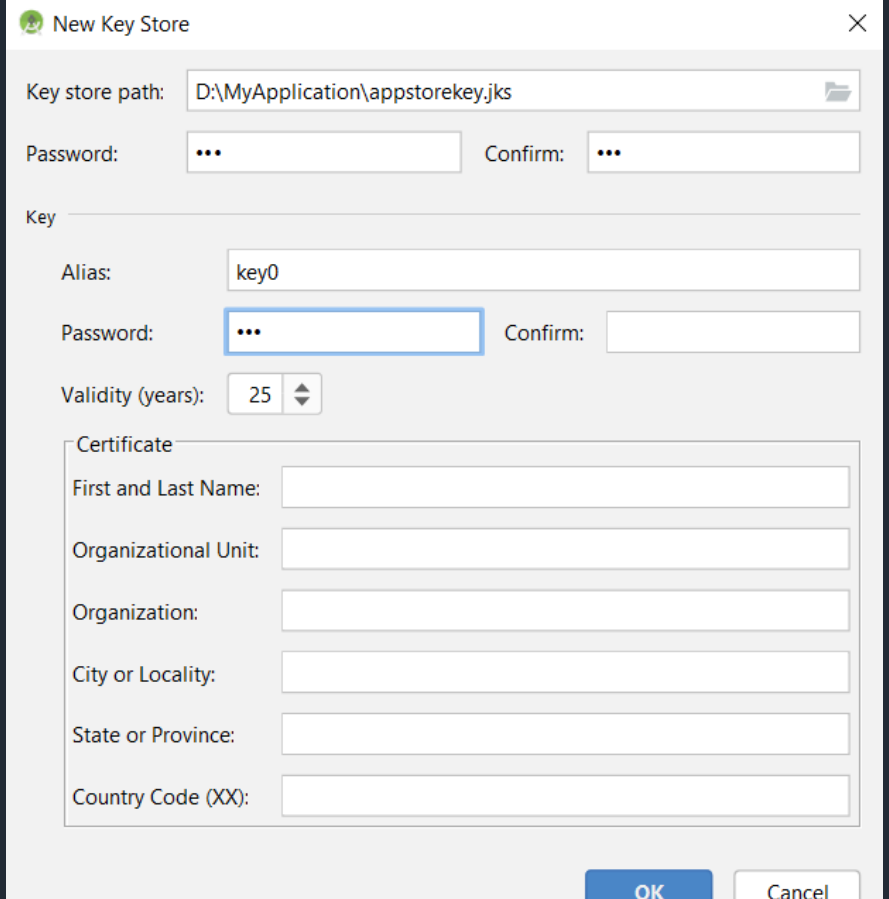

#### **Click Next.**

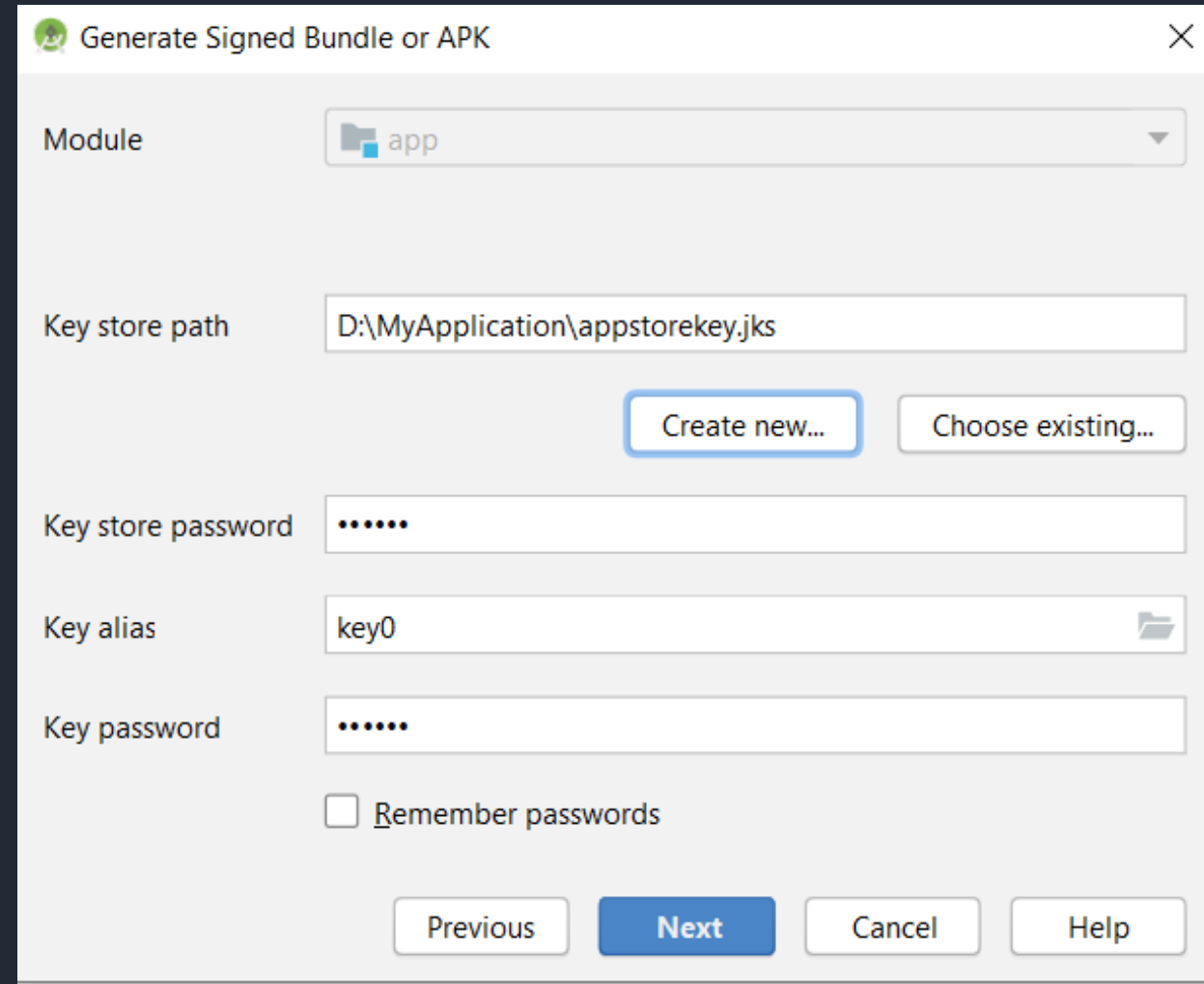

#### **Now edit the destination folder of signed apk file, choose build type and select signature versions. Finally click Finish.**

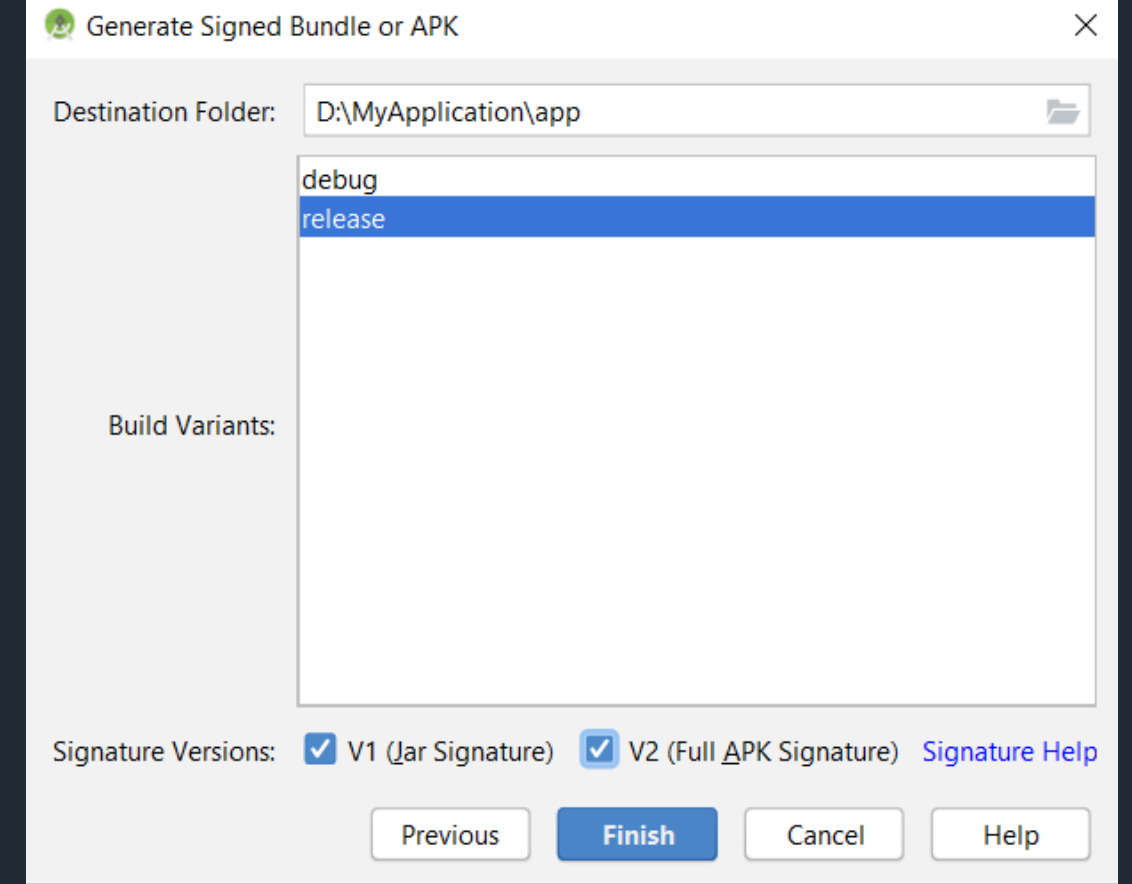

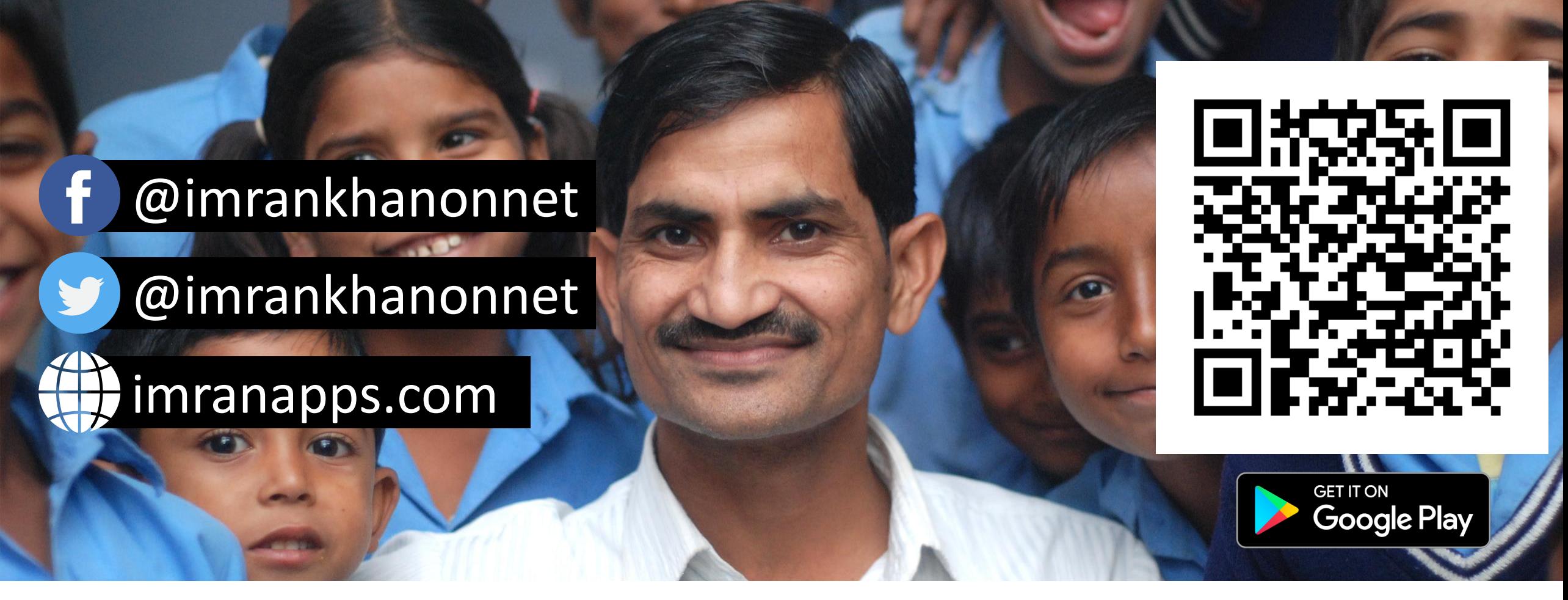

## **Join Hands to Shape Future of Millions**